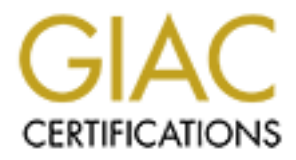

# Global Information Assurance Certification Paper

# Copyright SANS Institute [Author Retains Full Rights](http://www.giac.org)

This paper is taken from the GIAC directory of certified professionals. Reposting is not permited without express written permission.

# [Interested in learning more?](http://www.giac.org/registration/gcia)

Check out the list of upcoming events offering "Network Monitoring and Threat Detection In-Depth (Security 503)" at http://www.giac.org/registration/gcia

# **GIAC Certified Intrusion Analyst (GCIA)**

**C Certified Intrusion Analyst (1)**<br>Cal Assignment<br>on 3.4 (revised September 24, 2003)<br>as Harbour<br>111, 2004 Version 3.4 (revised September 24, 2003) Practical Assignment Thomas Harbour March 11, 2004

# **Table of Contents**

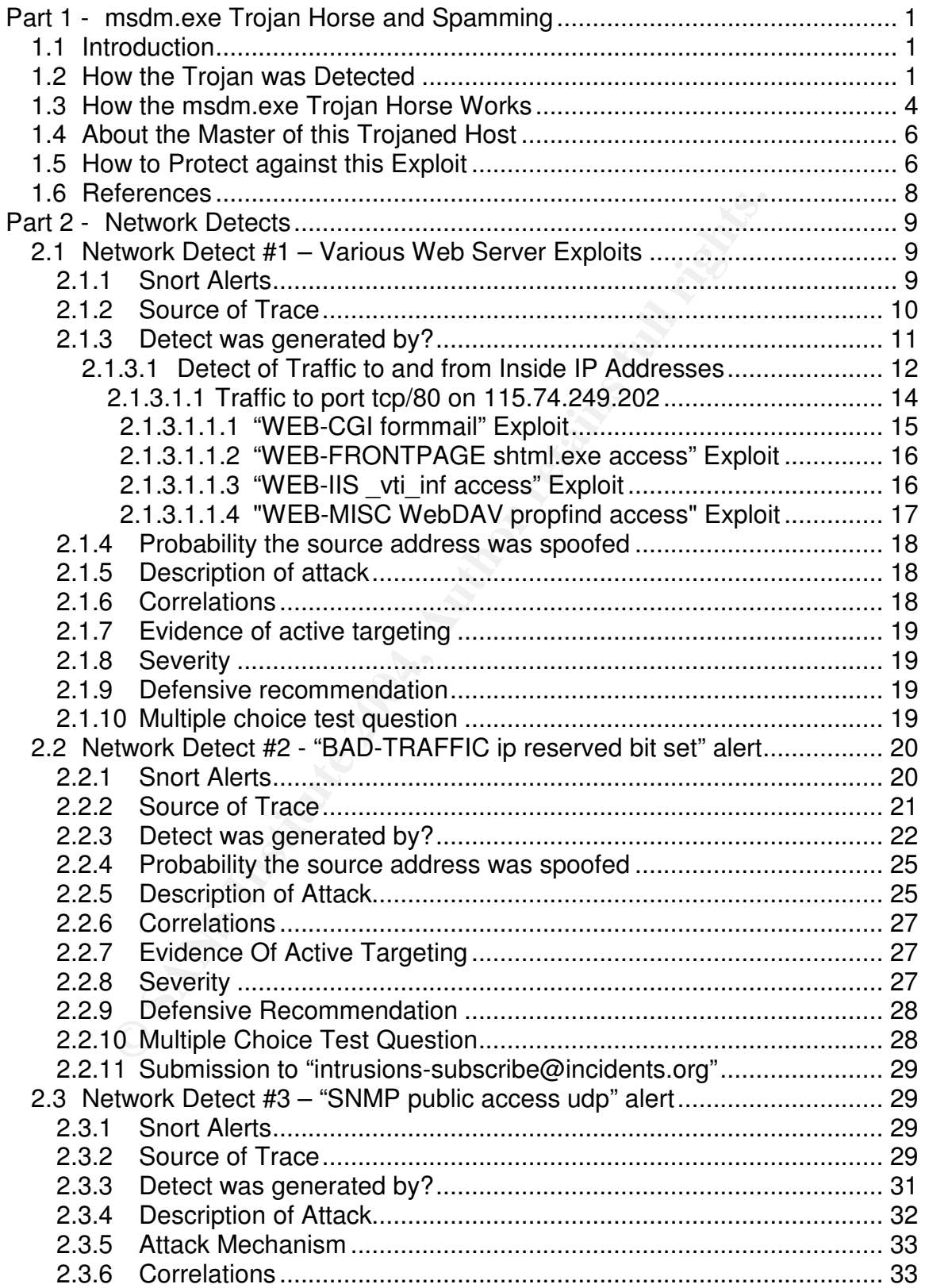

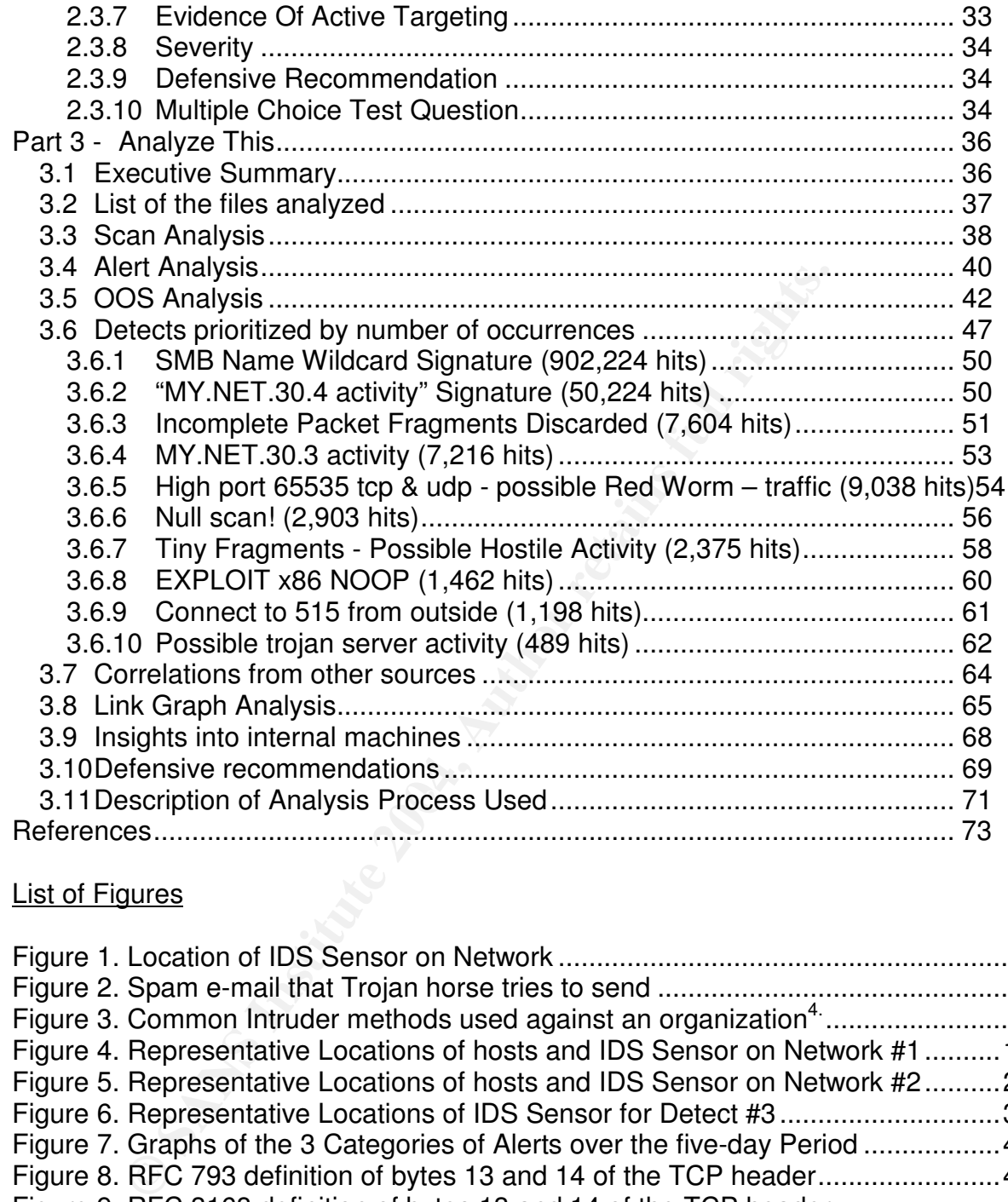

# List of Figures

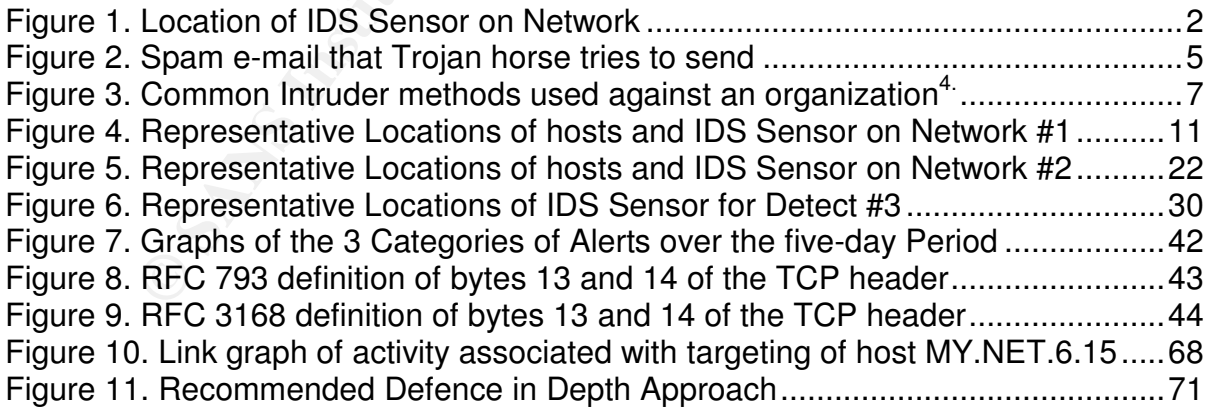

# List of Tables

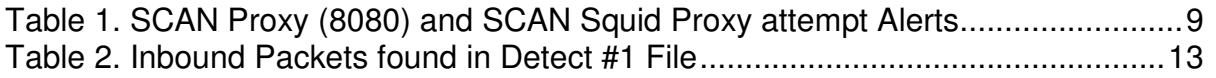

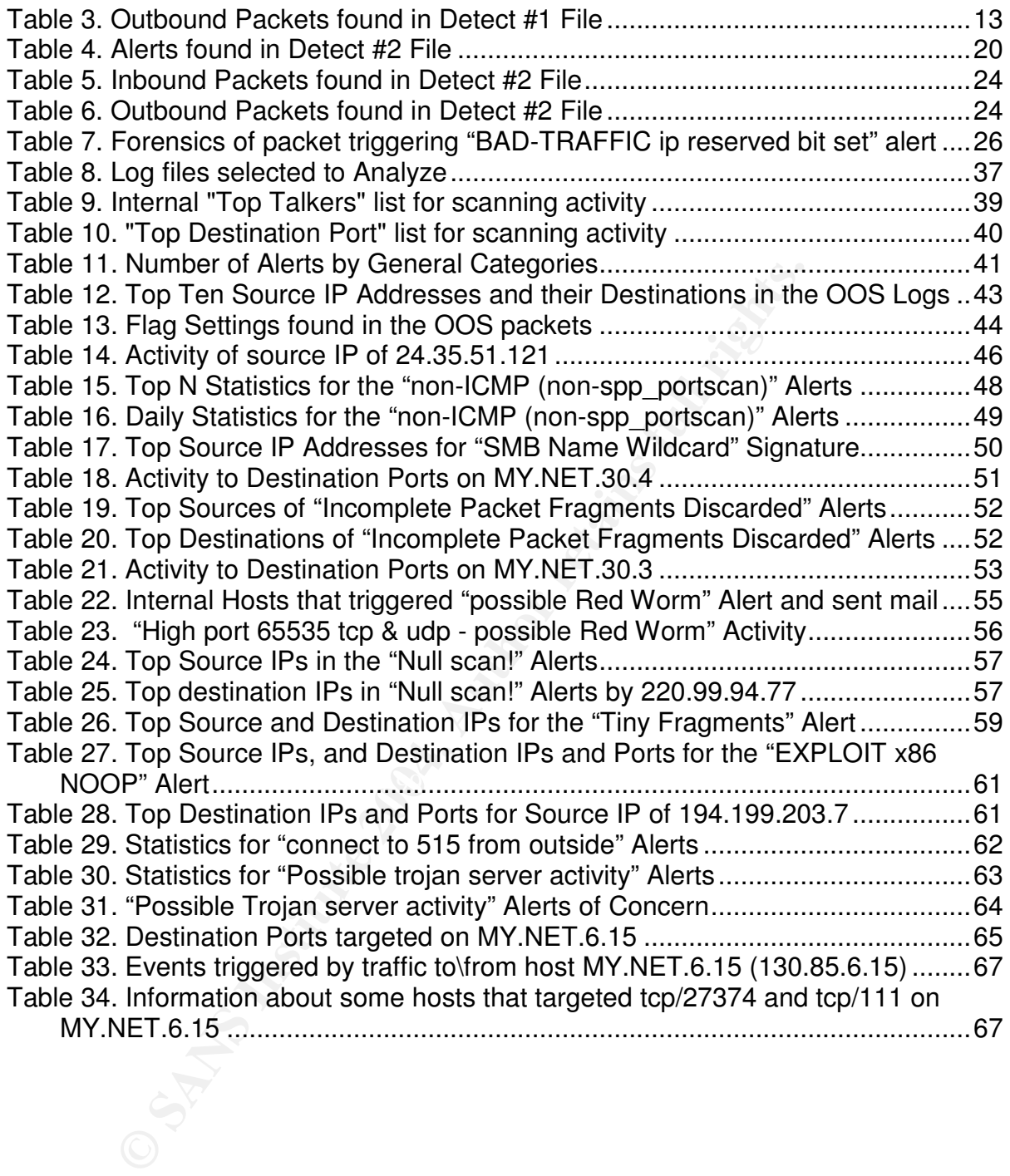

# **Part 1 - msdm.exe Trojan Horse and Spamming**

# **1.1 Introduction**

This part of the GCIA Practical Assignment will examine how the msdm.exe Trojan horse can appear on a network and what it can be used for. The incident that this part is based on occurred in December 2003. The Trojan was seen again in February 2004 so it's still a current exploit.

# **1.2 How the Trojan was Detected**

On the network being monitored by a variety of sensors, a Cisco IDS sensor started reporting a large number of signature ID 3050 events with a destination of port tcp/25. These events were similar to the following example:

CSIDS: 4 0 12/10/2003 14:52:42 12/10/2003 9:52:42 10008 102 100 IN OUT 3 **3050** 25 TCP/IP 10.10.64.114 **209.58.237.10** 12041 25 0.0.0.0 0 0 NO DATA NO DATA TCP 1

The reporting sensor was monitoring traffic going out to the Internet from the private network. The source IP address was one of two private IP addresses while the destination IP addresses were invariably legitimate Internet mail exchangers. In the example event shown above, the destination is hawaii.smtp-in.load.com (209.58.237.10), a mail exchanger for load.com.

sessions have been improperly initiated on any of several well known service ports. In Signature ID 3050 is a half-open SYN attack signature triggered when multiple TCP this case the well known service port was smtp (tcp/25).

**E Trojan was Detected**<br> **Configure 2018 and Secure 2018 and SOS 60 Search DS 306 Search and SOS 60 Search and SOS 60 Search and to the following example:**<br> **CONFIGURE 12002003 14:52:42 12/10/2003 9:52:42 10008 102 100 IN** Since the source IP address was not an authorized mail exchanger, two possibilities were that either the source had some malware or else someone was conducting a denial of service (DoS) attack against Internet mail exchangers. The latter possibility seemed unlikely since there were so many destinations such that the effect of a DoS would have been very diluted.

The desktop support personnel were asked to check the two source IP addresses for Trojans or other malware. They ran Symantec's Norton anti-virus software but found nothing, as well they ran Lavasoft's Ad-Aware software. Ad-aware is a detection and removal utility that scans memory, registry and drives for known Datamining, aggressive advertising, Parasites, Scumware, Keyloggers, selected traditional Trojans, Dialers, Malware, Browser hijackers, and tracking components. Ad-Aware found and removed many items, however signature ID 3050 events continued to be triggered by the same two source IP addresses. The desktop support personnel did not want to spend anymore time examining the two hosts unless it could be shown that the traffic triggering the signature originated from these hosts, e.g. IP address spoofing was not occurring.

To examine the nature of the traffic triggering the signature, iplogging was turned on the IDS sensor for the two source IP addresses, i.e. 10.10.64.114 and 10.10.80.187. The iplogging output files are in the standard tcpdump format and are named in the form of "iplog.<ip\_address>.<date-time stamp>.

Running the "*windump -ne -r iplog.10.10.64.114.200312040301*", we see the MAC addresses of the traffic as seen by the IDS.

03:06:29.000000 0:2:17:fc:40:0 0:6:d7:3:17:81 0800 62: IP 10.10.64.114.4310 > 61.172.244.198.1131

Both MAC address prefixes, i.e. 000217 and 0006D7 are assigned to Cisco Systems<sup>2.</sup>. This agrees with the understanding that the IDS is located on the port of a switch between a Cisco router and a firewall with the traffic between them spanned to it (see Figure 1). Hence the IDS is not on the subnet of any hosts in seen in the capture file.

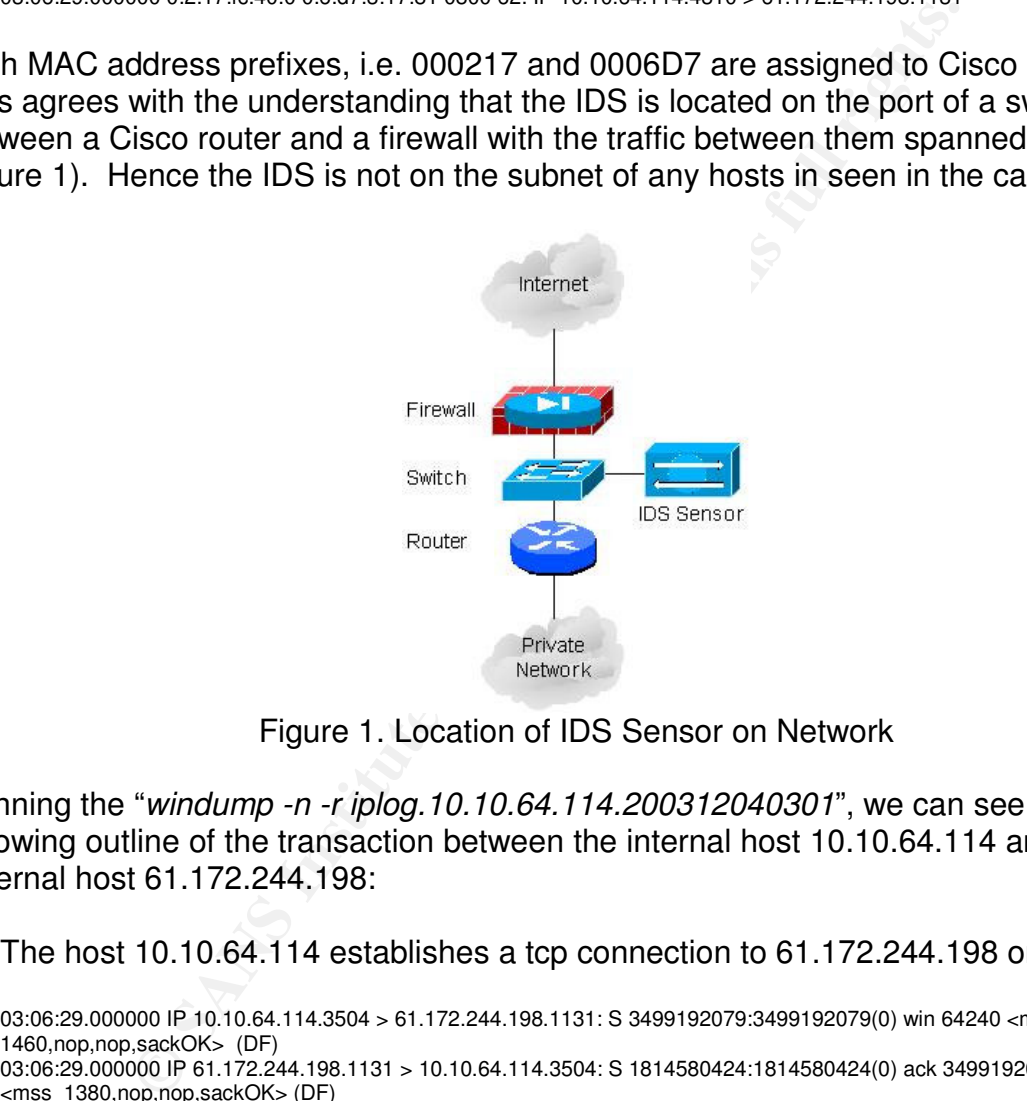

Figure 1. Location of IDS Sensor on Network

Running the "*windump -n -r iplog.10.10.64.114.200312040301*", we can see the following outline of the transaction between the internal host 10.10.64.114 and the external host 61.172.244.198:

1. The host 10.10.64.114 establishes a tcp connection to 61.172.244.198 on tcp/1131:

03:06:29.000000 IP 10.10.64.114.3504 > 61.172.244.198.1131: S 3499192079:3499192079(0) win 64240 <mss 1460,nop,nop,sackOK> (DF) 03:06:29.000000 IP 61.172.244.198.1131 > 10.10.64.114.3504: S 1814580424:1814580424(0) ack 3499192080 win 65535 <mss 1380,nop,nop,sackOK> (DF) 03:06:29.000000 IP 10.10.64.114.3504 > 61.172.244.198.1131: . ack 1 win 64860 (DF)

2. Then 7,941 bytes of data are transfer from the destination IP to the internal host and 23 bytes of data in the other direction (in the next section we'll see what this data consists of):

03:06:29.000000 IP 61.172.244.198.1131 > 10.10.64.114.3504: P 1:10(9) ack 1 win 65535 (DF) 03:06:29.000000 IP 10.10.64.114.3504 > 61.172.244.198.1131: . ack 10 win 64851 (DF) 03:06:29.000000 IP 10.10.64.114.3504 > 61.172.244.198.1131: P 1:24(23) ack 10 win 64851 (DF) 03:06:30.000000 IP 61.172.244.198.1131 > 10.10.64.114.3504: P 10:24(14) ack 24 win 65512 (DF)

03:06:30.000000 IP 61.172.244.198.1131 > 10.10.64.114.3504: P 24:1404(1380) ack 24 win 65512 (DF) 03:06:30.000000 IP 61.172.244.198.1131 > 10.10.64.114.3504: P 1404:1414(10) ack 24 win 65512 (DF) 03:06:30.000000 IP 61.172.244.198.1131 > 10.10.64.114.3504: P 1414:2794(1380) ack 24 win 65512 (DF) 03:06:30.000000 IP 61.172.244.198.1131 > 10.10.64.114.3504: P 2794:2808(14) ack 24 win 65512 (DF) 03:06:30.000000 IP 10.10.64.114.3504 > 61.172.244.198.1131: . ack 1414 win 64860 (DF) 03:06:30.000000 IP 10.10.64.114.3504 > 61.172.244.198.1131: . ack 2808 win 64860 (DF) 03:06:30.000000 IP 61.172.244.198.1131 > 10.10.64.114.3504: P 2808:4150(1342) ack 24 win 65512 (DF) 03:06:30.000000 IP 10.10.64.114.3504 > 61.172.244.198.1131: . ack 4150 win 63518 (DF) 03:06:30.000000 IP 61.172.244.198.1131 > 10.10.64.114.3504: P 4150:5530(1380) ack 24 win 65512 (DF) 03:06:30.000000 IP 61.172.244.198.1131 > 10.10.64.114.3504: P 5530:6910(1380) ack 24 win 65512 (DF) 03:06:30.000000 IP 61.172.244.198.1131 > 10.10.64.114.3504: . 6910:6934(24) ack 24 win 65512 (DF)

3. The host 61.172.244.198 finishes its data transfer with 10.10.64.114 and then gracefully tears down the tcp connection:

03:06:30.000000 IP 61.172.244.198.1131 > 10.10.64.114.3504: FP 6934:7941(1007) ack 24 win 65512 (DF) 03:06:30.000000 IP 10.10.64.114.3504 > 61.172.244.198.1131: . ack 6934 win 64860 (DF) 03:06:30.000000 IP 10.10.64.114.3504 > 61.172.244.198.1131: . ack 7942 win 63853 (DF) 03:06:30.000000 IP 10.10.64.114.3504 > 61.172.244.198.1131: F 24:24(0) ack 7942 win 63853 (DF)

4. Immediately after the tcp connection is torn down, the internal host starts trying to connect to port tcp/25 of various Internet mail exchangers.

**61.172.244.198 finishes its data transfer with 10.10.64.114<br>
tears down the tcp connection:**<br>
000 P 61.172.244.198.1131 > 10.10.64.114.3504.7941(1007) ack 24 win 6551<br>
000 P 61.102.44.198.114 > 61.172.244.198.1131: ack 69 03:06:30.000000 IP 10.10.64.114.3520 > 205.188.158.25.25: S 3500029642:3500029642(0) win 64240 <mss<br>1460,nop,nop,sackOK> (DF) 03:06:30.000000 IP 10.10.64.114.3505 > 209.58.237.10.25: S 3499509159:3499509159(0) win 64240 <mss 1460,nop,nop,sackOK> (DF) 03:06:30.000000 IP 209.58.237.10.25 > 10.10.64.114.3505: R 0:0(0) ack 3499509160 win 64240 <mss 1460,nop,nop,sackOK> (DF) 03:06:30.000000 IP 10.10.64.114.3506 > 209.202.220.99.25: S 3499564050:3499564050(0) win 64240 <mss 1460,nop,nop,sackOK> (DF) 03:06:30.000000 IP 10.10.64.114.3518 > 62.253.162.40.25: S 3499944417:3499944417(0) win 64240 <mss 1460,nop,nop,sackOK> (DF) 03:06:30.000000 IP 62.253.162.40.25 > 10.10.64.114.3518: R 0:0(0) ack 3499944418 win 64240 <mss 1460,nop,nop,sackOK> (DF) 1460,nop,nop,sackOK> (DF) 03:06:30.000000 IP 205.188.158.25.25 > 10.10.64.114.3520: R 0:0(0) ack 3500029643 win 64240 <mss 1460,nop,nop,sackOK> (DF)

Based on these types of traces it was very likely that the traffic triggering the signature originated from reported source IP addresses, i.e. IP address spoofing was not occurring unless very sophisticated hacking was occurring. The desktop support personnel were reengaged but again the anti-virus software found nothing. This time the desktop support person manually examined the locations in the registry and file system where Trojans are typically found and he noticed a folder named *c:\winnt\msdm* that contained a file named *msdm.exe*. Once the *msdm.exe* file and registry references to it were manually removed, the two hosts stopped sending out the previously observed types of traffic.

There is a description of a user having a similar Trojan on his system $^3$ . He states that "This little thing sent out at least 200 emails every time I logged on. I just hope it wasnt sending any worms or viruses..hopefully , just Spam. Over the past week or so, whenever I log onto the web, hundreds of Emails are being sent from my PC. I purchased Norton 2004 and it found over 100 spybot files. I removed all of them and checked the registry as per the instructions at Symantec's web page. I re-scanned my hard drive and Norton said it was clean. Not so. Once again, the moment I logged onto web my PC started sending out the mass Emails again. I checked numerous Worms and so far nothing has come up."

Searching for information about msdm.exe on Symantec's site yielded descriptions of a couple a Trojans based on msdm.exe:

- 1. Backdoor.Armageddon.20 was discovered on January 09, 2003. It is a Backdoor Trojan Horse that opens some randomly changed TCP/UDP ports to connect to the hacker and allows him to remotely control an infected computer.
- Io allows film to remotely control an intected computer.<br>
CDMSpammer was discovered on October 28, 2003. It is a<br>
it is there is same email messages. When Backdoor.DN<br>
is it is then so a (configurable) port for spammers, w 2. Backdoor.DMSpammer was discovered on October 28, 2003. It is a Backdoor Trojan Horse that relays spam email messages. When Backdoor.DMSpammer is executed, it listens on a (configurable) port for spammers, who can send it a list of addresses as well as what to send.

Based on these descriptions it would appear that the Trojan found on the two hosts was one of these two identified by Symantec. The method by which the hosts became infected is unknown but probably via an e-mail bearing the Trojan as an attachment.

# **1.3 How the msdm.exe Trojan Horse Works**

Trojans do not self-replicate. They are spread manually, often under the premise that the executable is something beneficial. Distribution channels include IRC, peer-to-peer networks, newsgroup postings, email, etc. 1

The following are the activities that the host with the msdm.exe Trojan Horse was performing on behalf of the individual who planted this Trojan (a verbose trace is available but was not included for reasons of space):

1. The trojaned host contacted its master, IP address 61.172.244.198, on port tcp/1131. The Master and the client then exchange the following login and initial command sequences:

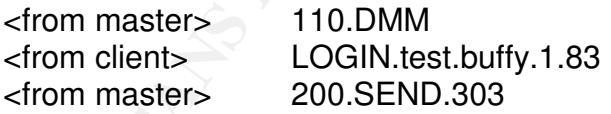

2. The master sent the trojaned host a list of e-mail addresses. The following is a sample of part of the list of e-mail addresses downloaded during one session:

b-falk@t-online.de..b-farias@eudoramail.com..b-faulstich@web.de..b-favelle@shaw.ca..bfc@kiss.com..b-fd@kiss.com..b-fe@kiss.com..b-fetzer1@ti.com..b-ff@kiss.com..b-fh@kiss.com..bfhoto@kcn.ne.jp..b-fi@kiss.com..b-file@mailcity.com..b-film-owner@onelist.com

3. The master sent the trojaned host the html-formatted e-mail to send to the list of addresses. The following is one sample e-mail:

 $\text{chtml>...}\text{-}\text{body}.\text{style}$ ="font:.normal.12pt.arial,.sans;">.... $\text{&}$ >STOP.SPAM.FOREVER!!</b><p>....H ello,....This.program.worked.for.me..If.you.hate.Spam.like.I.do,.you.owe.it.to.your.self.to...try.this.pr ogram,.and.forward.this.email.to.all.of.your.friends.which.also.hate.Spam.or.as.many.people.possib le..Together.lets.help.clear.the.Internet.of.Spam!....<p.align=center.style="background:.lightyellow;. border:.1px.solid.yellow;.padding:.3px;"><a.href="http://www.quickeasysolution.com/10th.htm">ST OP.SPAM.IN.ITS.TRACKS!..</a><p>..Ask.yourself.these.3.questions:..<br><br>..1)Do.you.get.junk ,.scams.and.worse.in.your.inbox...every.day?...<br>....2)Are.you.sick.of.spending.valuable.time...re moving.the.trash?...<br>..3)Is.your.child.receiving.inappropriate...adult.material?...<br><br>..<b>If.s o</b>.you.should.know.that.no.other.solution.works...better.then.our.software.to.return.control.of.yo ur...email.back.where.it.belongs!...<br>..lmagine.being.able.to.read.your.important.email...without.lo oking.through.all.that.spam....<p>..<br>....<p.align=center.style="background:.lightyellow;.border:.1 px.solid.yellow;.padding:.3px;"><a.href="http://www.quickeasysolution.com/10th.htm">Click.here.to. vist.our.website..</a>......</td></tr></table>.....</body>....</html>

4. Immediately following the receipt of the list and e-mail, the trojaned host tried to send out the e-mail to the recipients using Outlook Express to connect to a number of external mail exchangers.

Figure 2 shows what the e-mail message would look to the recipient. The two hyperlinks shown in the image are to http://www.quickeasysolution.com/10th.htm. The purpose of this e-mail is to get the recipient to go to http://www.quickeasysolution.com/10th.htm. This is a web site that sells a product

called Email Filter whose purpose is to "STOP SPAM IN ITS TRACKS!" It is ironic that a Trojan horse spammer is use to sell anti-spam software. Of course it would not be surprising if the Email Filter also contains a Trojan.

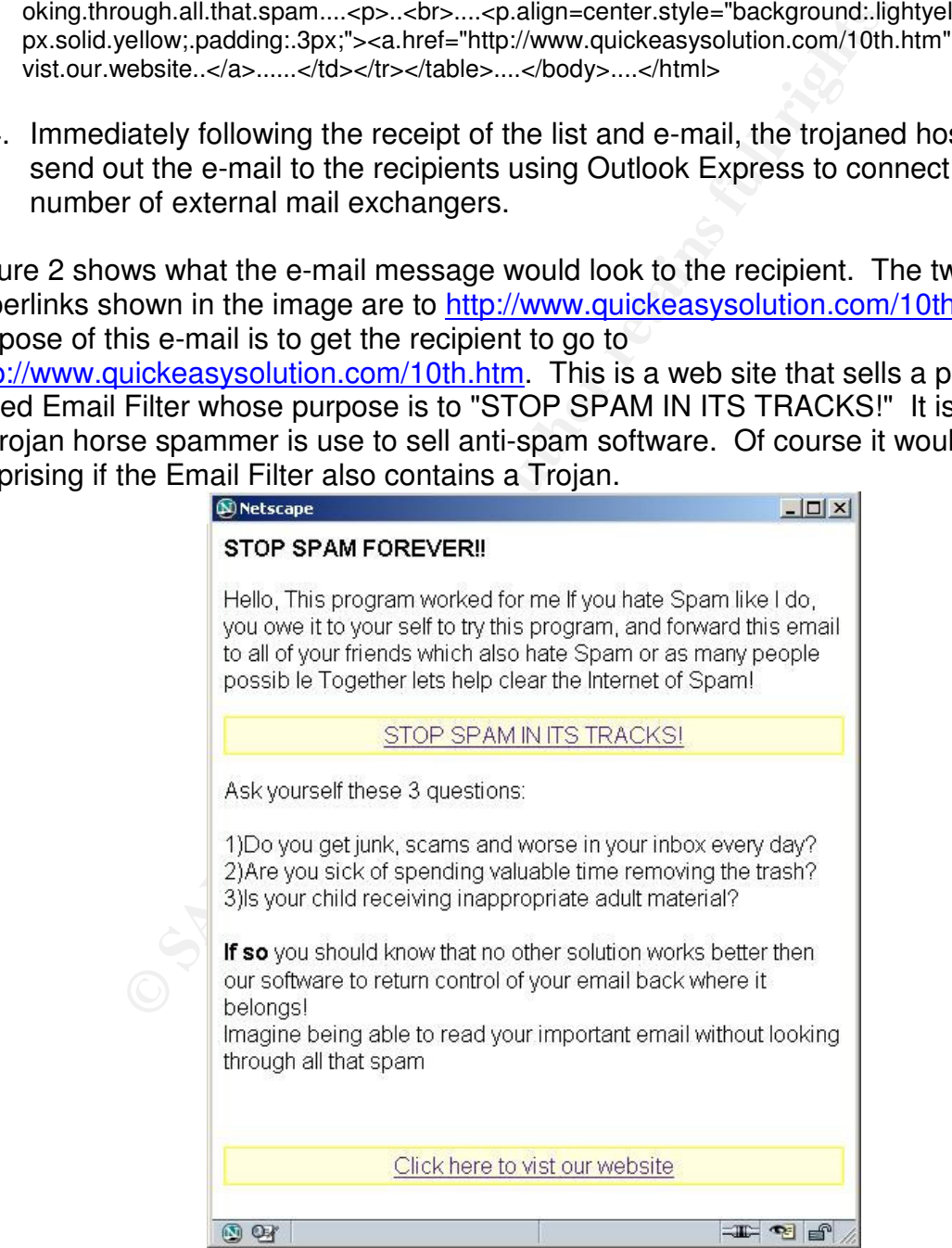

Figure 2. Spam e-mail that Trojan horse tries to send

# **1.4 About the Master of this Trojaned Host**

APNIC $5$  offers the following information on the address block containing the Master of the trojaned host (61.172.244.198). It turns out that both the Master and the web site touted in the e-mail (http://www.quickeasysolution.com/10th.htm) are both in China.

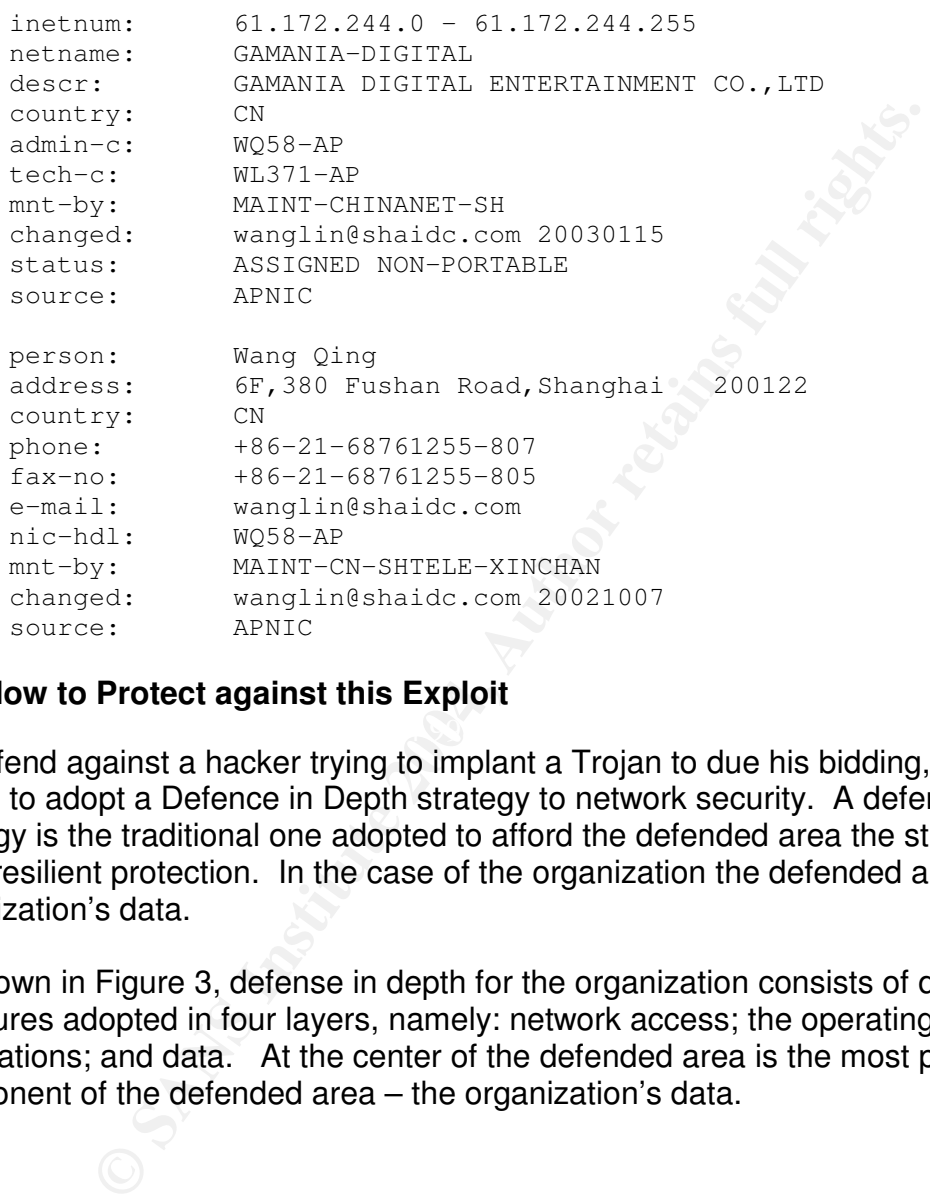

# **1.5 How to Protect against this Exploit**

To defend against a hacker trying to implant a Trojan to due his bidding, an organization needs to adopt a Defence in Depth strategy to network security. A defence in depth strategy is the traditional one adopted to afford the defended area the strongest and most resilient protection. In the case of the organization the defended area is the organization's data.

As shown in Figure 3, defense in depth for the organization consists of defensive measures adopted in four layers, namely: network access; the operating system; user applications; and data. At the center of the defended area is the most prized component of the defended area – the organization's data.

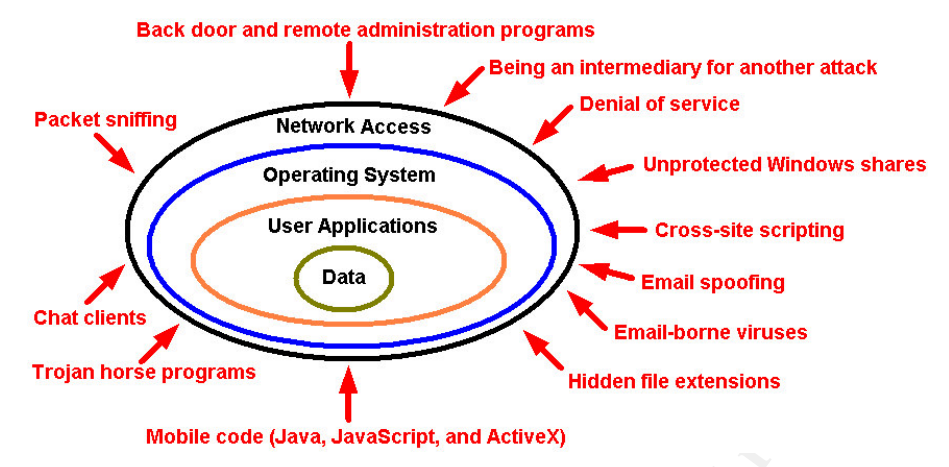

Figure 3. Common Intruder methods used against an organization<sup>4.</sup>

Trojan horse programs<br> **Contains and Autom** Trojan horse programs<br> **Contains Institute 2006**<br>
Show the existed since even the most expensive firewasses cannot effectively control traffic content. For example, r<br>
and atachm This layered approach is required since even the most expensive firewall controlling network access cannot effectively control traffic content. For example, most firewalls will allow in e-mail attachments containing malware. Malware may be cleaned at the operation system layer by anti-virus software if it is recognized. However, if it is of an unknown type, then the final defence is at the data layer where the user opens the email attachment with care.

In this specific case of a Trojan running on hosts inside the network, the following layers of defence are important:

- 1. Firewall Ensure that the firewall is designed to control the traffic of both the inside and outside hosts. In particular the traffic from inside users needs to be restricted to that required to support the business. There was no justification for allowing inside users to initiate connections to an outside server on port tcp/1131.
- 2. Use of IDS In this case without the alerting from the IDS, it would have been very difficult to detect that inside hosts were running a Trojan. This case serves to highlight the importance using IDS to help understand traffic on a network.
- 3. Use and keep up to date anti-virus software A user must prevent intentional intrusions into the computer that take the form of viruses, worms and Trojan horses. An effective approach to defend against this malware is the use of a virus-detection program that is updated regularly and can run in a real-time virus scanning mode. Although in this case it appears that the anti-virus software was up to date but did not detect the Trojan.
- 4. End user education to open E-mail Attachments with Care Users should be educated that before opening any email attachments, they must check if they recognize the sender of the attachment and have a good idea of why the attachment is being sent. However, recognizing the sender is not enough since some viruses such as Melissa, sent copies of themselves out as attachment to all addressees found in the Microsoft Outlook address book on the infected system.

A good approach to educate users to follow when opening an attachment is as follows:

- 1. Check if you recognize the sender of the attachment and know why the attachment is being sent.
- 2. Be very suspicious of amusing or enticing programs since this type of social engineering is sometimes used by malicious code for its propagation.
- 3. If you decide open the attachment then ensure that the anti-virus software's virus definitions are up-to-date and then proceed as follows:
	- save the file to your hard disk
	- scan the file using the anti-virus software
	- **finally open the file**

# **1.6 References**

- 1. McAfee: Trojan Name: BackDoor-BAM Method Of Infection, http://vil.nai.com/vil/content/v\_100747.htm
- 2. [Ntop-dev] mac address prefixes in use, URL: http://lists.ntop.org/pipermail/ntopdev/2003-March/002310.html, Fri, 7 Mar 2003
- you decide open the attachment then ensure that the anti-vi<br>
us definitions are up-to-date and then proceed as follows:<br>
save the file to your hard disk<br>
scan the file using the anti-virus software<br>
finally open the file<br> URL:http://forums.spywareinfo.com/index.php?s=f5bcdae5bf7c83f7bec2b57ee6007 3. Posting by bogart69, 82c&showforum=27, Posted: Sep 19 2003, 07:45 AM
- 4. GSEC Practical Assignment, Defence in Depth on the Home Front by Thomas Harbour, April 3, 2003
- 5. APNIC Whois Database, http://www.apnic.net/apnic-bin/whois.pl

# **Part 2 - Network Detects**

# **2.1 Network Detect #1 – Various Web Server Exploits**

### **2.1.1 Snort Alerts**

Running new versions of Snort, e.g. v2.1.0, against the source file named 2002.8.28 generated no alerts. However, using Snort 1.9.1 the 12 alerts shown Table 1 were generated. These alerts were only of the following types:

[\*\*] [1:620:2] SCAN Proxy (8080) attempt [\*\*] [Classification: Attempted Information Leak] [Priority: 2] 09/28-09:17:16.346507 0:3:E3:D9:26:C0 -> 0:0:C:4:B2:33 type:0x800 len:0x3E 12.83.110.10:2790 -> 115.74.34.242:8080 TCP TTL:111 TOS:0x0 ID:40608 IpLen:20 DgmLen:48 DF\*\*\*\*\*\*S\* Seq: 0x379862B0 Ack: 0x0 Win: 0x16D0 TcpLen: 28 TCP Options (4) => MSS: 1460 NOP NOP SackOK

[\*\*] [1:618:2] SCAN Squid Proxy attempt [\*\*] [Classification: Attempted Information Leak] [Priority: 2] 09/28-10:35:01.766507 0:3:E3:D9:26:C0 -> 0:0:C:4:B2:33 type:0x800 len:0x3E 65.169.47.30:4522 -> 115.74.172.117:3128 TCP TTL:111 TOS:0x0 ID:9644 IpLen:20 DgmLen:48 DF\*\*\*\*\*\*S\* Seq: 0x45B326E9 Ack: 0x0 Win: 0x4000 TcpLen: 28 TCP Options (4) => MSS: 1460 NOP NOP SackOK

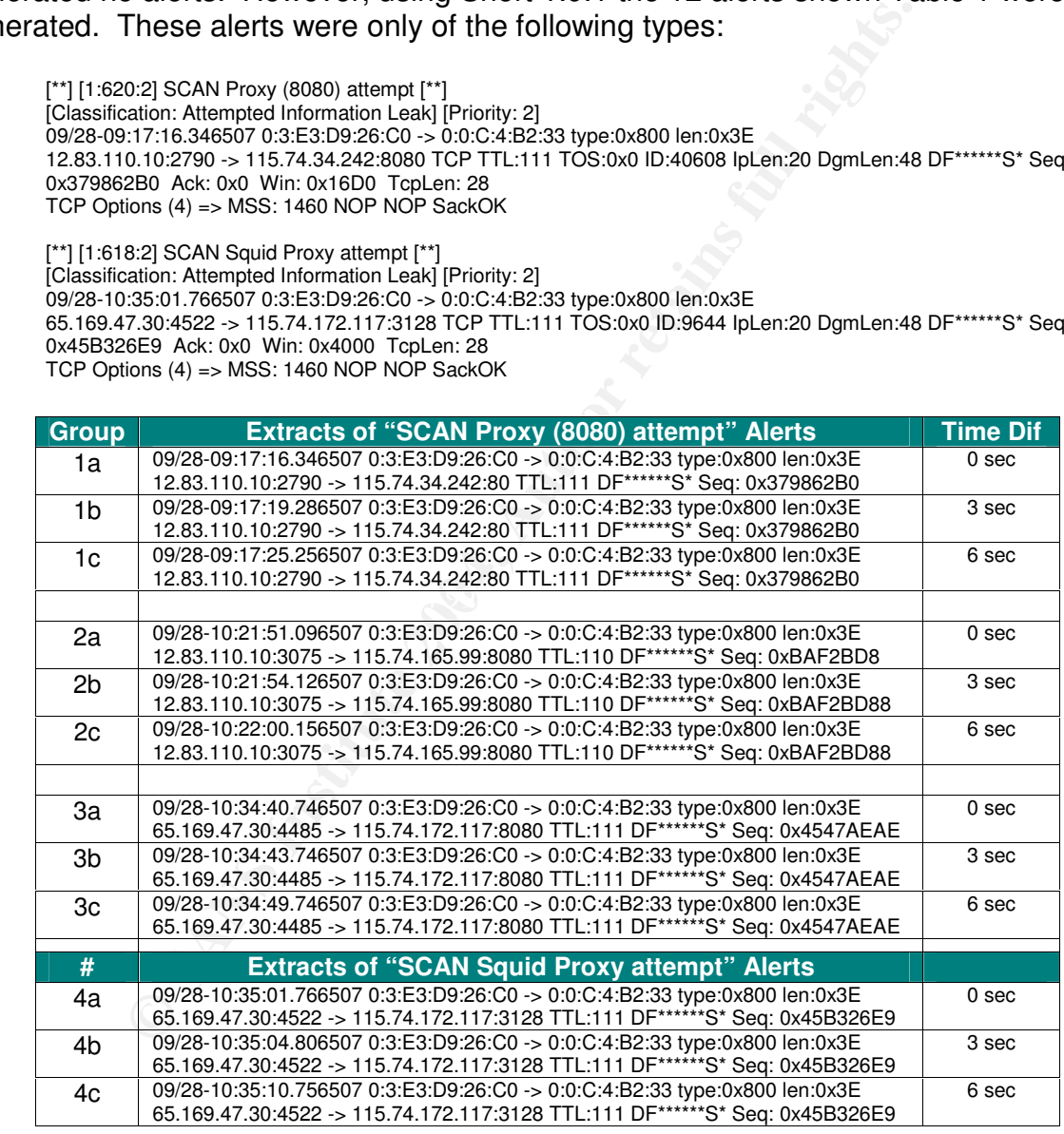

Table 1. SCAN Proxy (8080) and SCAN Squid Proxy attempt Alerts

Extracts from these 12 alerts are found in Table 1. They were divided into groups based on source/destination IP address pairs and sequence numbers. The "Time Dif" column shows that the connection attempts are waiting the standard delay intervals

between TCP connection attempts. It appears that the connection attempts were unsuccessful.

The two apparent source addresses involved are 12.83.110.10 and 65.169.47.30, while the destination addresses are 115.74.34.242, 115.74.165.99 and 115.74.172.117.

The two apparent source addresses invoved ScANY Proxy, i.e. 12.83.110.10 and 65.169.169.202, are not seen in<br>ted with any other events. Furthermore, there is no addition<br>on IP addresses of 115.74.242, 115.74.165.99 or 115. Both the SCAN Proxy (8080)<sup>27.</sup> and SCAN Squid Proxy<sup>28.</sup> attempts can be a prelude to an attack. Hence we need to look for other events concerning the attacking IP addresses. The two apparent source addresses involved SCAN Proxy (8080) and SCAN Squid Proxy, i.e. 12.83.110.10 and 65.169.47.30, are not seen in the tcpdump files associated with any other events. Furthermore, there is no additional traffic seen to the destination IP addresses of 115.74.34.242, 115.74.165.99 or 115.74.172.117. Therefore there was no immediate follow up of this apparent reconnaissance activity and so we'll look for other suspicious activity. In fact we'll look at the activity directed against the web server with an IP address of 115.74.249.202 for reasons that are mentioned later.

# **2.1.2 Source of Trace**

The source of this detect is a file named 2002.8.28 that is found on http://www.incidents.org/logs/Raw/. It is 105,408 bytes and dated Wed Oct 9 12:22:12 2002. The details from the associated README file are found in Section 2.1.3.

 $\mathsf{R}$  as seen by the IDS:  $\mathsf{R}$ 998  $\mathsf{R}$ The network architecture associated with this detect is unknown but running the "*windump -ne -r 2002.8.28.detect*" command, we see the MAC addresses of the traffic

19:45:16.696507 0:0:c:4:b2:33 0:3:e3:d9:26:c0 0800 570: IP 115.74.249.65.62347 > 216.239.51.101.80: P 2743256814:2743257330(516) ack 3180748922 win 64240 (DF)

Both MAC address prefixes, i.e. 00000C and 0003E3 are assigned to Cisco Systems according to the IEEE Organizationally Unique Identifier (OUI) listing<sup>25</sup>. Looking at the flow of the traffic, we see that:

- 1. The Cisco device with a MAC address of 0:3:e3:d9:26:c0 is upstream from that with a MAC address of 0:0:c:4:b2:33
- 2. Host 115.74.249.65 is running a Microsoft Internet Explorer web browser:

19:45:16.696507 IP 115.74.249.65.62347 > 216.239.51.101.80 .. User-Agent:.Mozilla/4.0.(compatible;.MSIE.6.0;.Windows.NT.5.1)

3. Host 115.74.249.202 likely has a web server running on port tcp/80:

05:49:22.206507 IP (tos 0x0, ttl 63, id 19439, len 576) 115.74.249.202.80 > 195.29.132.167.1425

4. Hosts 115.74.34.242, 115.74.165.99 and 115.74.172.117 may have a web server running on port tcp/8080:

09:17:16.346507 IP 12.83.110.10.2790 > 115.74.34.242.8080 10:21:54.126507 IP 12.83.110.10.3075 > 115.74.165.99.8080 10:34:40.746507 IP 65.169.47.30.4485 > 115.74.172.117.8080

Taking all this into consideration, it is likely that the Snort IDS is located either on a tap or on a port of a switch between two Cisco router/firewall devices with the traffic between them spanned to it as shown in Figure 4. Hence the IDS is not on the subnet of any hosts in seen in the detect file.

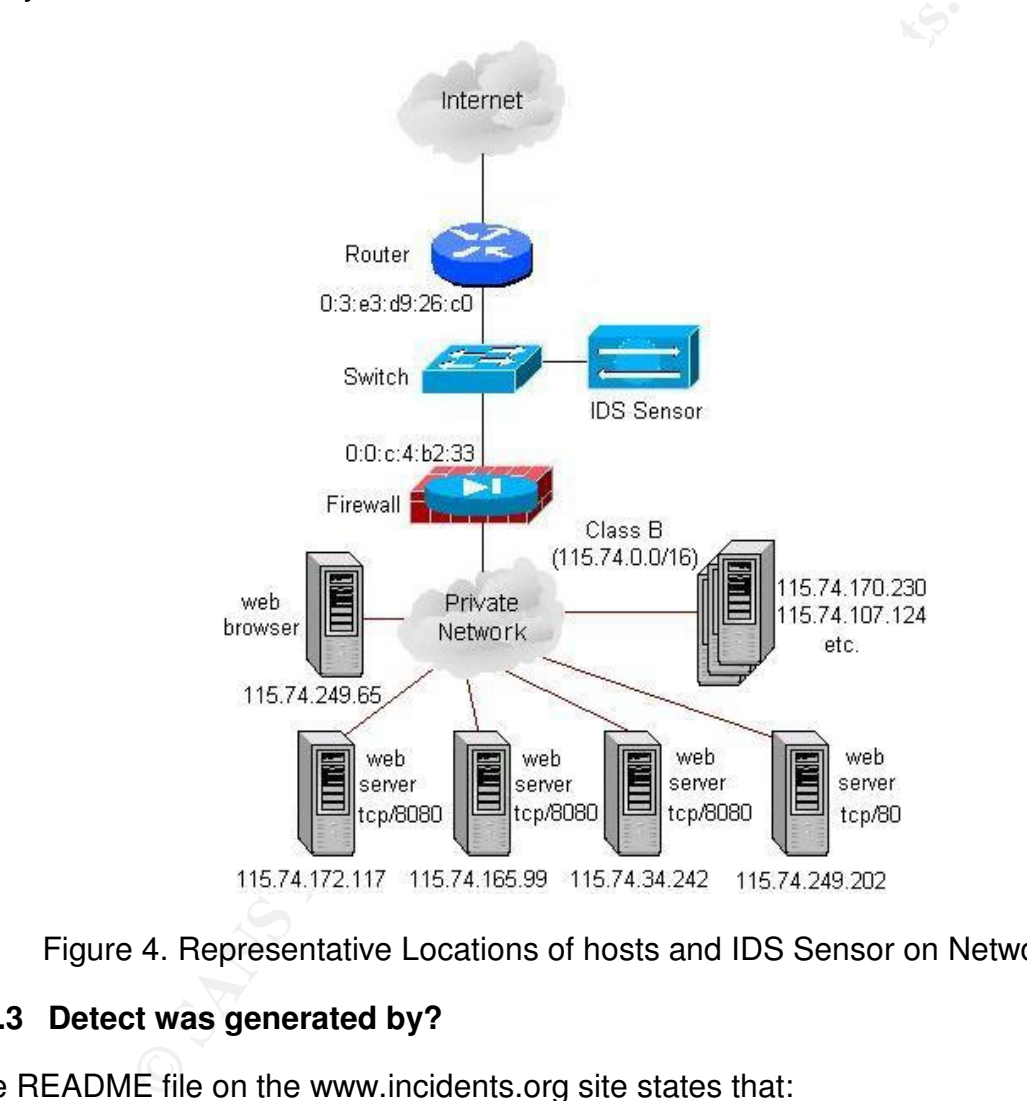

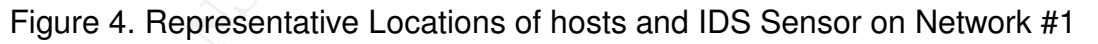

# **2.1.3 Detect was generated by?**

The README file on the www.incidents.org site states that:

"The log files are the result of a Snort instance running in binary logging mode. This means that only the packets that violate the ruleset will appear in the log. The logs themselves have been sanitized. All of the IP addresses of the protected network space have been "munged". Additionally, the checksums have been modified to prevent clever people from discovering the original IP addresses. You will find that certain keywords within the packets have been replaced with "X"s. All ICMP, DNS, SMTP and Web traffic has also been removed.

A common question is, "Are the addresses changed in the same way across all of the files?" The answer is both yes and no. If you look at the timestamp associated with the files on the website, you will see that groups of files have been posted on the same day. Files posted on the same day will have the IP addresses of the protected network modified consistently. IP addresses belonging to non-local hosts are the actual IP addresses and will be consistent across all log files regardless of date."

The detect file containing the logged packets is in the standard tcpdump binary format. So any program capable of reading this format can be used against the detect file, e.g. tcpdump/windump, snort or ethereal.

Running "*windump -nXvv -r 2002.8.28*" we see that

11:29:09.566507 IP 24.189.224.108.2956 > 115.74.249.202.80: GET./cgi/FormMail.cgi?

As stated earlier, we'll look at the activity directed against the web server with an IP address of 115.74.249.202.

# *2.1.3.1 Detect of Traffic to and from Inside IP Addresses*

According to the README file, all of the IP addresses of the protected network space have been "munged". In this detect file all the inside IP addresses have been munged into the Class B network of 115.74.0.0/16.

In the following sub-sections, we will examine the detects by the IP addresses in the Class B network. The basic information on the inbound packets found in the detect file are shown in Table 2.

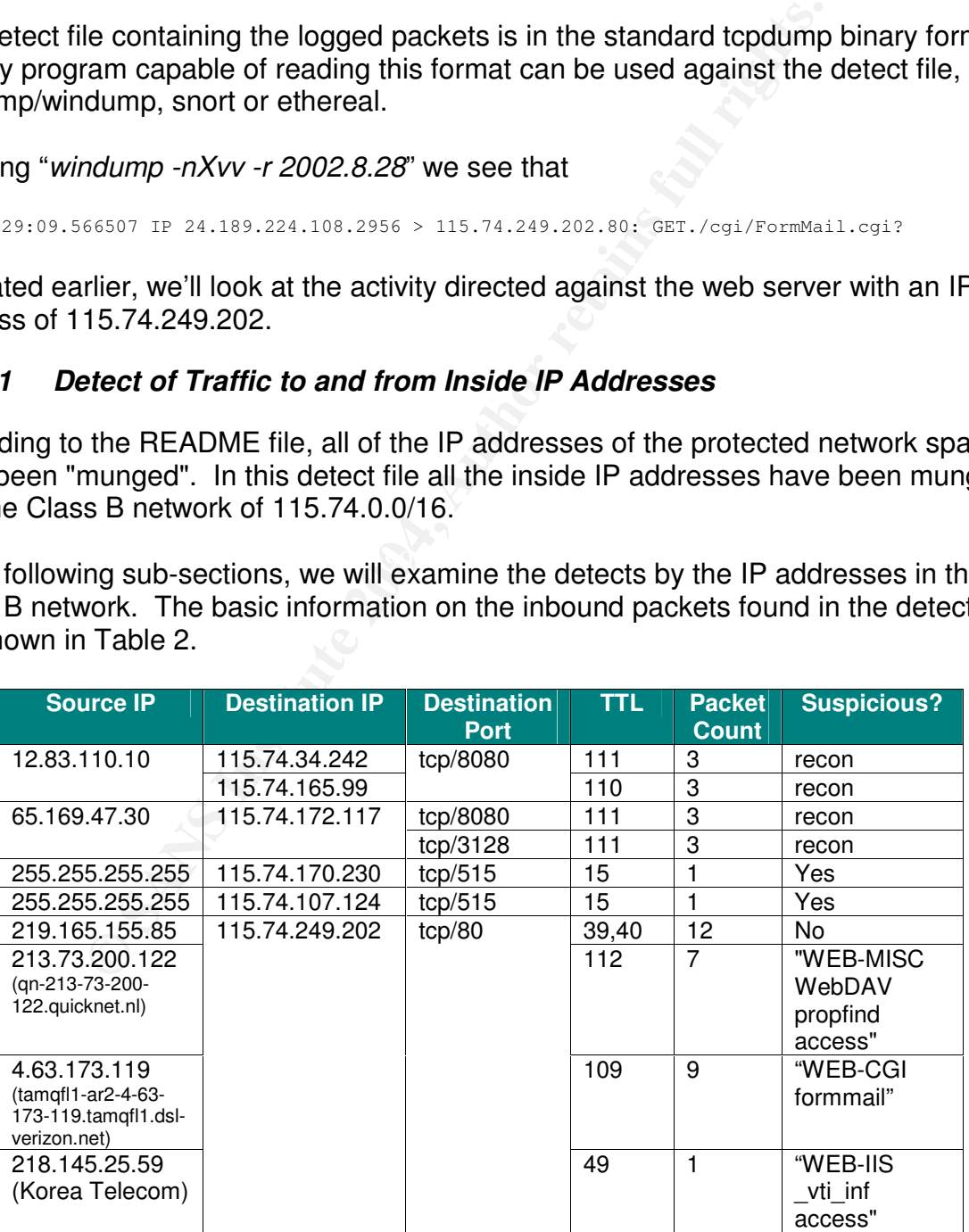

| <b>Source IP</b>                                                                                                 | <b>Destination IP</b> | <b>Destination</b><br>Port | <b>TTL</b> | <b>Packet</b><br><b>Count</b> | <b>Suspicious?</b>  |  |  |  |  |
|----------------------------------------------------------------------------------------------------|-----------------------|----------------------------|------------|-------------------------------|---------------------|--|--|--|--|
| 218.145.25.52                                                                                                    |                       |                            | 49         | 1                             | "WEB-               |  |  |  |  |
| (Korea Telecom)                                                                                                  |                       |                            |            |                               | <b>FRONTPAGE</b>    |  |  |  |  |
|                                                                                                    |                       |                            |            |                               | shtml.exe           |  |  |  |  |
|                                                                                                    |                       |                            |            |                               | access"             |  |  |  |  |
| 217.39.87.11                                                                                                    |                       |                            | 46         | $\mathbf{1}$                  | No                  |  |  |  |  |
| 213.44.187.50                                                                                                    |                       |                            | 105        | $\overline{2}$                | "WEB-               |  |  |  |  |
| (I06m-4-                                                                                                    |                       |                            |            |                               | <b>FRONTPAGE</b>    |  |  |  |  |
| 50.d2.club-                                                                                                    |                       |                            |            |                               | shtml.exe           |  |  |  |  |
| internet.fr)                                                                                                    |                       |                            |            |                               | access" and         |  |  |  |  |
|                                                                                                    |                       |                            |            |                               | "WEB-IIS            |  |  |  |  |
|                                                                                                    |                       |                            |            |                               | vti inf             |  |  |  |  |
|                                                                                                    |                       |                            |            |                               | access"             |  |  |  |  |
| 200.249.46.195                                                                                                   |                       |                            | 43         | 4                             | "WEB-CGI            |  |  |  |  |
| (Comite Gestor da<br>Internet no Brasil)                                                                         |                       |                            |            |                               | formmail"           |  |  |  |  |
| 194.230.222.228                                                                                                  |                       |                            | 113        | 1                             | No                  |  |  |  |  |
| 193.188.94.2                                                                                                    |                       |                            | 233        | 1                             | "WEB-CGI            |  |  |  |  |
| (NIC Jordan)                                                                                                    |                       |                            |            |                               | formmail"           |  |  |  |  |
| 24.189.224.108                                                                                                   |                       |                            | 120        | $\overline{4}$                | "WEB-CGI            |  |  |  |  |
| (Optimum Online)                                                                                                 |                       |                            |            |                               | formmail"           |  |  |  |  |
| 61.193.164.211                                                                                                   |                       |                            | 40,231     | 14                            | Yes                 |  |  |  |  |
| (nissan-con.co.jp)                                                                                               |                       |                            |            |                               |                     |  |  |  |  |
| 133.145.228.12                                                                                                   |                       |                            | 231/2      | $\overline{2}$                | "WEB-IIS            |  |  |  |  |
| (px3.hitachi.co.jp)                                                                                              |                       |                            |            |                               | _vti_inf            |  |  |  |  |
| 63.16.15.140                                                                                                    |                       |                            | 115        | $\mathbf{1}$                  | access"<br>"WEB-CGI |  |  |  |  |
| (UUNET)                                                                                                    |                       |                            |            |                               | formmail"           |  |  |  |  |
|                                                                                                    |                       |                            |            |                               |                     |  |  |  |  |
| Table 2. Inbound Packets found in Detect #1 File                                                                 |                       |                            |            |                               |                     |  |  |  |  |
|                                                                                                    |                       |                            |            |                               |                     |  |  |  |  |
|                                                                                                    |                       |                            |            |                               |                     |  |  |  |  |
| asic information on the outbound packets found in the detect file are shown ir                                   |                       |                            |            |                               |                     |  |  |  |  |
| 3. The fact that 115.74.249.202 generates outbound traffic from a source por                                     |                       |                            |            |                               |                     |  |  |  |  |
| ) indicated that it is running a publicly accessible web server, apparently an                                   |                       |                            |            |                               |                     |  |  |  |  |
| ne/1.3.12 server on Red.Hat Linux with FrontPage server extensions v4.0.4.3                                      |                       |                            |            |                               |                     |  |  |  |  |
|                                                                                                    |                       |                            |            |                               |                     |  |  |  |  |
| :49:22.206507 IP (tos 0x0, ttl 63, id 19439, len 576) 115.74.249.202.80 >                                        |                       |                            |            |                               |                     |  |  |  |  |
| 5.29.132.167.1425<br>TP/1.1.403.ForbiddenDate:.Sat,.28.Sep.2002.14:39:20.GMTServer:. <b>Apache/1.3.12.</b> (Unix |                       |                            |            |                               |                     |  |  |  |  |
| ed.Hat/Linux).FrontPage/4.0.4.3                                                                                  |                       |                            |            |                               |                     |  |  |  |  |
|                                                                                                    |                       |                            |            |                               |                     |  |  |  |  |
| <b>Source IP</b>                                                                                                 | <b>Destination IP</b> | <b>Source Port</b>         | <b>TTL</b> | <b>Packet</b><br><b>Count</b> | <b>Suspicious?</b>  |  |  |  |  |
| 115.74.249.202                                                                                                   | 195.29.132.167        | tcp/80                     | 63         | 1                             | No                  |  |  |  |  |

Table 2. Inbound Packets found in Detect #1 File

The basic information on the outbound packets found in the detect file are shown in Table 3. The fact that 115.74.249.202 generates outbound traffic from a source port of tcp/80 indicated that it is running a publicly accessible web server, apparently an Apache/1.3.12 server on Red.Hat Linux with FrontPage server extensions v4.0.4.3.

05:49:22.206507 IP (tos 0x0, ttl 63, id 19439, len 576) 115.74.249.202.80 > 195.29.132.167.1425 HTTP/1.1.403.Forbidden..Date:.Sat,.28.Sep.2002.14:39:20.GMT..Server:.**Apache/1.3.12**.(Unix).. (**Red.Hat/Linux**).**FrontPage/4.0.4.3**

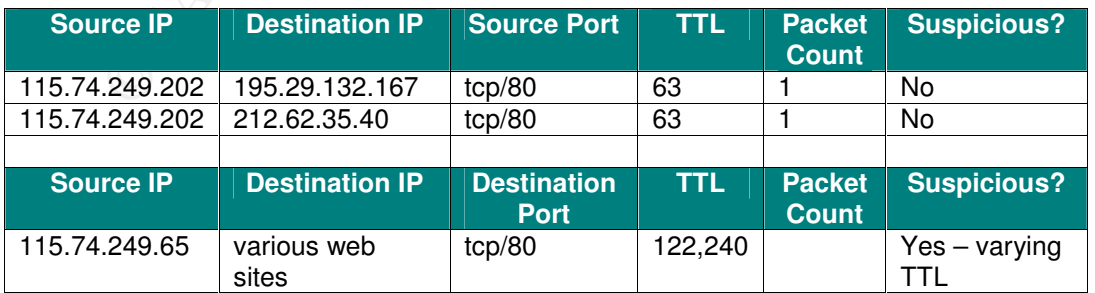

Table 3. Outbound Packets found in Detect #1 File

Note that the TTL of packets coming from host 115.74.249.65 have two very different values, i.e. 122 or 240 even though they are apparently coming from the same source IP/source port combination and the same destination IP/destination port combination and occur almost simultaneously. This may be due to the way that the protected network space has been "munged" but if not then further investigation for crafted packets is warranted.

20:33:44.346507 IP (tos 0x0, ttl **122**, id 164, len 646) **115.74.249.65.63212** > 216.239.51.101.80 20:33:44.376507 IP (tos 0x10, ttl **240**, id 0, len 1162) **115.74.249.65.63212** > 216.239.51.101.80

### *2.1.3.1.1 Traffic to port tcp/80 on 115.74.249.202*

In Table 2 we see that there were 60 packets destined to port tcp/80 on 115.74.249.202. In Section 2.1.3.1 it was established that there is a publicly accessible web server on 115.74.249.202. The following version of snort is available:

```
<sup>76507</sup> If the 9x10, ttl 240, id 0, ien 1162) 115.74.249.65.63212<br>
Particle Don't top/80 on 115.74.249.202<br>
e see that there were 60 packets destined to port top/80 on<br>
202. In Section 2.1.3.1 it was established that 
snort -V
-*> Snort! <^*-Version 2.0.2-ODBC-MySQL-WIN32 (Build 92)
By Martin Roesch (roesch@sourcefire.com, www.snort.org)
1.7-WIN32 Port By Michael Davis (mike@datanerds.net, www.datanerds.net/~mik
1.8 - 2.0 WIN32 Port By Chris Reid (chris.reid@codecraftconsultants.com)
```
Since traffic was seen to both ports tcp/80 and tcp/8080 the following preprocessor statement was set in the snort.conf file along with the HOME\_NET variable:

- 1. preprocessor http\_decode: 80 8080 unicode iis\_alt\_unicode double\_encode iis\_flip\_slash full\_whitespace
- 2. var HOME\_NET 115.74.0.0/16

Running snort in the IDS mode using the "*snort -c snort.conf -r 2002.8.28 -l detect1 – Xde*" command, we get the following output:

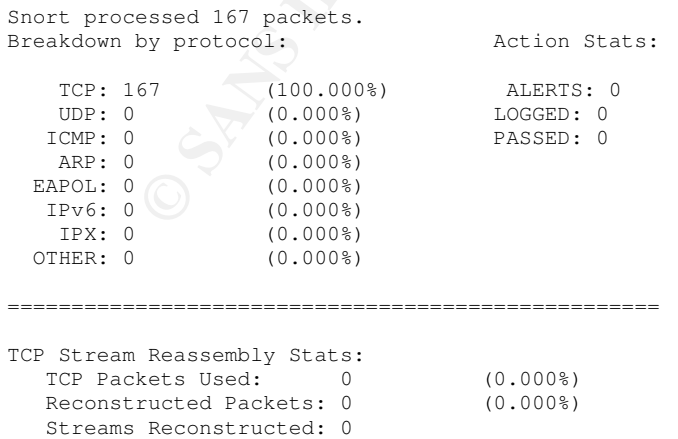

In short, the output of Snort tells us nothing about the detect since Snort finds no tcp streams.

# *2.1.3.1.1.1 "WEB-CGI formmail" Exploit*

Running "*windump -nXvv -r 2002.8.28.detect host 115.74.249.202*" we see the following types of interesting packets involving POSTs to the formmail.pl cgi script:

```
2003. IDat content filing (Authorities)<br>
Ending the Content of the Content Content Content (Authorities)<br>
Content Content Content Content Content Content Content Content Content Content Content Content Content Content C
07:19:32.496507 IP (tos 0x0, ttl 43, id 44468, len 552) 200.249.46.195.4985 >
115.74.249.202.80: . [bad tcp cksum f41f (->716)!] 3567267248:3567267760(512) ack 4148661565
win 16384bad cksum bdb (->7b4a)!
E..(...++......sJ..y.P...-.G.=P.\emptyset....POST./cqi-bin/formmail.pl.HTTP/1.0..Host:.www.XXXXXXXX..Accept:.image/gif,.image/x-
xbitmap,.image/jpeg,.application/msword,.*/*..Content-Type:.application/x-www-form-
urlencoded..User-Agent:.Mozilla/4.06.(Win95;.I)..Content-
Length:.378....email=pvd39@tct46.com&recipient=afgman@aol.com&subject=www.XXXXXXXX%2Fcgi-
bin%2Fformmail.pl%20%20%20%20%20%20%20%20%20%20%20%20%20%20%20%20%20%20lbbtlvj&=%0D%0A%0D%0At
ime%2Fdate%3A%2011%3A18%3A10am%20%2F%2009%2F28%2F2002%0D%0A<A%20HREF%3D%22www.XXXXXXXX%2Fcgi-
bin%2Fformmail
```
Note: According to the README file on the www.incidents.org site, the "X"s in the data are due to replacement of certain keywords.

Replacing the Unicode characters in the data payload, we get the following:

```
POST /cgi-bin/formmail.pl HTTP/1.0..Host: www.XXXXXXXX..Accept: image/gif, image/x-xbitmap,
image/jpeg, application/msword, */*..Content-Type: application/x-www-form-urlencoded..User-
Agent: Mozilla/4.06 (Win95; I)..Content-Length:
378....email=pvd39@tct46.com&recipient=afgman@aol.com&subject=www.XXXXXXXX/cgi-
                                lbbtlvj&=....time/date: 11:18:10am / 09/28/2002..<A
HREF="www.XXXXXXXX/cgi-bin/formmail
```
 $\mathsf{F}_{\mathsf{a}}$  final  $\mathsf{F}_{\mathsf{a}}$  for  $\mathsf{F}_{\mathsf{a}}$  and  $\mathsf{F}_{\mathsf{a}}$  and  $\mathsf{F}_{\mathsf{a}}$  factors of  $\mathsf{F}_{\mathsf{a}}$  and  $\mathsf{F}_{\mathsf{a}}$  for  $\mathsf{F}_{\mathsf{a}}$  and  $\mathsf{F}_{\mathsf{a}}$  and  $\mathsf{F}_{\mathsf{a}}$  and  $\mathsf{F}_{\mathsf{a}}$  and  $\math$ The Formmail IDS signatures are found in the web-cgi.rules file. This file contains the following two signatures relevant to Formmail vulnerabilities:

```
alert tcp $EXTERNAL_NET any -> $HTTP_SERVERS $HTTP_PORTS (msg:"WEB-CGI formmail arbitrary
command execution attempt"; flow:to_server,established; uricontent:"/formmail"; nocase;
content:"%0a"; nocase; reference:nessus,10782; reference:nessus,10076;
reference:bugtraq,1187; reference:cve,CVE-1999-0172; reference:arachnids,226; classtype:web-
application-attack; sid:1610; rev:5;)
```
alert tcp \$EXTERNAL\_NET any -> \$HTTP\_SERVERS \$HTTP\_PORTS (msg:"WEB-CGI formmail access"; flow:to\_server,established; uricontent:"/formmail"; nocase; reference:nessus,10782; reference:nessus,10076; reference:bugtraq,1187; reference:cve,CVE-1999-0172; reference:arachnids,226; classtype:web-application-activity; sid:884; rev:8;)

Looking at the snort\etc\sid-msg.map file, we see the following two signature IDs corresponding to the Formmail IDS signatures:

```
884 || WEB-CGI formmail access || arachnids,226 || cve,CVE-1999-0172 || bugtraq,1187 ||
nessus,10076 || nessus,10782
1610 || WEB-CGI formmail arbitrary command execution attempt || arachnids,226 || cve,CVE-
1999-0172 || bugtraq,1187 || nessus,10076 || nessus,10782
```
There is no message file for the 884 signature but there is one for the 1610 signature. In the 1610.txt file, the attack scenario is that "Formmail receives information from a form via an HTTP POST. This includes the email addresses to which the form data is

sent. A URI in the form of a POST to the formmail script could be crafted to send environment variables to a specified email address."

The additional references about the "WEB-CGI formmail" exploit are:

http://www.whitehats.com/info/IDS/226 http://cve.mitre.org/cgi-bin/cvename.cgi?name=CVE-1999-0172 http://www.securityfocus.com/bid/1187 http://cgi.nessus.org/plugins/dump.php3?id=10076 http://cgi.nessus.org/plugins/dump.php3?id=10782

# *2.1.3.1.1.2 "WEB-FRONTPAGE shtml.exe access" Exploit*

As shown in Section 2.1.3.1 the web server has FrontPage Server Extensions v4.0.4.3 so it may be vulnerable to Frontpage exploits such as the following "WEB-FRONTPAGE shtml.exe access" found in the web-cgi.rules file (there is no 962.txt message file):

alert tcp \$EXTERNAL\_NET any -> \$HTTP\_SERVERS \$HTTP\_PORTS (msg:"WEB-FRONTPAGE shtml.exe access"; flow:to\_server,established; uricontent:"/\_vti\_bin/shtml.exe"; nocase; reference:nessus,10405; reference:cve,CAN-2000-0413; reference:cve,CAN-2000-0709; reference:bugtraq,1608; reference:bugtraq,1174; classtype:web-application-activity; sid:962; rev:6;)

The following is one of eight packets that would be expected to trigger the "WEB-FRONTPAGE shtml.exe access" signature. There are six of these from 61.193.164.211 over the period of 16:30:40.236507 - 16:37:00.126507 on 28 Sep 02:

**CGI. HESSUS. Org/Updils/dump.php3?id=10762**<br> **CGI.nessus.org/plugins/dump.php3?id=10782**<br> **CMEB-FRONTPAGE shtml.exe access" Exploit**<br>
Section 2.1.3.1 the web server has FrontPage Server External<br>
Section 2.1.3.1 the web s  $09/28-16:34:17.366507$   $0:3:E3:D9:26:C0 \rightarrow 0:0:C:4:B2:33$  type:0x800 len:0x213<br> $61.193.164.211:30031 \rightarrow 115.74.249(0.202:89.789, 781.792:33$   $T96:0.29.7D:46440.7D:429.1$ 61.193.164.211:39021 -> 115.74.249.202:80 TCP TTL:231 TOS:0x0 ID:46440 IpLen:20 DgmLen:517 DF \*\*\*AP\*\*\* Seq: 0x7DF3D391 Ack: 0x26646FB2 Win: 0x2238 TcpLen: 20 **POST /\_vti\_bin/shtml.exe**/\_vti\_rpc HTTP/1.0..Date: Sun, 29 Sep 2002 02:33:11 GMT..Mime-Version: 1.0..User-Agent: MSFrontPage/4.0..Accept: auth/sicily..Content-Length: 41..Content-Type: application/x-www-form-urlencoded..X-Vermeer-Content-Type: application/x-www-formurlencoded..Pragma: no-cache..Via: 1.1 - (DeleGate/7.9.3), 1.0 px15.hitachi.co.jp:8080 (**Squid**/2.3.STABLE1)..X-Forwarded-For: unknown..Host: www.XXXXXXXX..Cache-Control: maxage=259200..Connection: keep-alive....

It appears that 61.193.164.211 is a proxy server connecting to the web server 115.74.249.202. The address 61.193.164.211 is assigned to Nissan Rinkai Construction Co.,Ltd. and in fact it's the name server for nissan-con.co.jp. Querying the name servers for that domain, we find that dns1.nissan-con.co.jp is 61.193.164.211. Hence it possible that it has a dual role for nissan-con.co.jp.

# *2.1.3.1.1.3 "WEB-IIS \_vti\_inf access" Exploit*

One odd thing about host 61.193.164.211 is that as mentioned in Table 2, the TTL associated with it is both 40 and 231 as shown in the following extracts:

16:34:16.546507 IP (tos 0x0, **ttl 40**, id 36134, len 585) 61.193.164.211.63871 > 115.74.249.202.80 16:34:17.366507 IP (tos 0x0, **ttl 231**, id 46441, len 81) 61.193.164.211.39021 > 115.74.249.202.80

Given the very large differences in TTL over such a small period of time, one would suspect crafted packets are being sent from this host. Using windump to dump the packets with a TTL of 40 we find two, one of which is:

09/28-16:34:16.546507 0:3:E3:D9:26:C0 -> 0:0:C:4:B2:33 type:0x800 len:0x257 61.193.164.211:63871 -> 115.74.249.202:80 TCP TTL:40 TOS:0x0 ID:36134 IpLen:20 DgmLen:585 DF \*\*\*AP\*\*\* Seq: 0x126CFEA3 Ack: 0x2610A3D1 Win: 0x2238 TcpLen: 32 TCP Options (3) => NOP NOP TS: 9316442 7698513 **GET /\_vti\_inf.html** HTTP/1.0..X-Locking: 133.241.8.2:/var/spool/delegate/cache/http/www.XXXXXXXX/\_vti\_inf.html..X-Cache-ID: 3d95c5b7/3d966666..Date: Sun, 29 Sep 2002 02:33:10 GMT..Mime-Version: 1.0..Accept: \*/\*..User-Agent: Mozilla/2.0 (compatible; MS FrontPage 4.0)..Accept: auth/sicily..Content-Length: 0..Pragma: no-cache..Accept-Encoding: identity..Via: 1.1 - (DeleGate/7.9.3), 1.0 px14.hitachi.co.jp:8080 (Squid/2.3.STABLE4)..X-Forwarded-For: unknown..Host: www.XXXXXXXX..Cache-Control: max-age=259200..Connection: keep-alive....

These packets would be expected to trigger the following "WEB-IIS vti inf access" signature found in the web-cgi.rules file:

alert tcp \$EXTERNAL\_NET any -> \$HTTP\_SERVERS \$HTTP\_PORTS (msg:"WEB-IIS \_vti\_inf access";flow:to\_server,established; uricontent:"\_vti\_inf.html"; nocase; classtype:webapplication-activity; sid: 990; rev: 5;)

In the 990.txt message file, the attack scenario is that an attacker can craft a URL to access the '\_vti\_inf.html' file to learn the version and scripting paths of FrontPage. Without the return traffic, we cannot tell if this attempt succeeded.

More information on this exploit is available from http://www.securityfocus.com/bid/1608.

# Key fingerprint = AF19 FA27 2F94 998D FDB5 DE3D F8B5 06E4 A169 4E46 *2.1.3.1.1.4 "WEB-MISC WebDAV propfind access" Exploit*

As shown in Section 2.1.3.1 the web server is Apache/1.3.12 server running on Redhat so it may be configured to support WebDAV and hence vulnerable to exploits such as the following "WEB-MISC WebDAV propfind access " found in the web-cgi.rules file:

```
alert tcp $EXTERNAL_NET any -> $HTTP_SERVERS $HTTP_PORTS (msg:"WEB-MISC WebDAV propfind
access"; content:"<a\:propfind"; nocase; content:"xmlns\:a=\"DAV\">"; nocase;
flow:to_server,established; reference:bugtraq,1656; reference:cve,CVE-2000-0869;
classtype:web-application-activity; sid:1079; rev:8;)
```
no-cashe...Accept="heoding: identity...via: 1.1.1 (beleaster?, 9.3),<br>hi.co. p:808 (smid/2.13.3TABL4)...X-Forwards-for: unknown...Bat:<br>XX..Cache="control: max-age=259200..Connection: keep-alive...<br>Alto would be expected to In the 1079.txt file, the attack scenario is that "An attacker can get a directory listing for all directories configured to support WebDAV in an Apache web server. Certain configurations of Apache, such as those in SuSE 6.0-7.0 and RedHat 6.2-7.0, have WebDAV enabled and misconfigured in such a way to allow directory listings of the entire server file structure."

Running "*windump -nXvv -r 2002.8.28.detect host 115.74.249.202*" we see the following types of interesting packets involving sending "PROPFIND /main/ HTTP/1.1" to the web server:

09/27-21:58:46.526507 0:3:E3:D9:26:C0 -> 0:0:C:4:B2:33 type:0x800 len:0xEC 213.73.200.122:11757 -> 115.74.249.202:80 TCP TTL:112 TOS:0x0 ID:5669 IpLen:20 DgmLen:222 DF \*\*\*AP\*\*\* Seq: 0xF9A87A2B Ack: 0xB2337B4F Win: 0xF88B TcpLen: 20 **PROPFIND** /main/ HTTP/1.1..Depth: 0..translate: f..User-Agent: Microsoft-WebDAV-MiniRedir/5.1.2600..Host: www.XXXXXXXX..Content-Length: 0..Connection: Keep-Alive..Pragma: no-cache....

# **2.1.4 Probability the source address was spoofed**

To be successful, both the Formmail and FrontPage exploits require the completion of the TCP three-way handshake hence IP address spoofing is unlikely. As well the hacker needs to see the return traffic from the web server. Although it is possible that the hacker could being use a sniffer or a tap to observe the return traffic, he/she would still need to control the source IP address to initiate the TCP connection and the exploits. This control could be via a number of mechanisms such as a Trojan or by using a proxy server as we saw.

As can be seen in Table 2, most of the source IP addresses are from blocks assigned to ISPs. Hence if they do not belong directly to the hacker, then they could be trojaned.

# **2.1.5 Description of attack**

The description of attack for each of the exploits is found in the sub-sections of Section 2.1.3.1.1 follows:

- "WEB-CGI formmail" Exploit In this exploit, we see an attempt to use the formmail script in the cgi-bin to mail data to afgman@aol.com for future use.
- **CONTIFY AUTOM SET AUTOM SET AUTOM SET AUTOM SET AUTOM SET ALS AND CONTO THE SOUCE IP address to initiate the TCP connection is control could be via a number of mechanisms such as a 7 y server as we saw.**<br>
Ben in Table 2, messerver ramning From age Server Extensions involving a STL request for a wide. • "WEB-FRONTPAGE shtml.exe access" Exploit – Certain requests sent to a webserver running FrontPage Server Extensions involving a URL request for a MScase we have the request "/ vti bin/shtml.exe/ vti rpc" which has been associated with web site defacements since it can allow contents to be posted<sup>48</sup>.
- "WEB-IIS vti inf access" Exploit The attacker tried to GET the '\_vti\_inf' file to learn the version and scripting paths of FrontPage<sup>49</sup>.
- "WEB-MISC WebDAV propfind access" Exploit The attacker repeatedly tries uses the "PROPFIND ./main.HTTP/1.1" request to can get a directory listing for all directories configured to support WebDAV in an Apache web server<sup>50</sup>.

# **2.1.6 Correlations**

The number of references about these exploits, e.g. CVE, Snort and Bugtraq, are found in the sub-sections of Section 2.1.3.1.1 and in Section 2.1.5.

Loic Juillard discusses the Spam relay scanning targeted against this web server (http://cert.uni-stuttgart.de/archive/intrusions/2003/08/msg00151.html).

# **2.1.7 Evidence of active targeting**

This web server is being actively targeted by a number of hosts that are listed in Table 2. It is not haphazard traffic, rather it is active targeting since the exploits are targeted against the specific web server and associated extensions. Now given that many of the attacking IP addresses belong to ISPs, the traffic seen could have been coordinated exploits using Trojaned hosts.

# **2.1.8 Severity**

The severity of this attack is determined by the following formula:

```
severity = (criticality + lethality) (system countermeasures + network countermeasures)
```
where each value is ranked on a scale from 1 (lowest) to 5 (highest).

- Criticality (a measure of how critical the targeted system is): The assigned value is a "4" since a public web server is normally an important asset and should not be defaced or made available.
- Lethality (a measure of how severe the damage to the targeted system would be if the attack succeeded): The assigned value is a "4" since these are real potential vulnerabilities for this particular web server.
- mediamonis in place on the notation, the aborgined value is a to be<br>not know these vulnerabilities have patches available. • System countermeasures (a measure of the strength of the defensive mechanisms in place on the host itself). The assigned value is a "3" since we do
- <sup>11</sup>, or this attack is determined by the following formula:<br>
Criticality + lethality) (system countermeasures + network countermeasural<br>
value is ranked on a scale from 1 (lowest) to 5 (highest).<br>
Lility (a measure of how • Network countermeasures (a measure of the strength of the defensive mechanisms in place on the network): The assigned value is a "4" since many of the attempted connection attempts appear not to have been established as they are repeated.

Severity Calculation:  $1 = (4 + 4) - (3 + 4)$ 

# **2.1.9 Defensive recommendation**

The web server administrator needs to verify that the web server is patched against the vulnerabilities for the specific web server and associated extensions. As well the web server should be configured not to readily provide the versions of the software that it is running.

# **2.1.10 Multiple choice test question**

Question: Which one of the following URL requests would raise concern that an HTTP client is trying to trivially learn version information about a web server?

A. POST /\_vti\_bin/shtml.exe

- B. POST /cgi-bin/formmail.pl
- C. GET /\_vti\_inf.html HTTP/1.0
- D. GET /personal/ HTTP/1.1

#### Answer: C

Explanation: Answer C is correct because a GET can be used to trivially try to retrieve web server information. Although answer D is a GET, it's highly unlikely that a web server stores its version information in a file named "personal".

# **2.2 Network Detect #2 - "BAD-TRAFFIC ip reserved bit set" alert**

### **2.2.1 Snort Alerts**

Running Snort v2.1.0 against the source file named 2002.9.26 generated 1,139 alerts. The breakdown of these alerts by type is found in Table 4.

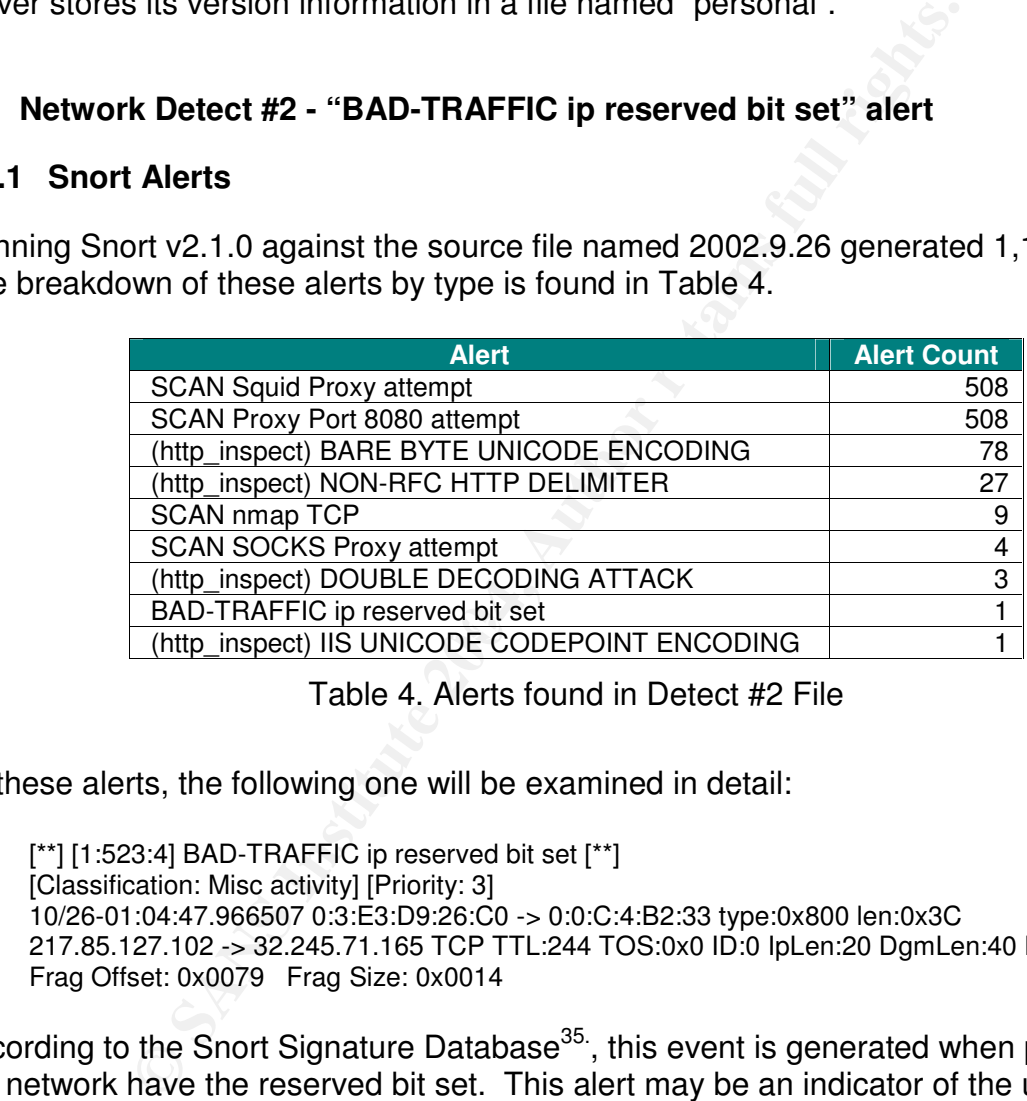

Table 4. Alerts found in Detect #2 File

Of these alerts, the following one will be examined in detail:

[\*\*] [1:523:4] BAD-TRAFFIC ip reserved bit set [\*\*] [Classification: Misc activity] [Priority: 3] 10/26-01:04:47.966507 0:3:E3:D9:26:C0 -> 0:0:C:4:B2:33 type:0x800 len:0x3C 217.85.127.102 -> 32.245.71.165 TCP TTL:244 TOS:0x0 ID:0 IpLen:20 DgmLen:40 RB Frag Offset: 0x0079 Frag Size: 0x0014

According to the Snort Signature Database<sup>35</sup>, this event is generated when packets on the network have the reserved bit set. This alert may be an indicator of the use of the reserved bit by a malicious user to instigate covert channel communications, an indicator of unauthorized network use, reconnaissance activity or system compromise. These rules may also generate an event due to improperly configured network devices.

# **2.2.2 Source of Trace**

The source of this detect is a file named 2002.9.26 that is found on http://www.incidents.org/logs/Raw/. It is 529,517 bytes and dated Mon Dec 2 15:39:41 2002. The details from the associated README file are found in Section 2.1.3.

To determine what the IDS is monitoring, we run the following commands to see first the source MAC addresses and then the destination ones in the traffic as seen by the IDS:

*F iplog.MY.NET.101.21.200402091650.6 | awk '{print \$2}' | sort -u*<br>
co<br>
co<br> *F iplog.MY.NET.101.21.200402091650.6 | awk '{print \$3}' | sort -u<br>
co<br>
co<br>
the IEEE Organizationally Unique Identifier (OUI) listing<sup>26</sup>.<br>
le tr tcpdump -ne -r iplog.MY.NET.101.21.200402091650.6 | awk '{print \$2}' | sort -u* 0:0:c:4:b2:33 0:3:e3:d9:26:c0 *tcpdump -ne -r iplog.MY.NET.101.21.200402091650.6 | awk '{print \$3}' | sort -u* 0:0:c:4:b2:33 0:3:e3:d9:26:c0

Both MAC address prefixes, i.e. 00000C and 0003E3 are assigned to Cisco Systems according to the IEEE Organizationally Unique Identifier (OUI) listing<sup>26</sup>. Now looking at the flow of the traffic, we see that:

- 1. The inside network appears to be the Class B network 32.245.0.0/16.
- 2. The Cisco device with a MAC address of 0:3:e3:d9:26:c0 is upstream from that with a MAC address of 0:0:c:4:b2:33
- 3. Host 32.245.166.236 is apparently running a web browser:

```
21:34:41.046507 IP (tos 0x10, ttl 240, id 0, len 2960) 32.245.166.236.63794 >
207.68.176.190.80: P 2131193308:2131196228(2920) ack 2163772529 win 17520bad cksum 0 (-
>7773)!
***AP*** Seq: 0x33F3CA71 Ack: 0xB4EC56E1 Win: 0x4470 TcpLen: 20
3Ewww.detroit.ru/links/32.php3</displayurl><url>http://www.detro
it.ru/links/32.php3</url>
```
4. Host 32.245.166.119 has a web server running on port tcp/80:

```
01:19:00.616507 32.245.166.119.80 > 194.165.8.161.1025:
<HTML><HEAD>.<TITLE>403.Forbidden</TITLE></HTML>
```
Taking these points into consideration, it is likely that the Snort IDS is located either on a tap or on a port of a switch between two Cisco router/firewall devices with the traffic between them spanned to it as shown in Figure 5. Hence the IDS is not on the subnet of any hosts in seen in the detect file.

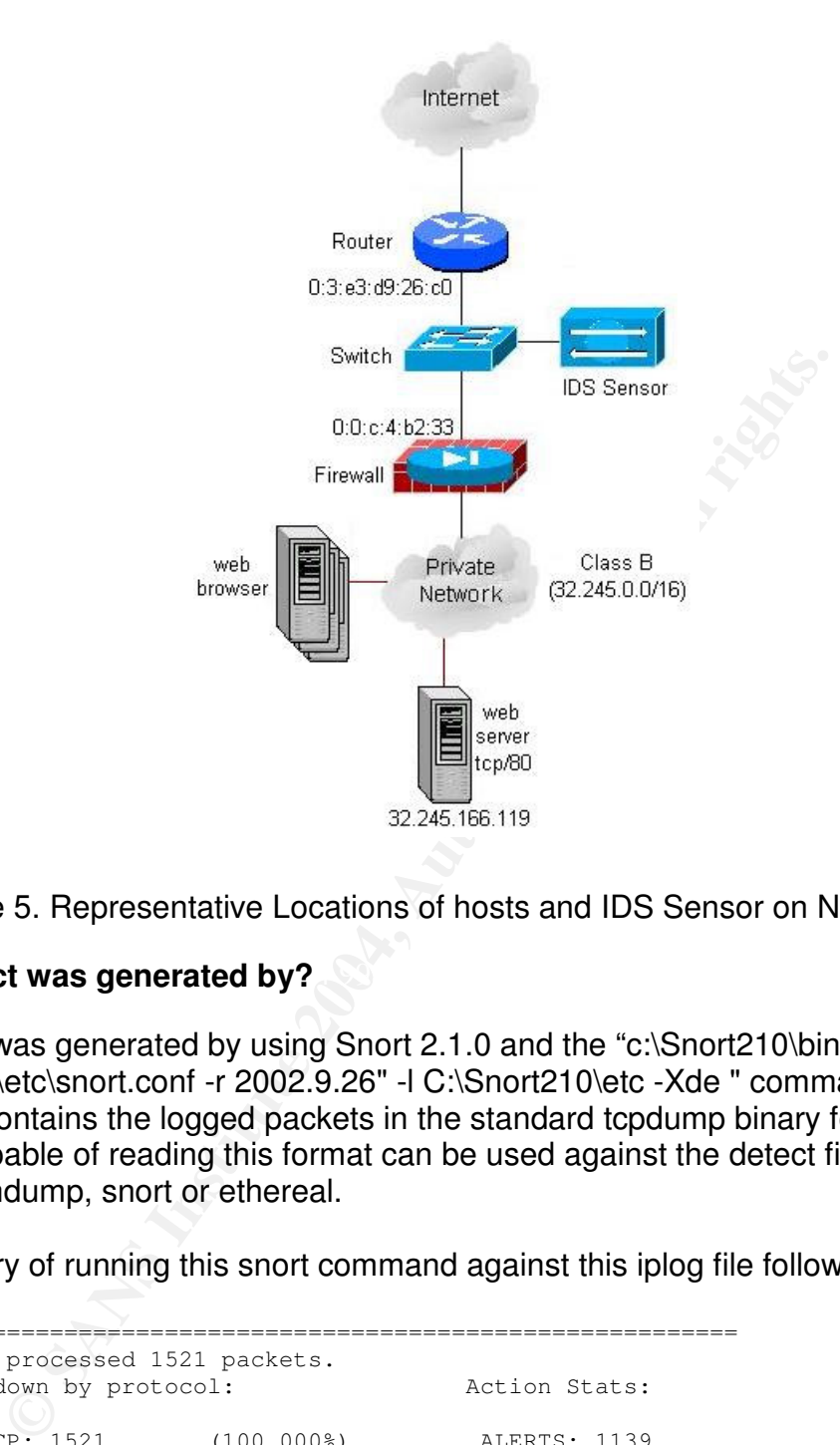

Figure 5. Representative Locations of hosts and IDS Sensor on Network #2

# Key fingerprint = AF19 FA27 2F94 998D FDB5 DE3D F8B5 06E4 A169 4E46 **2.2.3 Detect was generated by?**

This detect was generated by using Snort 2.1.0 and the "c:\Snort210\bin\snort -c C:\Snort210\etc\snort.conf -r 2002.9.26" -l C:\Snort210\etc -Xde " command. This source file contains the logged packets in the standard tcpdump binary format. So any program capable of reading this format can be used against the detect file, e.g. tcpdump/windump, snort or ethereal.

The summary of running this snort command against this iplog file follows:

```
=========================================================
Snort processed 1521 packets.
Breakdown by protocol: Action Stats:
   TCP: 1521 (100.000%) ALERTS: 1139
   UDP: 0 (0.000%) LOGGED: 1248
  ICMP: 0 (0.000%) PASSED: 0
  ARP: 0 (0.000%)<br>APOL: 0 (0.000%)
 EAPOL: 0
  IPv6: 0 (0.000%)<br>IPX: 0 (0.000%)
                (0.000\%)OTHER: 0 (0.000%)
=========================================================
Wireless Stats:
Breakdown by type:
   Management Packets: 0 (0.000%)
```
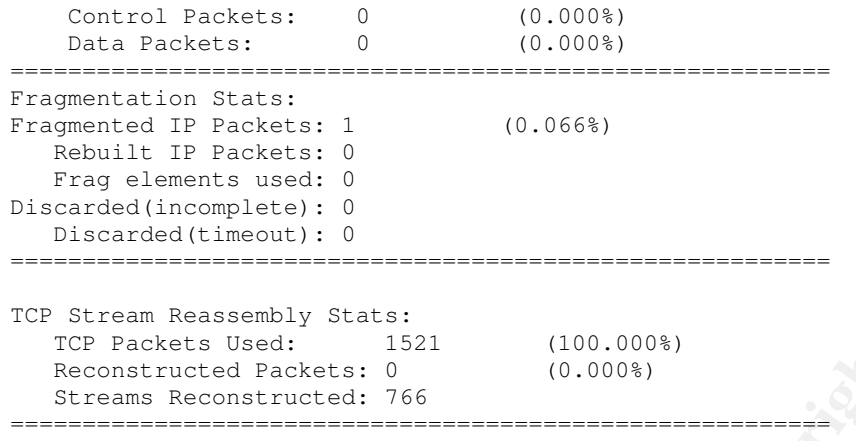

According to the README file, all of the IP addresses of the protected network space have been "munged". In this detect file all the inside IP addresses have been munged into the Class B network of 32.245.0.0/16.

Before looking at the "BAD-TRAFFIC ip reserved bit set" packet in detail, we'll take an overview of all the traffic. The basic information on the inbound packets found in the trace file is shown in Table 5.

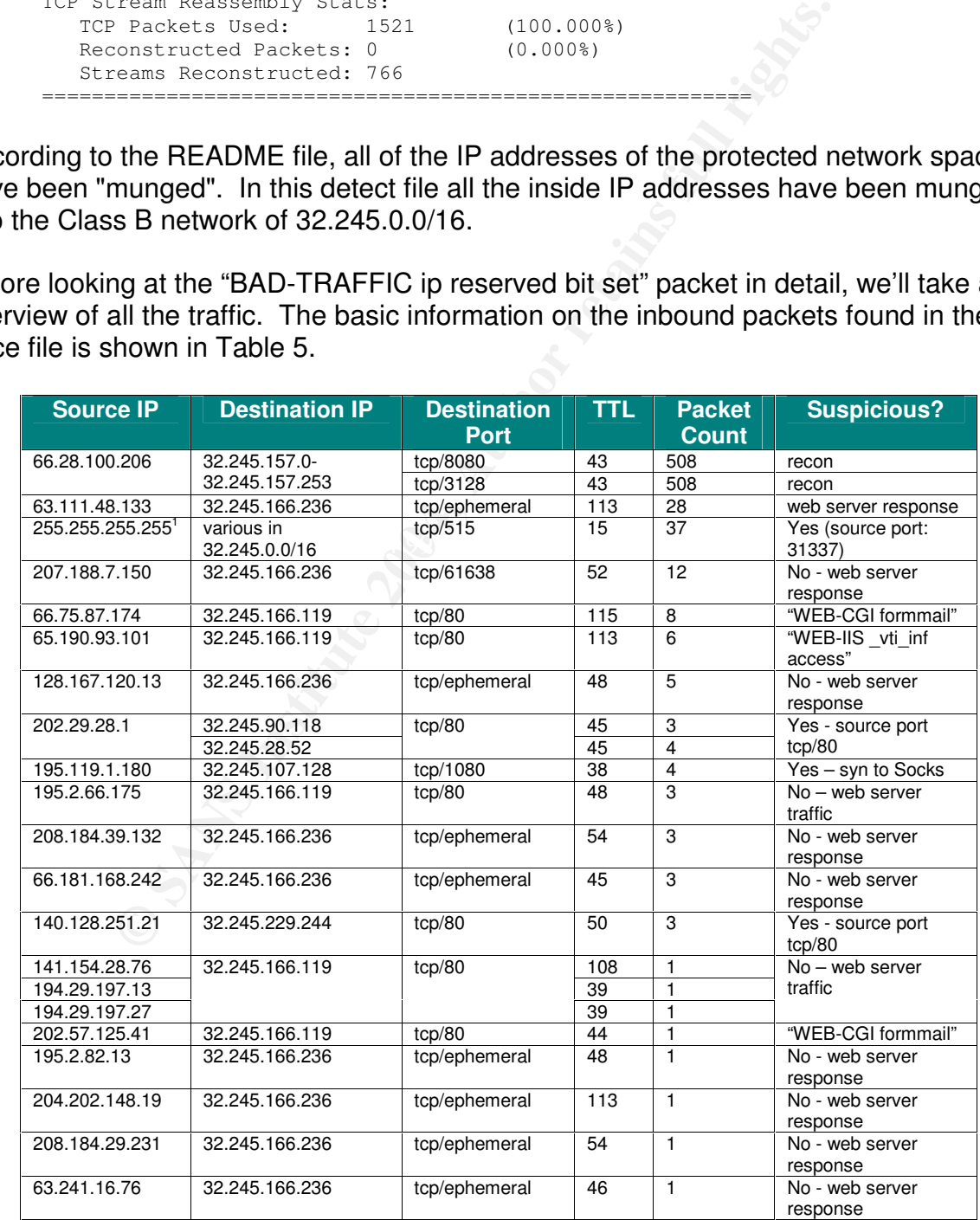

| <b>Source IP</b> | <b>Destination IP</b> | <b>Destination</b>  | TTL | <b>Packet</b> | <b>Suspicious?</b>    |
|------------------|-----------------------|---------------------|-----|---------------|-----------------------|
|                  |                       | <b>Port</b>         |     | <b>Count</b>  |                       |
| 210.0.222.33     | 32.245.166.119        | tcp/80              | 42  |               | "WEB-CGI formmail"    |
| 24.167.47.7      | 32.245.166.119        | t <sub>CD</sub> /80 | 109 |               | "WEB-CGI formmail"    |
| 4.33.83.177      | 32.245.166.119        | tcp/80              | 112 |               | "WEB-CGI formmail"    |
| 64.208.107.1     | 32.245.166.119        | tcp/80              | 112 |               | "WEB-CGI formmail"    |
| 66.178.21.210    | 32.245.166.119        | tcp/80              | 47  |               | "WEB-FRONTPAGE        |
|                  |                       |                     |     |               | / vti bin/access"     |
| 212.176.56.99    | 32.245.166.132        | tcp/139             | 100 |               | Yes - SMB traffic     |
| 61.219.65.74     |                       |                     | 109 |               |                       |
| 62.202.66.174    |                       |                     | 113 |               |                       |
| 200.33.24.12     |                       |                     | 242 |               |                       |
| 217.85.127.102   | 32.245.71.165         |                     | 244 |               | Yes - frag $0:20@968$ |

Table 5. Inbound Packets found in Detect #2 File

 $1$  Note: The traffic in this trace with a source IP address of 255.255.255.255 was analyzed by Peter Storm<sup>34.</sup>. The reader is referred to that analysis for more information.

The basic information on the outbound packets found in the detect file are shown in Table 6. The fact that 32.245.166.119 generates outbound traffic from a source port of tcp/80 indicated that it is running a publicly accessible web server, apparently an Apache/1.3.12 server on Red.Hat Linux with FrontPage server extensions v4.0.4.3.

**EXAMPLE 1920**<br> **EXAMPLE 1920**<br> **EXAMPLE 1920**<br> **EXAMPLE 1920**<br> **EXAMPLE 1920**<br> **EXAMPLE 1920**<br> **EXAMPLE 1920**<br> **EXAMPLE 1920**<br> **EXAMPLE 19201**<br> **EXAMPLE 19201**<br> **EXAMPLE 19201**<br> **EXAMPLE 19201**<br> **EXAMPLE 10245.166.119 ge** Pad:.avoid.browser.bug....11f..<!DOCTYPE.HTML.PUBLIC."-<br>//IETF//DTD.HTML.2.0//EN">.<HTML><HEAD>.<TITLE>403.Forbidden</TITLE>.</HEAD><BODY>.<H1>Forbid 01:19:00.616507 IP (tos 0x0, ttl 63, id 40697, len 623) 32.245.166.119.80 > 194.165.8.161.1025: P [bad tcp cksum 6fd3 (->a82b)!] 1728057789:1728058372(583) ack 81213162 win 32120 (DF) bad cksum f2c4 (->7dd)! E..o..@.?......w.....P..g.....6.P.}xo...HTTP/1.1.403.Forbidden..Date:.Sat,.26.Oct.2002.10:08: 45.GMT..Server:.**Apache/1.3.12.(Unix)..(Red.Hat/Linux).FrontPage/4.0.4.3**..Keep-Alive:.timeout=15,.max=100..Connection:.Keep-Alive..Transfer-Encoding:.chunked..Content-Type:.text/html;.charset=iso-8859-1..X-Pad:.avoid.browser.bug....11f..<!DOCTYPE.HTML.PUBLIC." den</H1>.You.don't.have.permission.to.access./main/anpdf/an412.pdf.on.this.server.<P>.<HR>.<A DDRESS>Apache/1.3.12.Server.at.www.XXXXXXXX.Port.80</ADDRESS>.</BODY>  $<$ /HTML $>$ ...0....

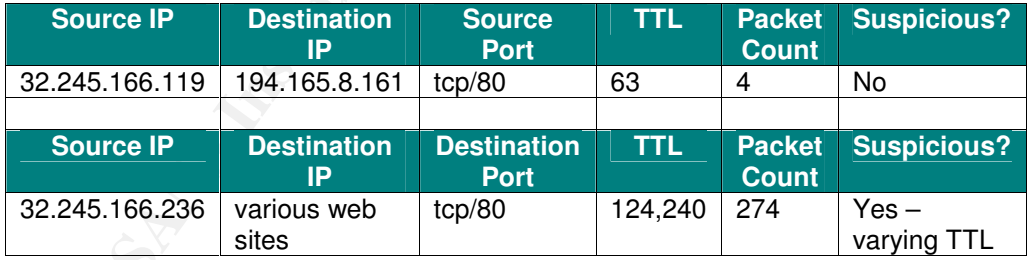

Table 6. Outbound Packets found in Detect #2 File

Note that as shown in the following extract, the TTL of packets coming from host 32.245.166.236 have two very different values, i.e. 124 or 240 even though they are apparently coming from the same source IP/source port combination and the same destination IP/destination port combination and occur almost simultaneously. This may be due to the way that the protected network space has been "munged" but further investigation is warranted.

19:38:57.886507 IP (tos 0x0, ttl 124, id 13458, len 246) 32.245.166.236.62384 > 64.154.80.48.80

19:38:58.166507 IP (tos 0x10, ttl 240, id 0, len 245) 32.245.166.236.62384 > 64.154.80.48.80

The Snort rule that generated the "BAD-TRAFFIC ip reserved bit set" alert we are interested in is listed below. This rule triggers on IP packets when the reserved bit is set ('fragbits:R').

alert ip \$EXTERNAL\_NET any -> \$HOME\_NET any (msg:"BAD-TRAFFIC ip reserved bit set"; fragbits:R; sid:523; classtype:misc-activity; rev:4;)

#### **2.2.4 Probability the source address was spoofed**

**EXAMPRIC ip reserved bit set" packet is not due to corruption**<br>conce attempt. For recononaissance to be successful the origin<br>onse, hence IP address spoofing is unlikely. Although it is pleing use a sniffer or a tap to ob If the "BAD-TRAFFIC ip reserved bit set" packet is not due to corruption then it is likely a reconnaissance attempt. For reconnaissance to be successful the originator needs to see the response, hence IP address spoofing is unlikely. Although it is possible that the hacker could being use a sniffer or a tap to observe the return traffic, he/she would still need to control the source IP address to initiate the TCP connection and the exploits. This control could be via a number of mechanisms such as a Trojan or by using a proxy server.

#### **2.2.5 Description of Attack**

The source IP of 217.85.127.102 is named pd9557f66.dip.t-dialin.net and according to RIPE belongs to Deutsche Telekom AG, Internet service provider. Hence the apparent source IP is a dialup user. This IP does not appear as an attacker in the DShield database at this time.

As seem in Table 5, there is only one packet in the trace life with a source in or As seen in Table 5, there is only one packet in the trace file with a source IP of bit set" alert:

```
01:04:47.966507 IP (tos 0x0, ttl 244, len 40) 217.85.127.102 > 32.245.71.165: tcp (frag
0:20@968)bad cksum 71e7 (->8500)
!
0x0000 4500 0028 0000 8079 f406 71e7 d955 7f66 E..(...y..q..U.f
0x0010  20f5  47a5  8284  0050  410d  5a70  410d  5a70   ...G....PA.ZpA.Zp
0x0020 5004 0000 21a2 0000 0000 0000 0000 P...!.........
```
According to RFC 791<sup>36</sup>, the 3-bit flags field should look at follows:

```
Flags: 3 bits
 Various Control Flags.
   Bit 0: reserved, must be zero
   Bit 1: (DF) 0 = May Fragment, 1 = Don't Fragment.
   Bit 2: (MF) 0 = Last Fragment, 1 = More Fragments.
      0 1 2
     +---+---+---+
     | 0 | DF| MF|
     +---+---+--+-
```
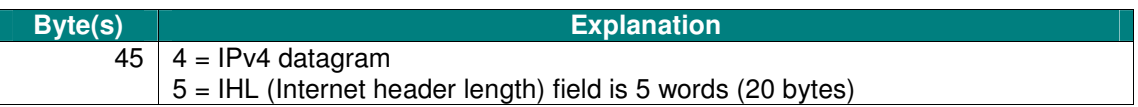

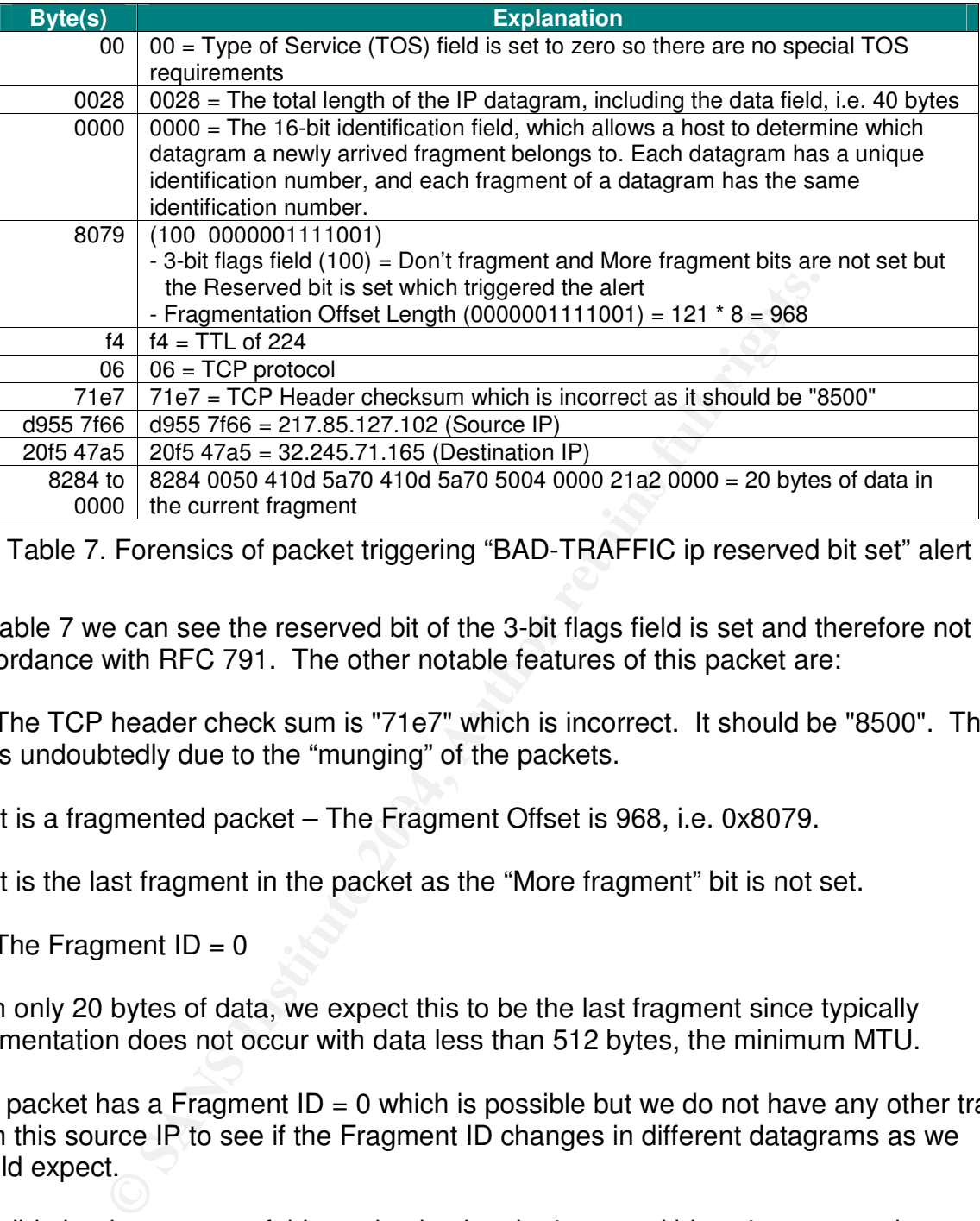

Table 7. Forensics of packet triggering "BAD-TRAFFIC ip reserved bit set" alert

In Table 7 we can see the reserved bit of the 3-bit flags field is set and therefore not in accordance with RFC 791. The other notable features of this packet are:

- 1. The TCP header check sum is "71e7" which is incorrect. It should be "8500". This is undoubtedly due to the "munging" of the packets.
- 2. It is a fragmented packet The Fragment Offset is 968, i.e. 0x8079.
- 3. It is the last fragment in the packet as the "More fragment" bit is not set.
- 4. The Fragment  $ID = 0$

With only 20 bytes of data, we expect this to be the last fragment since typically fragmentation does not occur with data less than 512 bytes, the minimum MTU.

The packet has a Fragment  $ID = 0$  which is possible but we do not have any other traffic from this source IP to see if the Fragment ID changes in different datagrams as we would expect.

Possible benign causes of this packet having the 'reserved bit set'are corruption and data munging. Unfortunately the munging inherently invalidates the TCP Header checksum so that it cannot be readily used in the forensics. As there is only one packet, there is insufficient information to decide if the packet was mangled in transit.

This packet may be an attempt to bypass certain security devices that filter on destination port since this not the first fragment and so does not contain port

information. The sender may hope that the security device does not maintain a state table and so will let this fragment through.

As to why someone might want to do this, the obvious reason is for reconnaissance. Various scanning tools, e.g. nmap, use packets that deviate from RFCs as stimuli to identify the OS on the target host. This fingerprinting approach frequently works since the packets deviate from the standards and by definition there is no standard way of handling them and each manufacturer can choose a different way of doing so. In this alert the deviant packet has the 'reserved bit set'.

This packet is certainly not associated with a fragmentation-based DoS attack, e.g. Teardrop, since it appears to be a single packet. The fact that we only see one packet from the source IP could be because it is conducting a "low and slow" reconnaissance.

Finally the TTL of 224 and the apparent location of the source IP in Germany suggests that the source host is running Solaris 2. $x^{37}$ .

# **2.2.6 Correlations**

Hart packet has the reserved on set.<br>
Si certainly not associated with a fragmentation-based DoS<br>
noce it appears to be a single packet. The fact that we only s<br>
rce IP could be because it is conducting a "low and slow" re The CVE database<sup>39.</sup> does not an entry that corresponds to the packet seen. The closest match is CAN-1999-0240, which is described as "Some filters or firewalls allow fragmented SYN packets with IP reserved bits in violation of their implemented policy." This is only a candidate for inclusion in the CVE list.

Feb 2003 20:14:53 -0600) and Soren Macbeth (Tue, 8 Oct 2002 14:35:18 -0400). Their The " BAD-TRAFFIC ip reserved bit set " alert was discussed by Ron Shuck (Mon, 10 postings to incidents.org can be found on the http://cert.unistuttgart.de/archive/intrusions/ mirror.

James Maher also discussed this alert in his practical<sup>38.</sup>.

# **2.2.7 Evidence Of Active Targeting**

As shown in Table 5, the destination IP of 32.245.71.165 appears only once in the trace. Hence there is no evidence to support a conclusion of active targeting of the destination host.

# **2.2.8 Severity**

The severity of this attack is determined by the following formula:

severity = (criticality + lethality) – (system countermeasures + network countermeasures)

where each value is ranked on a scale from 1 (lowest) to 5 (highest).

- Criticality (a measure of how critical the targeted system is): The assigned value is a "4" since we do not know the importance of this system and so must assume that it is important.
- Lethality (a measure of how severe the damage to the targeted system would be if the attack succeeded): The assigned value is a "1" since no matching vulnerability was found.
- **En contermeasures (a measure of the strength of the strength of the determinants in place on the host itself). The assigned value is a "above the countermeasures in place and so must assume that all.**<br>
Drive countermeasur • System countermeasures (a measure of the strength of the defensive mechanisms in place on the host itself). The assigned value is a "1" since we do not know the countermeasures in place and so must assume that they are minimal.
- Network countermeasures (a measure of the strength of the defensive mechanisms in place on the network): The assigned value is a "3" since many of the attempted connection attempts the triggered other alerts are not established.

Severity Calculation:  $1 = (4 + 1) - (1 + 3)$ 

# **2.2.9 Defensive Recommendation**

Non-RFC compliant packets should be blocked at the perimeter. The inside security device protecting the inside network should be a stateful device so that it is not vulnerable to exploits that are based on type of packet seen here.

As well it would be worthwhile to look for future activity from the source IP because of the possibility of that it could be conducting a "low and slow" reconnaissance.

### **2.2.10 Multiple Choice Test Question**

Question: What is unusual about the following fragmented packet found in a tcpdump file?

01:04:47.966507 217.85.127.102 > 32.245.71.165: (frag 0:20@968) 0x0000 4500 0028 0000 2079 f406 8500 d955 7f66 0x0010 20f5 47a5 8284 0050 410d 5a70 410d 5a70 0x0020 5004 0000 21a2 0000 0000 0000 0000

- E. The More fragment bit is set.
- F. The packet has a Fragment  $ID = 0$  which is invalid.
- G. Bit 0 of the 3-bit flags field is set.
- H. The total length of the IP datagram is 41 bytes.

### Answer: A

Explanation: Answer A is correct because the More fragment bit is set yet there is only 20 bytes of data in the packet.

### **2.2.11 Submission to "intrusions-subscribe@incidents.org"**

This detect was submitted to "intrusions-subscribe@incidents.org" on Fri, 5 Mar 2004 00:03:39 –0500. As of the day of submission of this Practical Assignment, 11 March 2004, no feedback was received.

#### **2.3 Network Detect #3 – "SNMP public access udp" alert**

#### **2.3.1 Snort Alerts**

Running Snort v2.1.0 against the source file named iplog.MY.NET.101.21.200402091650.6 generated the following 3 alerts were generated:

```
Example 120<br>
CONSTRANT ACCONDUPOSE CONSTRANT CONSTRANT ACCOLLED AND CONSTRANT ACCOLLED AND CONSTRANT CONSTRANT CONSTRANT (FOR ALL CONSTRANT ACCOLLED AND CONSTRANT CONSTRANT CONSTRANT CONSTRANT CONSTRANT CONSTRANT CONSTR
02/09-17:50:20.000000 0:6:D7:3:17:80 -> 0:D0:FF:7C:14:0 type:0x800 len:0x59A
[**] [1:1979:1] WEB-MISC perl post attempt [**]
[Classification: Web Application Attack] [Priority: 1]
02/09-17:50:19.000000 0:6:D7:3:17:80 -> 0:D0:FF:7C:14:0 type:0x800 len:0x359
MY.NET.101.21:1238 -> 206.65.188.241:80 TCP TTL:125 TOS:0x1B ID:49193 IpLen:20 DgmLen:843 DF
***AP*** Seq: 0x8BD2D0C Ack: 0x17222C7F Win: 0x2058 TcpLen: 20
[Xref => http://cgi.nessus.org/plugins/dump.php3?id=11158][Xref =>
http://www.securityfocus.com/bid/5520]
[**] [1:1411:3] SNMP public access udp [**]
[Classification: Attempted Information Leak] [Priority: 2]
02/09-17:50:19.000000 0:6:D7:3:17:80 -> 0:D0:FF:7C:14:0 type:0x800 len:0x78
MY.NET.101.21:41080 -> 172.18.250.142:161 UDP TTL:125 TOS:0x0 ID:11630 IpLen:20 DgmLen:106
Len: 78
[Xref => http://cve.mitre.org/cgi-bin/cvename.cgi?name=CAN-2002-0013][Xref =>
http://cve.mitre.org/cgi-bin/cvename.cgi?name=CAN-2002-0012][Xref =>
http://cve.mitre.org/cgi-bin/cvename.cgi?name=CAN-1999-0517]
[**] [119:12:1] (http_inspect) APACHE WHITESPACE (TAB) [**]
```
MY.NET.101.21:4520 -> 66.35.229.175:80 TCP TTL:236 TOS:0x0 ID:62396 IpLen:20 DgmLen:1420 \*\*\*A\*R\*\* Seq: 0x157AA768 Ack: 0xB569B799 Win: 0x8363 TcpLen: 20

The "SNMP public access udp" alert will be examined in detail because of the recent widely publicized vulnerabilities in SNMP v1.0.

### **2.3.2 Source of Trace**

The source of this detect is an iplog file named iplog.MY.NET.101.21.200402091650.6 that was generated by a Cisco IDS v3.1 sensor set to log traffic from MY.NET.101.21 in a tcpdump format after a signature ID of 3050 (Half-open SYN Attack). The file is 1,047,269 bytes and dated 1650 hours on 9 February 04.

The IDS is supposed to be monitoring the traffic between a border router and a firewall. To confirm this we run the following commands to see first the source MAC addresses and then the destination ones in the traffic as seen by the IDS:

```
tcpdump -ne -r iplog.MY.NET.101.21.200402091650.6 | awk '{print $2}' | sort -u
0:6:d7:3:17:80
0:d0:ff:7c:14:0
tcpdump -ne -r iplog.MY.NET.101.21.200402091650.6 | awk '{print $3}' | sort -u
0:6:d7:3:17:80
0:d0:ff:7c:14:0
```
Both MAC address prefixes, i.e. 0006D7 and 00D0FF are assigned to Cisco Systems according to the IEEE Organizationally Unique Identifier (OUI) listing<sup>25</sup>.

Looking at the flow of the traffic as seen in the following extract, we see that the MY.NET address traffic is coming from the device with a MAC of 0:6:d7:3:17:80:

```
17:50:19.000000 0:6:d7:3:17:80 0:d0:ff:7c:14:0 0800 60: IP MY.NET.101.21.61752 >
192.206.43.77.20: . ack 3020 win 64512 (DF)
17:50:19.000000 0:d0:ff:7c:14:0 0:6:d7:3:17:80 0800 1414: IP 192.206.43.77.20 >
MY.NET.101.21.61752: . 3020:4380(1360) ack 1 win 65535 (DF)
```
That the IDS is only dumping traffic from MY.NET.101.21 is confirmed by the fact the following two word counts are identical:

```
tcpdump –ne –r iplog.MY.NET.101.21.200402091650.6 | grep "0:6:d7:3:17:80" | grep "
MY.NET.101.21" | wc –l
   1982
tcpdump –ne –r iplog.MY.NET.101.21.200402091650.6 | grep "0:6:d7:3:17:80" | wc –l
   1982
```
We also know that MY.NET.101.21 is one of the IP addresses in the NAT pool of the firewall.

Taking all this into consideration, we have confirmed that the IDS sensor is located on a port of a switch (taps are not being used) between two Cisco router/firewall devices with the traffic between them spanned to it as shown in Figure 6. Hence the IDS is not on the subnet of any hosts in seen in the detect file.

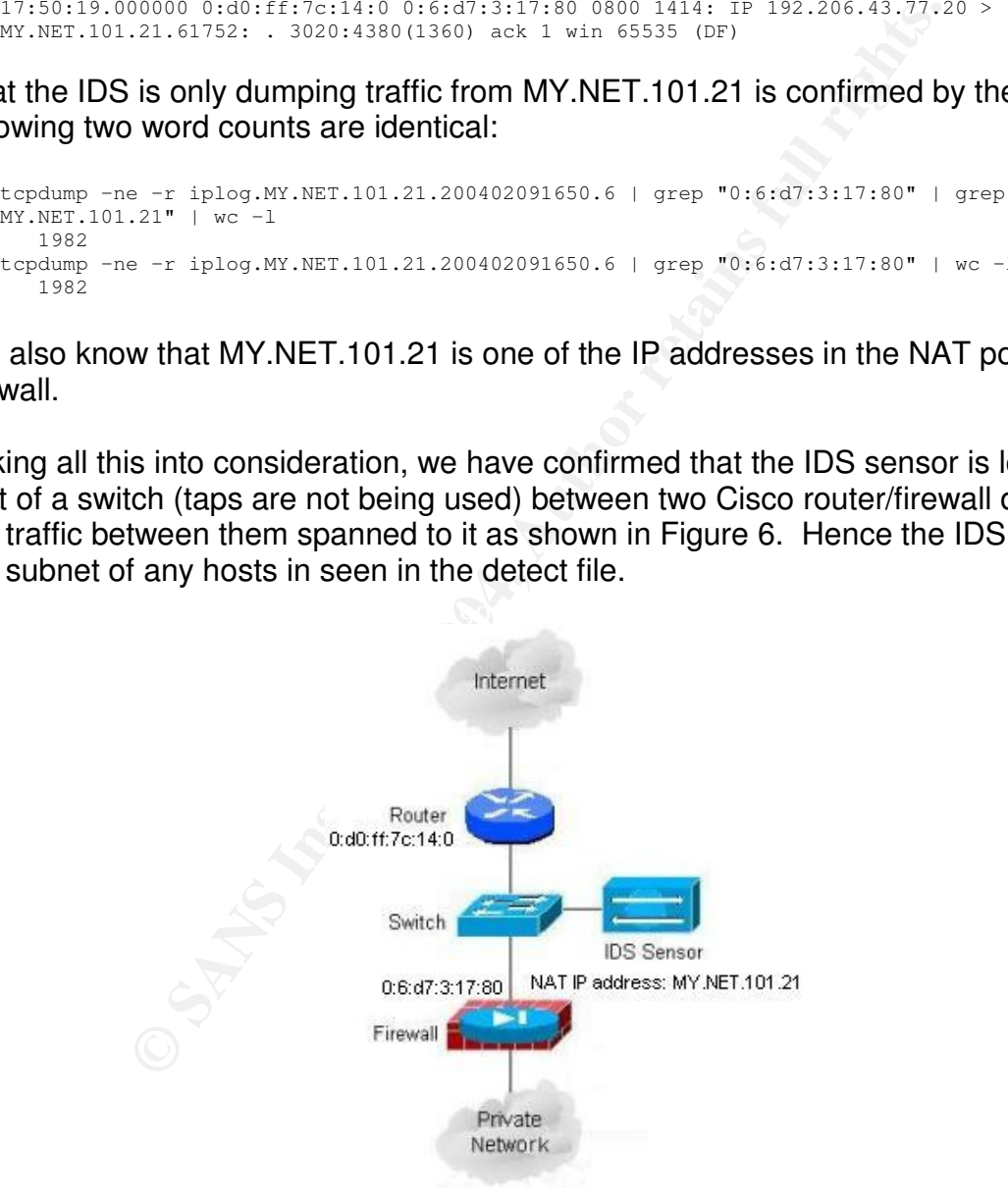

Figure 6. Representative Locations of IDS Sensor for Detect #3

### **2.3.3 Detect was generated by?**

This detect was generated by using Snort 2.1.0 and the "c:\Snort210\bin\snort -c snort.conf -r iplog.MY.NET.101.21.200402091650.6" -l C:\Snort210\etc -Xde " command against the iplog.MY.NET.101.21.200402091650.6 file. This file contains the logged packets in the standard tcpdump binary format. So any program capable of reading this format can be used against the detect file, e.g. tcpdump/windump, snort or ethereal.

The summary of running this snort command against this iplog file follows:

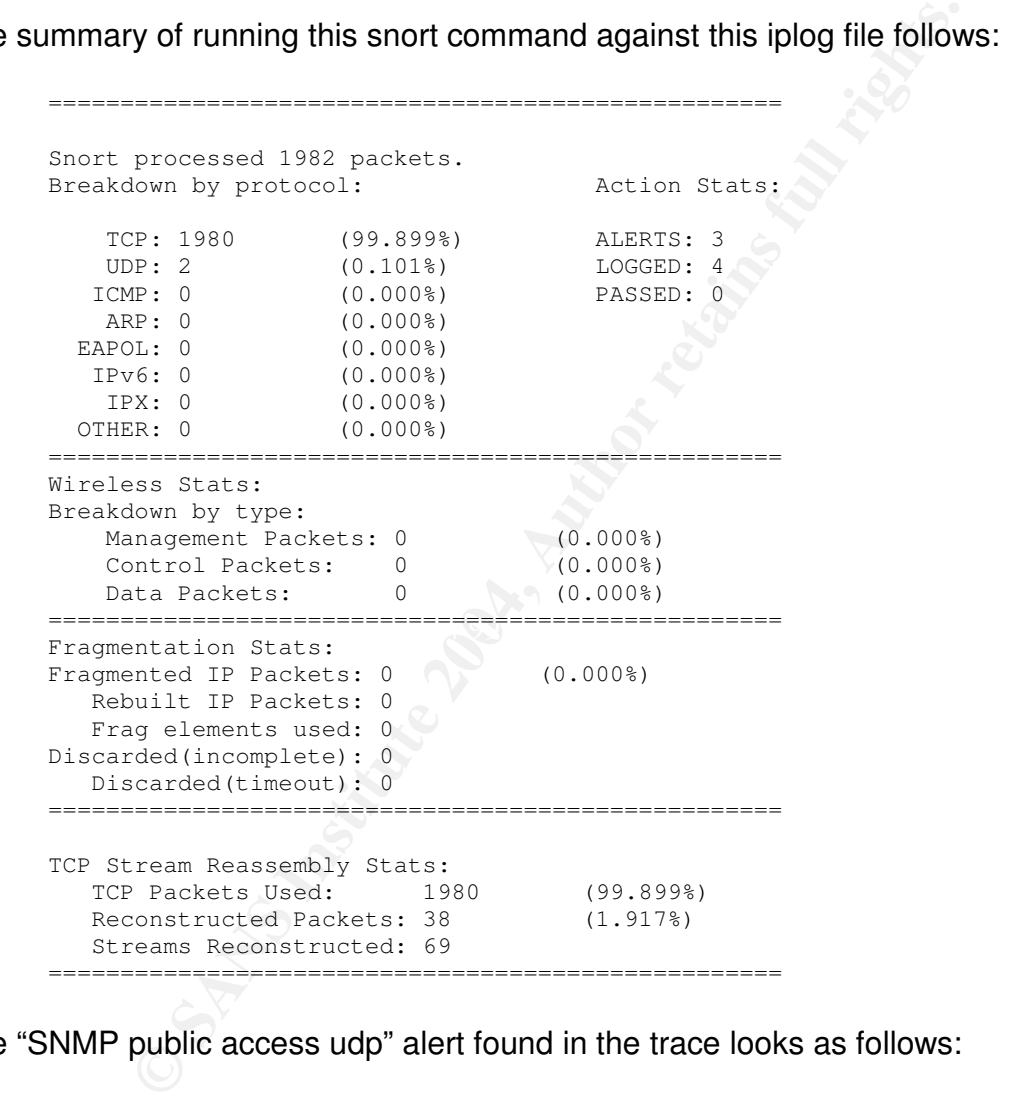

The "SNMP public access udp" alert found in the trace looks as follows:

[\*\*] [1:1411:3] SNMP public access udp [\*\*] [Classification: Attempted Information Leak] [Priority: 2] 02/09-17:50:19.000000 0:6:D7:3:17:80 -> 0:D0:FF:7C:14:0 type:0x800 len:0x78 MY.NET.101.21:41080 -> 172.18.250.142:**161** UDP TTL:125 TOS:0x0 ID:11630 IpLen:20 DgmLen:106 Len: 78 [Xref => http://cve.mitre.org/cgi-bin/cvename.cgi?name=CAN-2002-0013][Xref => http://cve.mitre.org/cgi-bin/cvename.cgi?name=CAN-2002-0012][Xref => http://cve.mitre.org/cgi-bin/cvename.cgi?name=CAN-1999-0517]

The "SNMP public access udp" alert is generated when an SNMP connection over UDP using the default 'private' community is made<sup>29</sup>.
#### **2.3.4 Description of Attack**

The IP address 172.18.250.142 is in the IANA blackhole network of 172.16.0.0/12. Hence the firewall shown in Figure 6 is letting out traffic that should be blocked unless the border router has an interface to a private network that uses addresses from 172.16.0.0/12.

The output file is produced by running "*windump -nXvv -r iplog.MY.NET.101.21.200402091650.6*" and then grepped for packets with MY.NET.101.21:41080 and 172.18.250.142:161. The following is the only such packet in the trace and the only packet destined for the host 172.18.250.142:

grep "167\.83\.101\.21\.41080" windump\_nXvvr\_iplog.MY.NET.101.21.200402091650.6 | grep "172\.18\.250\. 142\.161"

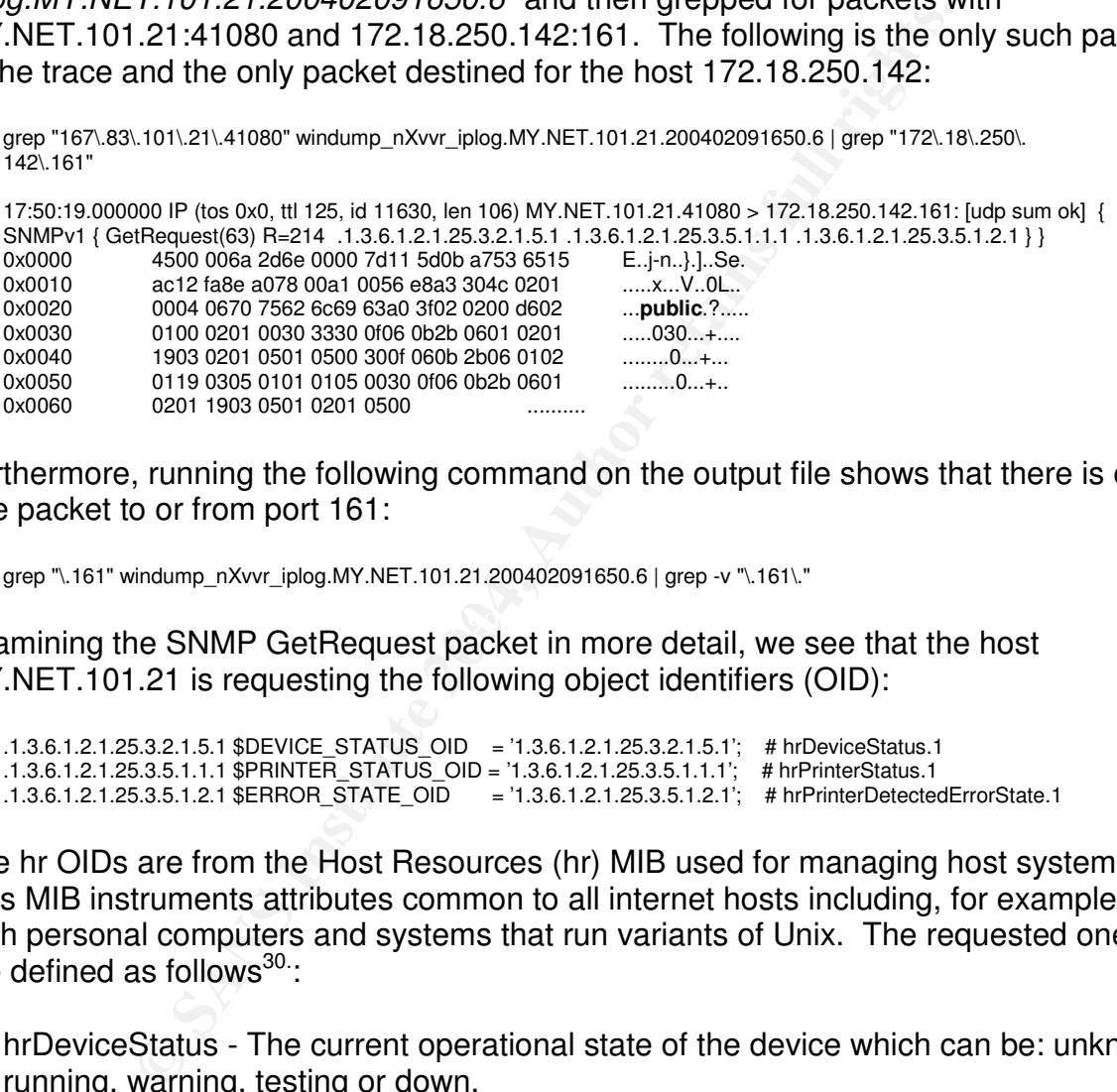

Furthermore, running the following command on the output file shows that there is only one packet to or from port 161:

grep "\.161" windump\_nXvvr\_iplog.MY.NET.101.21.200402091650.6 | grep -v "\.161\."

Examining the SNMP GetRequest packet in more detail, we see that the host MY.NET.101.21 is requesting the following object identifiers (OID):

```
.1.3.6.1.2.1.25.3.2.1.5.1 $DEVICE_STATUS_OID = '1.3.6.1.2.1.25.3.2.1.5.1'; # hrDeviceStatus.1
.1.3.6.1.2.1.25.3.5.1.1.1 $PRINTER_STATUS_OID = '1.3.6.1.2.1.25.3.5.1.1.1'; # hrPrinterStatus.1
.1.3.6.1.2.1.25.3.5.1.2.1 $ERROR_STATE_OID = '1.3.6.1.2.1.25.3.5.1.2.1'; # hrPrinterDetectedErrorState.1
```
The hr OIDs are from the Host Resources (hr) MIB used for managing host systems. This MIB instruments attributes common to all internet hosts including, for example, both personal computers and systems that run variants of Unix. The requested ones are defined as follows<sup>30</sup>:

- hrDeviceStatus The current operational state of the device which can be: unknown, running, warning, testing or down.
- hrPrinterStatus The current status of this printer device which can be: other, unknown, idle, printing or warmup.
- hrPrinterDetectedErrorState This object represents any error conditions detected by the printer which can be: lowPaper, noPaper, lowToner, noToner, doorOpen, jammed, offline and serviceRequested.

If the source of this request was an authorize SNMP management station then the information provided by these OIDs would be useful for alerting an operator to specific warning or error conditions that may occur, especially those requiring human intervention."

It appears that the host MY.NET.101.21 is interrogating the host 172.18.250.142 for printer related information using the default SNMP read community string of "public". Hence the host 172.18.250.142 is likely a printer.

# **2.3.5 Attack Mechanism**

**k Mechanism**<br>st messages are sent from managers to agents. SNMP ag<br>ode request messages and process the resulting data. In te<br>sages. Vulnerabilities in the way many SNMP agents decode anc<br>sages by both managers and agents SNMP request messages are sent from managers to agents. SNMP agents must properly decode request messages and process the resulting data. In testing, OUSPG found multiple vulnerabilities in the way many SNMP agents decode and process SNMP request messages. Vulnerabilities in the decoding and subsequent processing of SNMP messages by both managers and agents may result in denial-of-service conditions, format string vulnerabilities, and buffer overflows. Some vulnerabilities do not require the SNMP message to use the correct SNMP community string. These vulnerabilities have been assigned the CVE identifiers CAN-2002-0012 and CAN-2002- 0013, respectively<sup>31</sup>.

It has been reported that the HP JetDirect firmware is more susceptible to SNMP vulnerabilities than originally referenced in the CERT Advisory CA-2002-03<sup>32</sup>. The testing indicated that devices with JetDirect firmware x.08.32 crash each time a single malformed SNMP packet was received.

#### $\mathcal{L}_{\text{c}}$  final final factor  $\mathbb{S}^3$ **2.3.6 Correlations**

The "SNMP Public Access udp" alert was discussed on the Snort-users mailing list<sup>33.</sup>. The essence of the thread was that Windows client drivers for HP Printers containing JetDirect cards use SNMP to determine the printer's extended status usually using the default SNMP community of "public".

# **2.3.7 Evidence Of Active Targeting**

The trace shows that the host MY.NET.101.21 is interrogating the host 172.18.250.142 via SNMP for a count of one packet. However looking at some other available traces we see that three such packets:

17:50:19.000000 IP (tos 0x0, ttl 125, id 11630, len 106) MY.NET.101.21.41080 > 172.18.250.142.161: [udp sum ok] { SNMPv1 { GetRequest(63) R=214 .1.3.6.1.2.1.25.3.2.1.5.1 .1.3.6.1.2.1.25.3.5.1.1.1 .1.3.6.1.2.1.25.3.5.1.2.1 } }

17:50:26.000000 IP (tos 0x0, ttl 125, id 11638, len 106) MY.NET.101.21.41080 > 172.18.250.142.161: [udp sum ok] { SNMPv1 { GetRequest(63) R=214 .1.3.6.1.2.1.25.3.2.1.5.1 .1.3.6.1.2.1.25.3.5.1.1.1 .1.3.6.1.2.1.25.3.5.1.2.1 } }

17:50:32.000000 IP (tos 0x0, ttl 125, id 11696, len 106) MY.NET.101.21.41080 > 172.18.250.142.161: [udp sum ok] { SNMPv1 { GetRequest(63) R=214 .1.3.6.1.2.1.25.3.2.1.5.1 .1.3.6.1.2.1.25.3.5.1.1.1 .1.3.6.1.2.1.25.3.5.1.2.1 } }

Since these three packets are so close together and they all use the same source port, it is likely that then same inside host is responsible for this traffic and that the

destination IP did not respond. We could determine if the same inside host is responsible for this traffic by looking at the firewall builds and teardowns events found on the syslog server. Recall that the source IP is an address in the firewall's NAT pool so the true inside IP address is not obvious.

# **2.3.8 Severity**

The severity of this attack is determined by the following formula:

severity = (criticality + lethality) – (system countermeasures + network countermeasures)

where each value is ranked on a scale from 1 (lowest) to 5 (highest).

- Criticality (a measure of how critical the targeted system is): The assigned value is a "1" since it is likely that the targeted host is a simple print server and alternate printer probably available.
- Lethality (a measure of how severe the damage to the targeted system would be if the attack succeeded): The assigned value is a "4" since the SNMP vulnerability discussed may cause denial-of-service conditions, service interruptions and in some cases may allow an attacker to gain access to the affected device.
- Expectively + lethality) (system countermeasures + networed by the diversaries)<br>
walue is ranked on a scale from 1 (lowest) to 5 (highest).<br>
a measure of how critical the targeted system is): The assign<br>
is likely that unlikely that the targeted printer server was patched against the SNMP vulnerability • System countermeasures (a measure of the strength of the defensive mechanisms in place on the host itself). The assigned value is a "1" since due to workload, it is identified in CERT Advisory CA-2002-03.
- Network countermeasures (a measure of the strength of the defensive mechanisms in place on the network): The assigned value is a "2" since the traffic passed through the firewall and inside router that are used to control what inside users are allowed to do.

Severity Calculation:  $2 = (1 + 4) - (1 + 2)$ 

# **2.3.9 Defensive Recommendation**

If the investigation shows that inside hosts are required to issue SNMP queries then the ACLs on the firewall and inside router must be checked to ensure that this SNMP traffic is restricted only to specific destination hosts and from specific inside hosts or networks. As well, all print servers need to be updated in accordance with CERT Advisory CA-2002-03.

#### **2.3.10 Multiple Choice Test Question**

Question: How can you most efficiently and effectively determine if SNMP enabled devices on a network are using the default read and write community strings?

- A. Log on to each device and check its configuration?
- B. Use a network scanner and set it to look for the response to the default read and write community strings?
- C. Examine the syslog server for ACL hits or events involving tcp/161?
- D. Examine the syslog server for events containing the phrases "public" or "private"?

#### Answer: B

Answer B is concert because many scammers can be easy in<br>the default community strings and once concert and a set of the default community strings and once concert<br>duled to run periodically and send out the reports. The ot Explanation: Answer B is correct because many scanners can be easily configured to scan for devices that accept the default community strings and once configured they can be scheduled to run periodically and send out the reports. The other answers are either wrong or not as efficient or effective.

# **Part 3 - Analyze This**

#### **3.1 Executive Summary**

This section is a security audit of a university that was performed by analyzing logs from their Intrusion Detection System (IDS) over the period of October 1-5, 2003. This audit paid particular attention to signs of compromised systems and other network problems.

The top talkers, top listeners, top signatures, top source ports and top destination ports were extracted to determine the most important detects over the aforementioned period. Next more specific information was extracted from the log files and the following detects were examined in detail:

- 1. SMB Name Wildcard Signature (902,224 hits)
- 2. "MY.NET.30.4 activity" Signature (50,224 hits)
- 3. Incomplete Packet Fragments Discarded (7,604 hits)
- 4. MY.NET.30.3 activity (7,216 hits)
- 5. High port 65535 tcp & udp possible Red Worm traffic (9,038 hits)
- 6. Null scan! (2,903 hits)
- 7. Tiny Fragments Possible Hostile Activity (2,375 hits)
- 8. EXPLOIT x86 NOOP (1,462 hits)
- 9. Possible Trojan server activity (489 hits)

Fraction is tension of the most important detects over the advised to determine the most important detects over the aforem<br>
ed in detail: information was extracted from the log files and the five-<br>
red in detail:<br>
Name Wil inordinate number of the events reported by the IDS sensor. Action is required to The study of these detects showed that a handful of student systems accounted for an ensure that these systems stop generating such traffic. To this end, the university's Acceptable User Policy (UAP) needs to be strengthened so that malicious traffic is clearly defined and systems generating such traffic can be removed from the network until it stops.

On the practical side, there are a number of Snort modifications recommended in this audit that need to be actioned so as to make the sensor output more useful and thereby enhancing the university's security posture.

Finally it is recommended that management adopt the following two measures to improve the university's security posture in a cost effective manner:

- 1. A security policy based on an "only allow what is explicitly permitted and deny everything else" approach.
- 2. A defense in depth approach to reduce the chance of an intrusion.

#### **3.2 List of the files analyzed**

The requirement states that "You must select five (5) consecutive days worth of files in other words, you should have a minimum of five (5) files of each log type (Scans, Alerts, and OOS (Out of Spec) at least one file of each type for each day) for analysis."

For this part I used the files shown in Table 8 those data covered the period of October 1-5, 2003.

| <b>File</b>                                                                                                    | File 1                                                                | File 2                                                                                                    | File 3                                                              | File 4                                                              | File 5                                                               |  |  |
|----------------------------------------------------------------------------------------------------|-----------------------------------------------------------------------|----------------------------------------------------------------------------------------------------|---------------------------------------------------------------------|---------------------------------------------------------------------|----------------------------------------------------------------------|--|--|
| <b>Type</b>                                                                                                    | (Oct 1)                                                               | (Oct 2)                                                                                                    | (Oct 3)                                                             | (Oct 4)                                                             | (Oct 5)                                                              |  |  |
| Scan<br><b>Files</b>                                                                                                    | scans.031001.gz<br>17,491,421<br>Sun Oct 5 05:02:28<br>2003           | scans.031002.gz<br>20,924,079<br>Mon Oct 6<br>05:02:13 2003                                                                                                    | scans.031003.gz<br>16,121,849<br>Tue Oct 7 05:02:20<br>2003         | scans.031004.gz<br>16,716,731<br>Wed Oct 8<br>05:01:26 2003         | scans.031005.gz<br>16,381,378<br>Thu Oct 9 05:00:53<br>2003          |  |  |
| (Dates<br>covered)                                                                                                    | Oct 1 00:00:00 to<br>Oct 1 23:55:27                                   | Oct 2 00:00:01 to<br>Oct 2 23:59:12                                                                                                    | Oct 3 00:00:01 to<br>Oct 3 23:54:45                                 | Oct 4 00:00:01 to<br>Oct 4 23:55:28                                 | Oct 5 00:00:01 to<br>Oct 5 23:57:07                                  |  |  |
| Alert<br><b>Files</b>                                                                                                    | alert.031001.gz<br>6,334,079<br>Sun Oct 5 05:02:06<br>2003            | alert.031002.gz<br>7,343,955<br>Mon Oct 6 5:01:44<br>2003                                                                                                    | alert.031003.gz<br>4,874,492<br>Tue Oct 7 05:01:53<br>2003          | alert.031004.gz<br>2,524,857<br>Wed Oct 8<br>05:01:02 2003          | alert.031005.gz<br>2,468,708<br>Thu Oct 9 05:00:38<br>2003           |  |  |
| (Dates<br>covered)                                                                                                    | $10/01 -$<br>00:00:00.801771 to<br>$10/02 -$<br>00:10:56.533465       | $10/02 -$<br>00:00:01.503292 to<br>$10/02 -$<br>23:41:18.172608                                                                                                    | $10/03 -$<br>00:00:01.083849 to<br>$10/04 -$<br>00:09:48.903583     | $10/04 -$<br>00:16:03.195630 to<br>$10/05 -$<br>00:07:24.597884     | $10/05 -$<br>00:16:05.131231 to<br>$10/06 -$<br>00:07:27.498096      |  |  |
| <b>OOS</b><br><b>Files</b>                                                                                                    | OOS Report 2003<br>10 02 3730<br>1,218,563 Thu Oct<br>2 00:08:13 2003 | OOS Report 2003<br>10 03 10388<br>870,403 Fri Oct 3<br>00:08:09 2003                                                                                                    | OOS_Report_2003<br>10 04 7703<br>931,843 Sat Oct 4<br>00:05:16 2003 | OOS Report 2003<br>10 05 7893<br>834,563 Sun Oct 5<br>00:08:11 2003 | OOS Report 2003<br>10 06 14370<br>890,883 Mon Oct 6<br>00:05:16 2003 |  |  |
| (Dates<br>covered)                                                                                                    | $10/01 -$<br>00:05:10.064411 to<br>$10/02 -$<br>00:00:02.552338       | $10/02 -$<br>00:05:50.065593 to<br>$10/03 -$<br>00:02:18.032469                                                                                                    | $10/03 -$<br>00:05:22.099104 to<br>10/04-<br>00:04:01.804947        | $10/04 -$<br>00:06:41.950857 to<br>$10/04 -$<br>23:49:21.969584     | $10/05 -$<br>00:07:45.598277 to<br>$10/05 -$<br>23:57:16.038311      |  |  |
| ercise.                                                                                                    |                                                                       | Table 8. Log files selected to Analyze<br>s can be seen in Table 8, there is no obvious correspondence between dates of the<br>es and the actual dates of the alerts. Unfortunately this means that time is wasted<br>ving to find the matching OOS, Scan and Alert data and contributes nothing to the |                                                                     |                                                                     |                                                                      |  |  |
| nese files are found at the URL: http://www.incidents.org/logs. The README file (se<br>ection 2.1.3 for full extract) states that:                                                                                  |                                                                       |                                                                                                    |                                                                     |                                                                     |                                                                      |  |  |
| "The log files are the result of a Snort instance running in binary logging mode. Thi<br>means that only the packets that violate the ruleset will appear in the log. The logs<br>thomaghing house boon conitized." |                                                                       |                                                                                                    |                                                                     |                                                                     |                                                                      |  |  |

Table 8. Log files selected to Analyze

These files are found at the URL: http://www.incidents.org/logs. The README file (see Section 2.1.3 for full extract) states that:

"The log files are the result of a Snort instance running in binary logging mode. This means that only the packets that violate the ruleset will appear in the log. The logs themselves have been sanitized."

The detect file containing the logged packets is in the standard tcpdump binary format. So any program capable of reading this format can be used against the detect file, e.g. tcpdump/windump, snort or ethereal.

#### **3.3 Scan Analysis**

In this section the scanning activity will be analyzed. Based on an examination of the scans, alerts and OOS files and the fact that they are related, it is assumed that 130.85.x.x is the same network as MY.NET.x.x.

These scans contain a number of alerts with "SYN 12\*\*\*\*S\* RESERVEDBITS" as shown below. According to Martin Roesch<sup>23</sup> this type of alert is due to a bug that required modifications to the TOS plugin that allow better detection of non-ECN reserved bit usage.

Oct 5 23:44:02 194.249.91.190:38793 -> 130.85.24.44:80 SYN 12\*\*\*\*S\* RESERVEDBITS Oct 5 23:50:36 63.71.152.2:56385 -> 130.85.100.230:113 SYN 12\*\*\*\*S\* RESERVEDBITS

The internal "top talkers" list for scanning activity is found in Table 9. These hosts are the overall "top talkers", accounting for 86% (9,626,391) of the 11,186,574 scanning events that were triggered. However, as can be seen in the remark column, many of these scanning events are in fact benign since they are due to legitimate network activity. The potentially infected hosts identified in Table 9 need to be investigated.

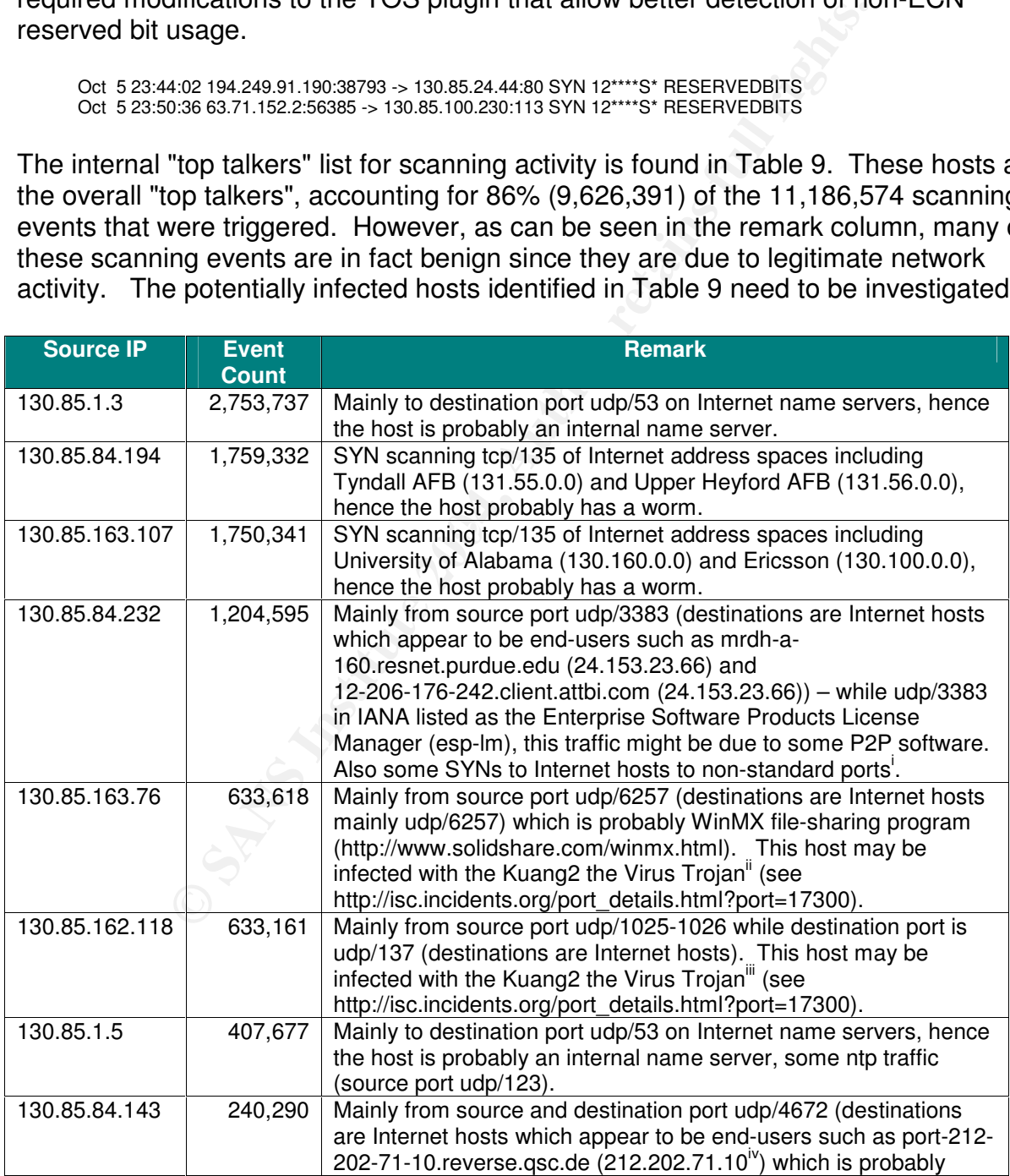

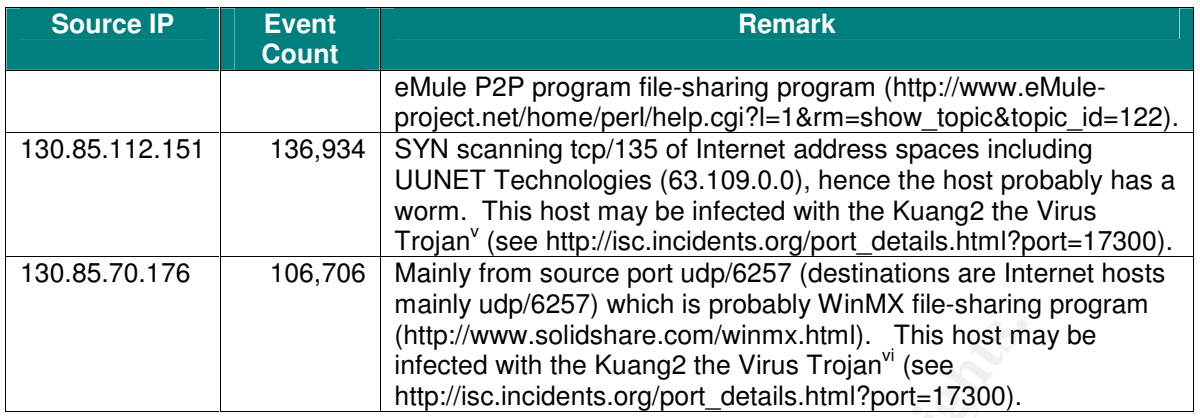

Table 9. Internal "Top Talkers" list for scanning activity

#### Notes:

<sup>i</sup> Event showing host 130.85.84.232 trying to connect to tcp/2125: "Oct 5 00:59:08 130.85.84.232:1475 -> 172.197.187.92:2125 SYN \*\*\*\*\*\*S\*" (from scans.031005.gz).

<sup>ii</sup> Event showing end-user host ip68-106-40-188.ph.ph.cox.net (68.106.40.188) trying to connect to tcp/17300 on 130.85.163.76: "Oct 5 18:05:51 68.106.40.188:2468 -> 130.85.163.76:17300 SYN \*\*\*\*\*\*S\*" (from scans.031005.gz).

iii Event showing end-user host pcp02561432pcs.owngsm01.md.comcast.net (68.55.31.197) trying to connect to tcp/17300 on 130.85.163.76: "Oct 5 19:44:11 68.55.31.197:4504 -> 130.85.162.118:17300 SYN \*\*\*\*\*\*S\*" (from scans.031005.gz).

(http://www.solidshare.com/winns.html). This host minimal retains in interded with the Kuang2 the Virus Trojan<sup>w</sup> (see<br>http://sc.incidents.org/port\_details.html?port=17300).<br>Table 9. Internal "Top Talkers" list for scanni  $\mathbb{R}^3$  final print  $\mathbb{R}^3$ <sup>iv</sup> Event showing end-user host pcp02561432pcs.owngsm01.md.comcast.net (68.55.31.197) trying to connect to tcp/17300 on 130.85.163.76: "Oct 5 19:44:11 68.55.31.197:4504 -> 130.85.162.118:17300 SYN \*\*\*\*\*\*S\*" (from scans.031005.gz).

 $V$  Event showing end-user host gso88-192-169.triad.rr.com (24.88.192.169) trying to connect to tcp/17300 on 130.85.112.151: "Oct 5 14:48:13 24.88.192.169:4443 -> 130.85.112.151:17300 SYN \*\*\*\*\*\*S\*" (from scans.031005.gz).

vi Event showing end-user host dsl-pb-1777.linkline.com (64.30.211.151) trying to connect to tcp/17300 on 130.85.70.176: "Oct 5 23:42:10 64.30.211.151:2137 -> 130.85.70.176:17300 SYN \*\*\*\*\*\*S\*" (from scans.031005.gz).

The "Top Destination Port" list for scanning activity is found in Table 10. These ports account for 83% (9,230,661) of the destination ports associated with the scanning events that were triggered.

The recommendation column of Table 10 is designed to better restrict the traffic to legitimate network activity in accordance with the organization's putative Acceptable Use Policy (AUP). Normally network users must agree to the AUP. Typically this AUP would restrict the use of the network to business-related activities. Hence the use of Peer to Peer (P2P) programs such as eMule would probably be restricted.

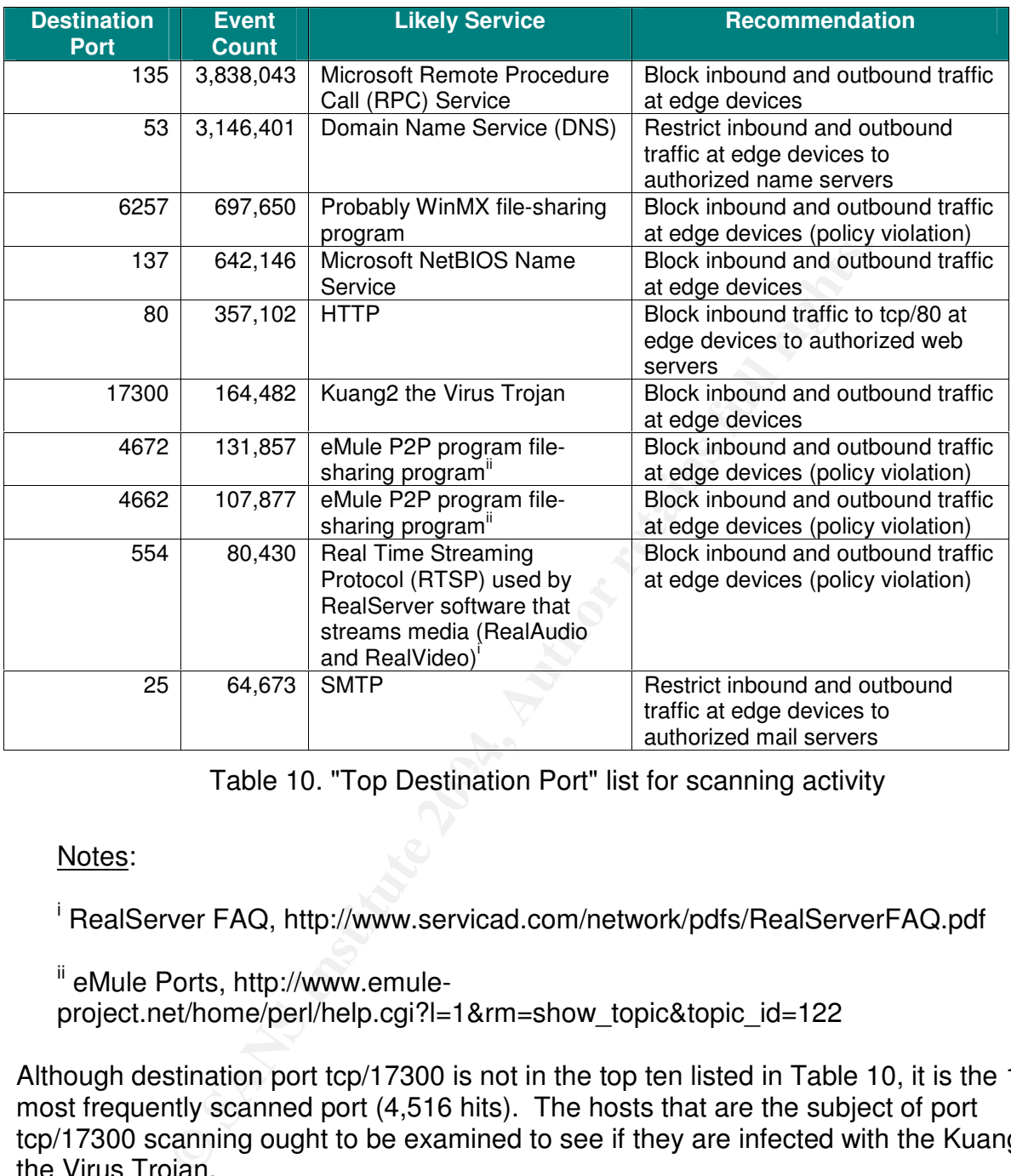

Table 10. "Top Destination Port" list for scanning activity

Notes:

<sup>i</sup> RealServer FAQ, http://www.servicad.com/network/pdfs/RealServerFAQ.pdf

ii eMule Ports, http://www.emuleproject.net/home/perl/help.cgi?l=1&rm=show\_topic&topic\_id=122

Although destination port tcp/17300 is not in the top ten listed in Table 10, it is the 11<sup>th</sup> most frequently scanned port (4,516 hits). The hosts that are the subject of port tcp/17300 scanning ought to be examined to see if they are infected with the Kuang2 the Virus Trojan.

# **3.4 Alert Analysis**

In Table 11 the number of alerts are shown by the following general categories:

1. "*spp\_portscan*" alerts: "spp\_portscan" stands alerts generated by the portscan Snort Preprocessor Plugin. The Snort Portscan Preprocessor logs the start and end of portscans from a single source IP to the standard logging facility and if a log file is

specified, it logs the destination IPs and ports scanned as well as the type of scan. A portscan is defined as TCP connection attempts to more than P ports in T seconds or UDP packets sent to more than P ports in T seconds. Ports can be spread across any number of destination IP addresses, and may all be the same port if spread across multiple IPs. So portscans possibilities are single IP -> single IP and single IP -> many IPs.

The format for portscan is : <*monitor network*> <*number of ports*> <*detection period*> <*file path*>

In the logs, these alerts look as follows:

File patrix<br> **E:**11.011277 ["] spp. portscan: portscan staus from 194.249.91.190: 1 connections across the and the patrix  $\Gamma$ ]<br>  $\Gamma$ <sup>1</sup>] spp. portscan: End of portscan form 194.249.91.190: TOTAL time(0s) h<br>  $\Gamma$ <sup>1</sup>; 58566 10/05-00:16:11.011277 [\*\*] spp\_portscan: portscan status from 194.249.91.190: 1 connections across 1 hosts: TCP(1), UDP(0) STEALTH [\*\*] 10/05-00:16:15.855629 [\*\*] spp\_portscan: End of portscan from 194.249.91.190: TOTAL time(0s) hosts(1) TCP(1) UDP(0) STEALTH [\*\*] 10/05-00:16:19.014836 [\*\*] spp\_portscan: PORTSCAN DETECTED from 202.196.105.27 (THRESHOLD 12 connections exceeded in 0 seconds) [\*\*]

These alerts are used for correlation purposes when "non-ICMP (nonspp\_portscan)" alerts are examined.

2. "*non-ICMP (non-spp\_portscan)* " alerts: These alerts are neither spp\_portscan alerts nor are they ICMP-related ones, so they are called "non-ICMP (non-spp\_portscan)" alerts.

These top of this type of alert is examined in detail in Section 3.6 .

3. "*ICMP (non-spp\_portscan)*" alerts: These alerts are ICMP alerts that are not spp\_portscan alerts, so they are called "ICMP (non-spp\_portscan)" alerts. These alerts look as follows:

10/05-01:16:21.787722 ;ICMP SRC and DST outside network;172.161.135.126;172.163.59.154 10/05-02:07:13.383605 ;ICMP SRC and DST outside network;172.139.162.66;172.137.243.248

All of this type of alerts involved ICMP traffic to and from hosts outside the internal network. They will not be examined further, in fact the purpose of this type of alert needs to be examined, especially if ICMP is not allowed into the network.

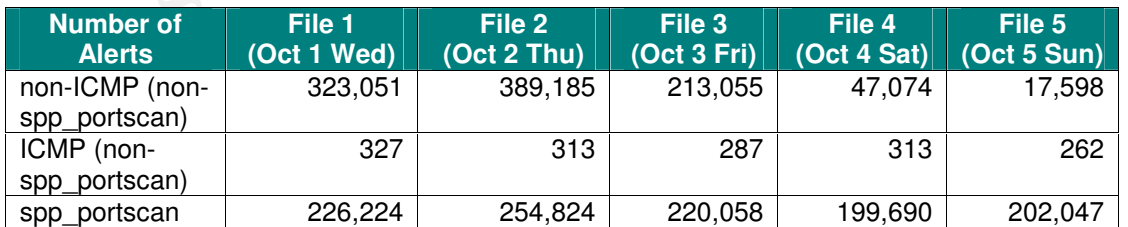

Table 11. Number of Alerts by General Categories

In Figure 7, we plot the three general categories of alerts found in Table 11 over the five-day period (note that the ICMP (non-spp\_portscan) category of alerts uses the right-hand side Y-axis). We can see that the "spp\_portscan" and "ICMP (nonspp\_portscan)" alerts remain constant over this period while the "non-ICMP (nonspp\_portscan)" alerts dramatically drop off on the weekend. Clearly those users that caused the "non-ICMP (non-spp\_portscan)" alerts took the weekend off. In fact looking at the statistics shown in Table 16, we can see the reason is that several inside hosts are not active, e.g. MY.NET.162.118 and MY.NET.150.133 that accounted for 90% of these alerts do not appear on the weekend.

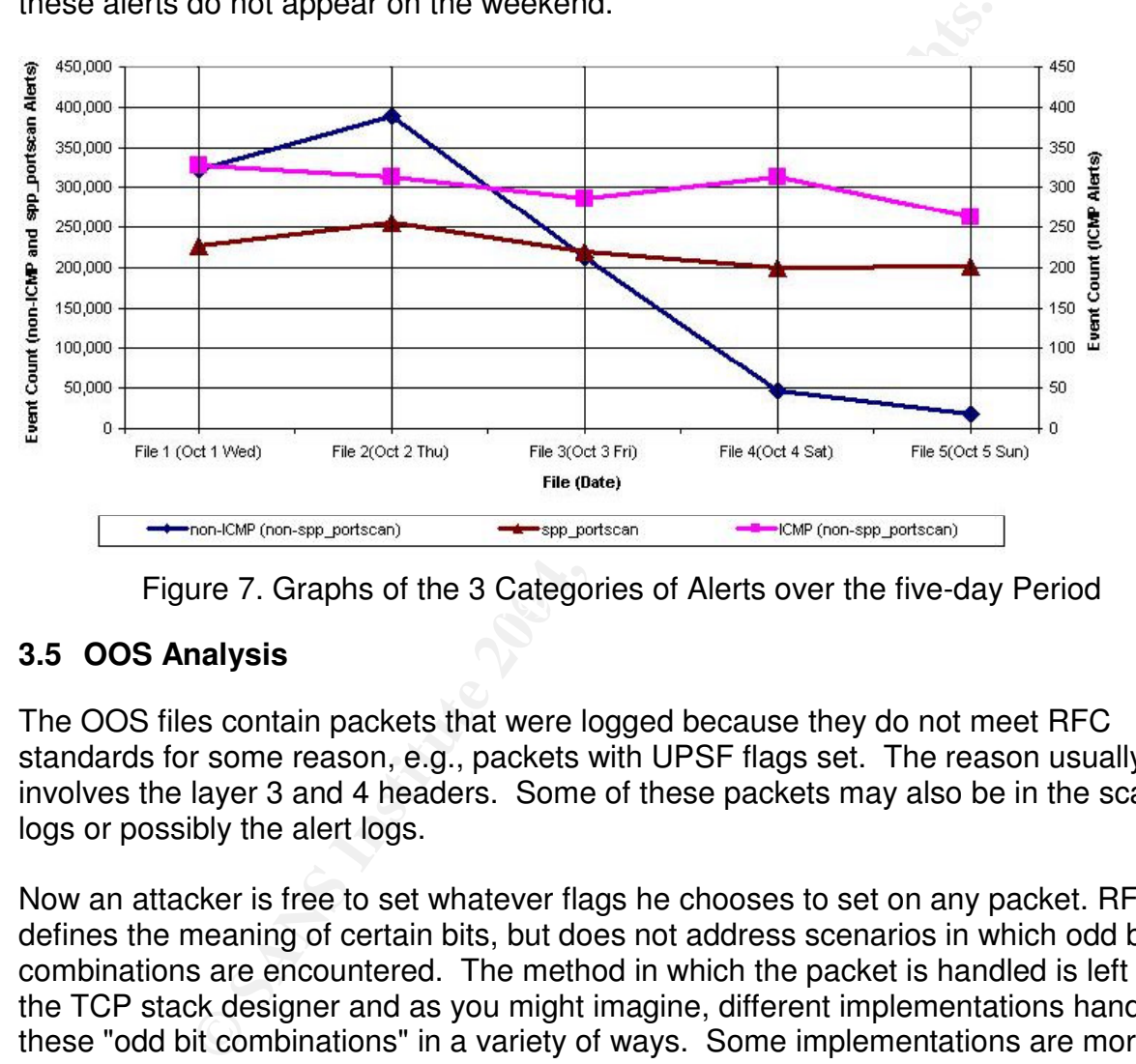

Figure 7. Graphs of the 3 Categories of Alerts over the five-day Period

# **3.5 OOS Analysis**

The OOS files contain packets that were logged because they do not meet RFC standards for some reason, e.g., packets with UPSF flags set. The reason usually involves the layer 3 and 4 headers. Some of these packets may also be in the scan logs or possibly the alert logs.

Now an attacker is free to set whatever flags he chooses to set on any packet. RFC 793 defines the meaning of certain bits, but does not address scenarios in which odd bit combinations are encountered. The method in which the packet is handled is left up to the TCP stack designer and as you might imagine, different implementations handle these "odd bit combinations" in a variety of ways. Some implementations are more liberal in what they accept, and choose to treat any packet with the SYN bit set (regardless of what other bits are set or unset) as the opening in the three-way handshake. Some implementations are more conservative, and drop packets with unexpected combinations of flags. In the case of a liberal packet-filtering firewall, it may allow a packet to pass if, for example, the FIN bit is set, even if the SYN bit is set<sup>46</sup>.

Table 12 lists the Top Ten source IP addresses and their destinations hosts and ports that are found in the OOS Logs.

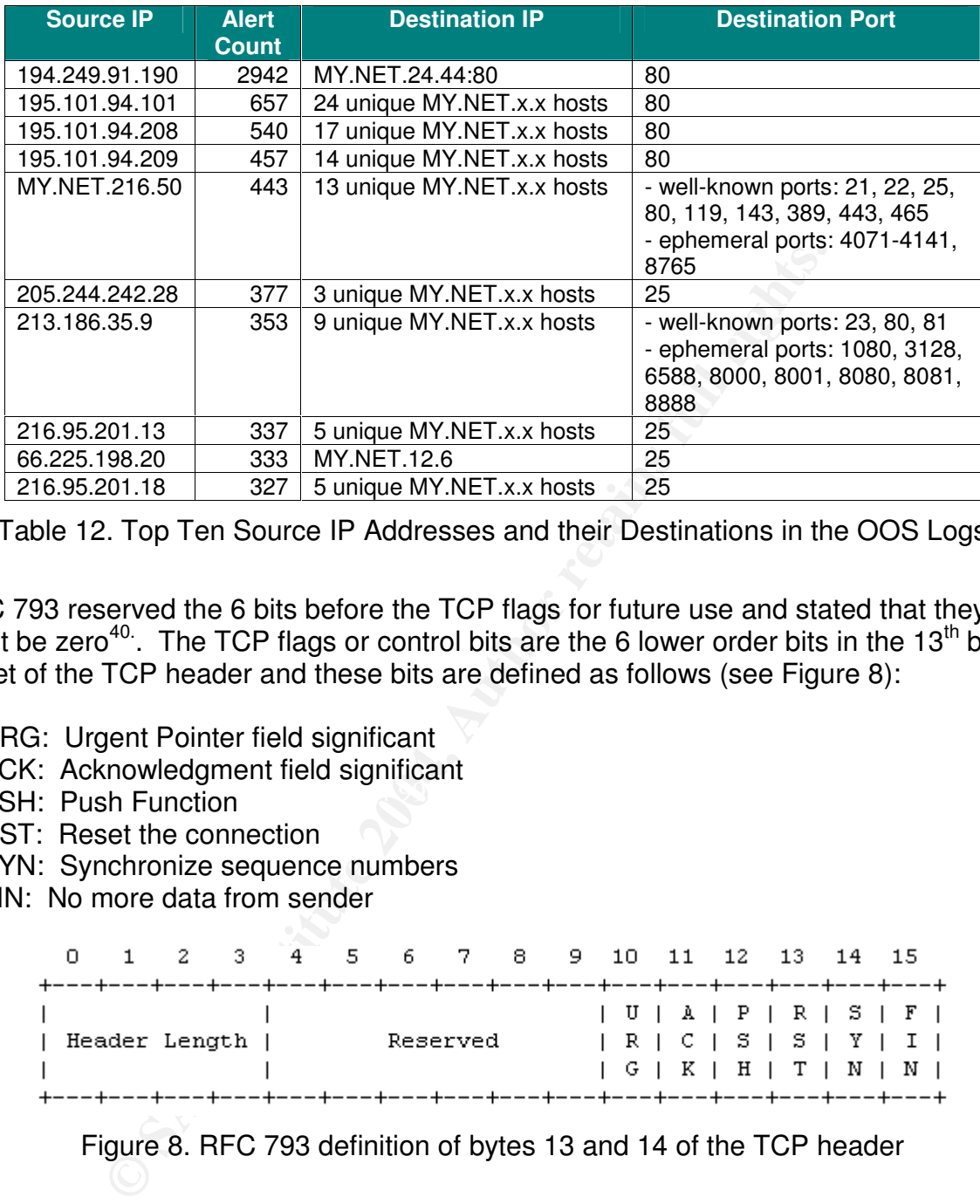

Table 12. Top Ten Source IP Addresses and their Destinations in the OOS Logs

RFC 793 reserved the 6 bits before the TCP flags for future use and stated that they must be zero<sup>40</sup>. The TCP flags or control bits are the 6 lower order bits in the 13<sup>th</sup> byte offset of the TCP header and these bits are defined as follows (see Figure 8):

- URG: Urgent Pointer field significant
- ACK: Acknowledgment field significant
- PSH: Push Function
- RST: Reset the connection
- SYN: Synchronize sequence numbers
- FIN: No more data from sender

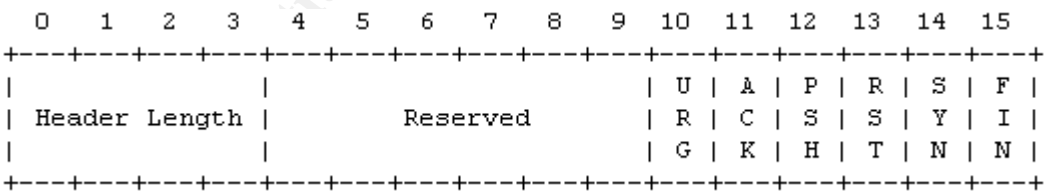

Figure 8. RFC 793 definition of bytes 13 and 14 of the TCP header

More recently, RFC 3168<sup>41.</sup> redefined bytes the 13<sup>th</sup> byte offset of the TCP header as shown in Figure 9. The two new flags in the Reserved field of the TCP header are the ECN-Echo (ECE) flag (Bit 9) and the Congestion Window Reduced (CWR) flag (Bit 8). These are used to add Explicit Congestion Notification (ECN) to IP.

|  |  |  | 0 1 2 3 4 5 6 7 8 9 10 11 12 13 14 15                                           |  |  |  |                                     |  |  |  |  |  |  |
|--|--|--|---------------------------------------------------------------------------------|--|--|--|-------------------------------------|--|--|--|--|--|--|
|  |  |  |                                                                                 |  |  |  |                                     |  |  |  |  |  |  |
|  |  |  | The contract of the contract of the contract of the contract of the contract of |  |  |  | $  C   E   U   A   P   R   S   F  $ |  |  |  |  |  |  |
|  |  |  | Header Length   Reserved   W   C   R   C   S   S   Y   I                        |  |  |  |                                     |  |  |  |  |  |  |
|  |  |  |                                                                                 |  |  |  | R E G K H T N N                     |  |  |  |  |  |  |
|  |  |  |                                                                                 |  |  |  |                                     |  |  |  |  |  |  |

Figure 9. RFC 3168 definition of bytes 13 and 14 of the TCP header

Snort represents the TCP flags including the two ECN as "12UAPRSF" when they are all set<sup>42</sup>. The reserved bits can be used to detect unusual behavior, such as IP stack fingerprinting attempts or other suspicious activity. To handle writing rules for session initiation packets such as ECN where a SYN packet is sent with the previously reserved bits 12 set, an option mask may be specified. For example, the following rule checks for a SYN FIN packet regardless of the values of the reserved bits:

alert any any -> 192.168.1.0/24 any (flags: SF,12; msg: "Possible SYN FIN scan";)

Table 13 lists the breakdown of OOS alerts based on the flag settings in the packets. This table is folded into three double columns to conserve space.

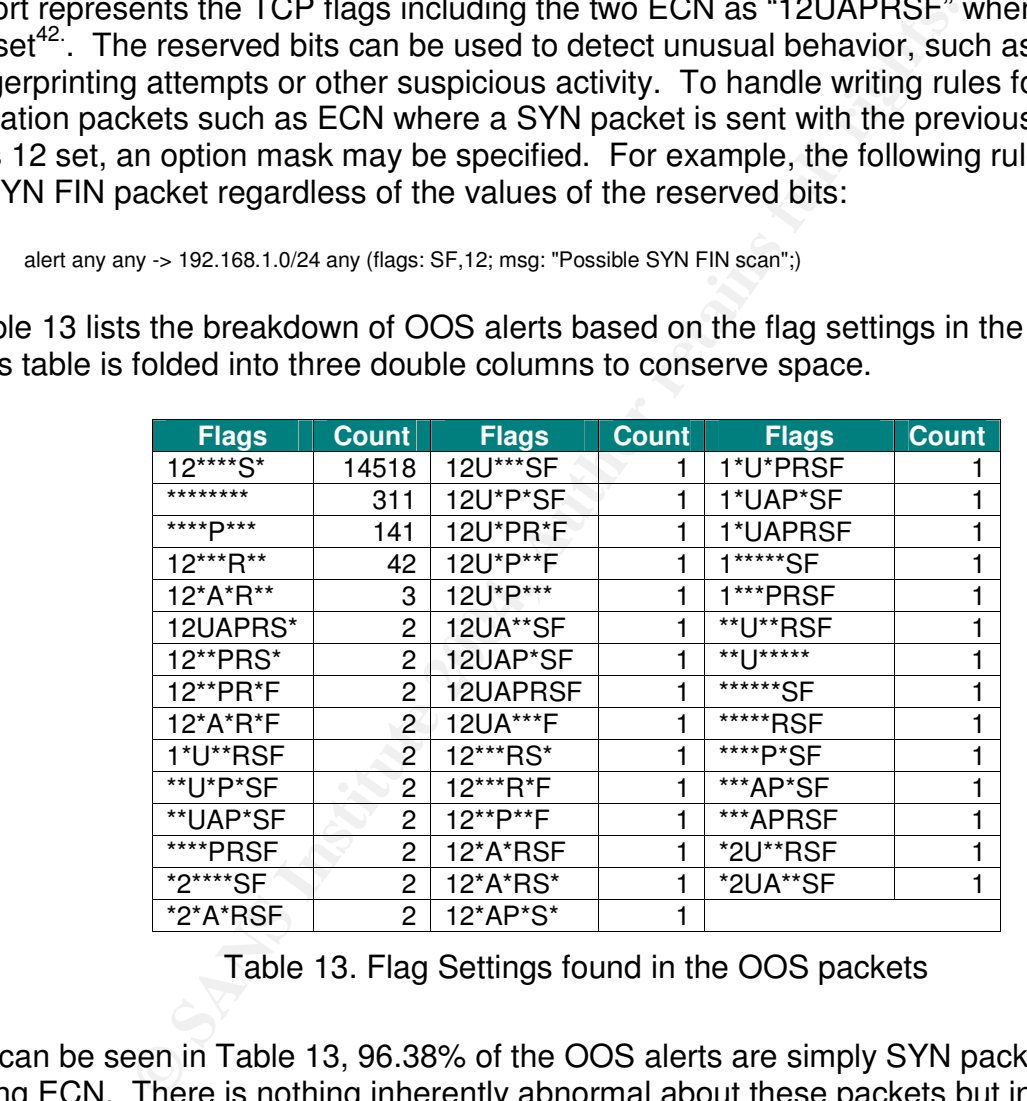

Table 13. Flag Settings found in the OOS packets

As can be seen in Table 13, 96.38% of the OOS alerts are simply SYN packets with using ECN. There is nothing inherently abnormal about these packets but in the days before ECN these packets were indicative of potential malicious activity such as a Queso Fingerprint attempt. The following old simple rule for Queso would have produced false positives:

alert tcp any any -> \$HOME\_NET any (msg:"Possible Queso Fingerprint attempt"; flags: S12;)

This problem was recognized and the sophistication of these types of rules was increased to not produce false positives because ECN was being used $^{43}$ .

The second most frequent OOS alert, 2.06%, was due to packets with no flags set, i.e. "\*\*\*\*\*\*\*\*". These are probably due to fragmented packets. Detect #2 in Section 2.2 discusses this type of packet in detail.

The Xmas packets are interesting as they have all TCP flags set and possibly the ECN ones as well. These are detected by the following Snort rule:

alert tcp \$EXTERNAL\_NET any -> \$HOME\_NET any (msg:"SCAN XMAS"; flags:SRAFPU,12; reference:arachnids,144; classtype:attempted-recon; sid:625; rev:2;)

According to the Snort Signature Database<sup>44.</sup>, this alert is generated when TCP packets have the ACK, FIN, PSH, RST, SYN, and URG control bits were set. Typically thise type of packet is associated with system recon since different operating systems will respond in different ways depending on their particular stack implementation, which allows attackers to determine things such as open/closed ports, ACLs, and the like.

There are two such Xmas packets found in the OOS files, namely the 1\*UAPRSF and 12UAPRSF packets listed in Table 13. The associated SCAN XMAS alerts are:

10/05-12:00:26.174228 **24.35.51.121**:0 -> MY.NET.29.3:1748 TCP TTL:116 TOS:0x0 ID:44545 IpLen:20 DgmLen:40 DF 1\*UAPRSF Seq: 0x5007A9 Ack: 0xB4C770FF Win: 0x5010 TcpLen: 24 UrgPtr: 0x919 TCP Options  $(1)$  => EOL

10/02-13:55:01.255408 68.50.218.176:1679 -> MY.NET.12.7:443 TCP TTL:112 TOS:0x0 ID:19229 IpLen:20 DgmLen:40 DF 12UAPRSF Seq: 0x2F564C Ack: 0xD6CCABEF Win: 0x5010 TcpLen: 0 UrgPtr: 0x3C5

 $\kappa$  final print  $\mathbb{S}$   $\mathbb{S}$   $\mathbb{$ The first packet is interesting since the source IP of 24.35.51.121 is an old friend that appears in the list of Top Source IPs in the "Null scan!" Alerts (Table 24). Table 14 shows what this host was up to over the period covered in this report.

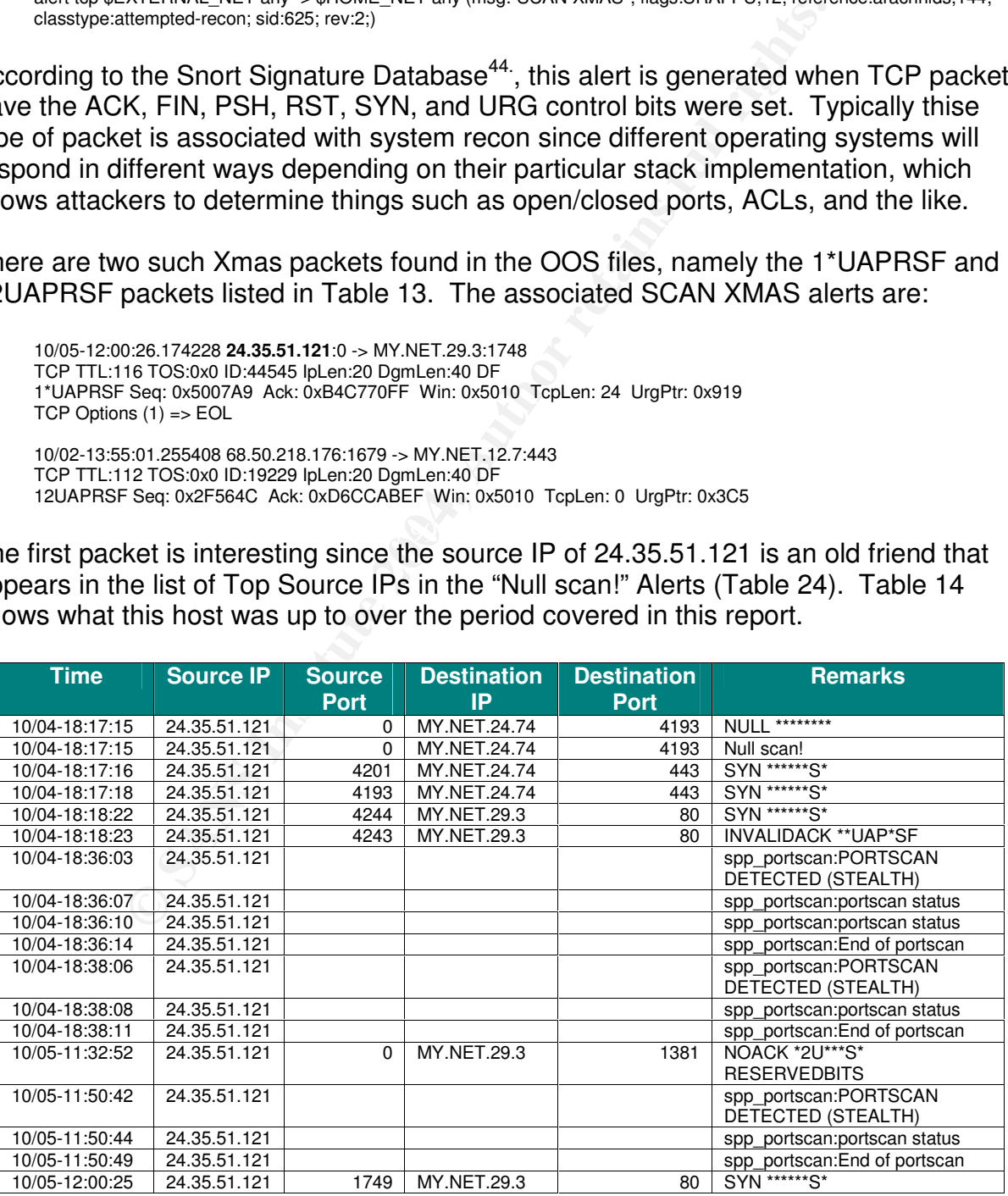

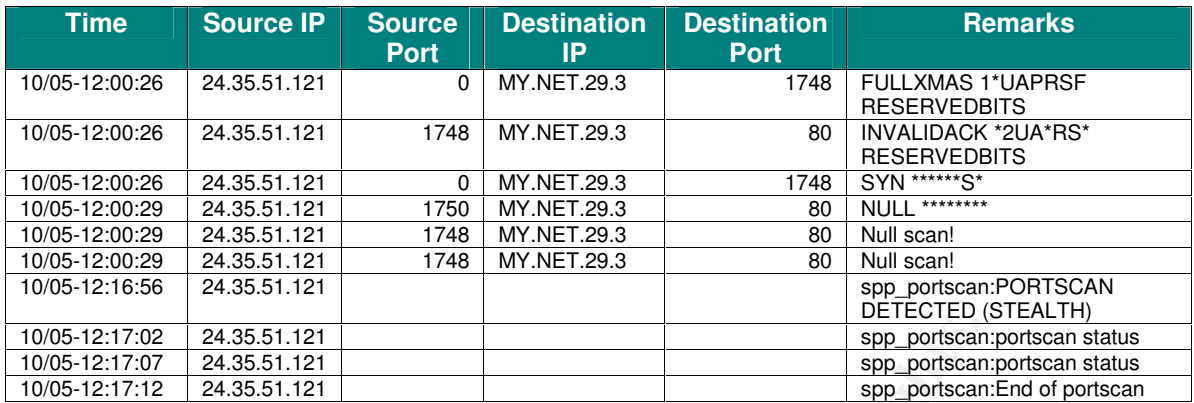

Table 14. Activity of source IP of 24.35.51.121

We know the following about the source IP 24.35.51.121:

- 1. It's named "cmu-24-35-51-121.mivlmd.cablespeed.com".
- 2. cablespeed.com is headquartered in Millersville, MD and is allocated the network block 24.35.0.0 - 24.35.127.255
- 3. It does not appear as an attacker in the DShield database.
- 4. The TTL=116 in the OOS packet, so assuming that the TTL is not crafted and given the geographical proximity of the source and destination hosts, it is likely that the source host is a Windows NT 4.0 or Windows 98 box<sup>37</sup>.

We know the following about the destination IPs:

- 1. The destination IP MY.NET.24.74 is a web server that offers webmail via SSL.
- 2. The destination IP MY.NET.29.3 is a web server that offers students courses over the Internet.

Looking at the traffic reported in Table 14 we see the following oddities in the traffic:

- Exact 5.1.121<br> **Exact Solution**<br> **Exact 2438.51.121**<br> **Exact 2438.51.121**<br> **Exact 2438.51.121**<br> **Exact 2438.121**<br> **Exact 2438.121**<br> **Exact 24.35.51.121**<br> **Exact 25-51-121.** mivimd.cablespeed.com".<br>
Exact 25.0.0 24.35.12. 1. Traffic with source port 0 is sent to high ports on both web servers. Now in RFC 1700, tcp/0 is supposed to be a reserved port so we do not expect to see especially since a client normally uses an ephemeral port when connecting to a server. Programs such as nmap and hping2<sup>45.</sup> allow a user to easily craft arbitrary packets including specifying a desired source port. With a source port of 0 and no flags being set the sender of the packet may be hoping to get through any security devices and elicit a response from the destination IP for OS fingerprinting purposes.
- 2. The source IP sends packets to certain ephemeral ports and then turns around and uses those same ephemeral ports as source ports. For example packets are sent from 0 -> 4193 and then from 4193 -> 443, and from 0 -> 1748 and then from 1748 - > 80. If seems that user probes for a server like eDonkey and them turns around and tries sending traffic as if he is now the server.

The conclusion looking at the activity of the source IP of 24.35.51.121 is that this host is trying to fingerprint the OS and applications on the two web servers. As this

reconnaissance may be the precursor to an attack based on accurate OS and application fingerprinting, the patches levels of the two web server ought to be reviewed and the security devices configured to drop packets with a source port of 0. As well future activity from the source IP of 24.35.51.121 ought to be reviewed and its activities reported to abuse@cablespeed.com.

#### **3.6 Detects prioritized by number of occurrences**

Table 15 shows the total alert statistics for the top 10 signatures, source IP addresses and ports, and destination IP addresses and ports for the "non-ICMP (nonspp\_portscan)" alerts over the five-day period in this audit. Each of the top 10 signatures will be examined in more detail.

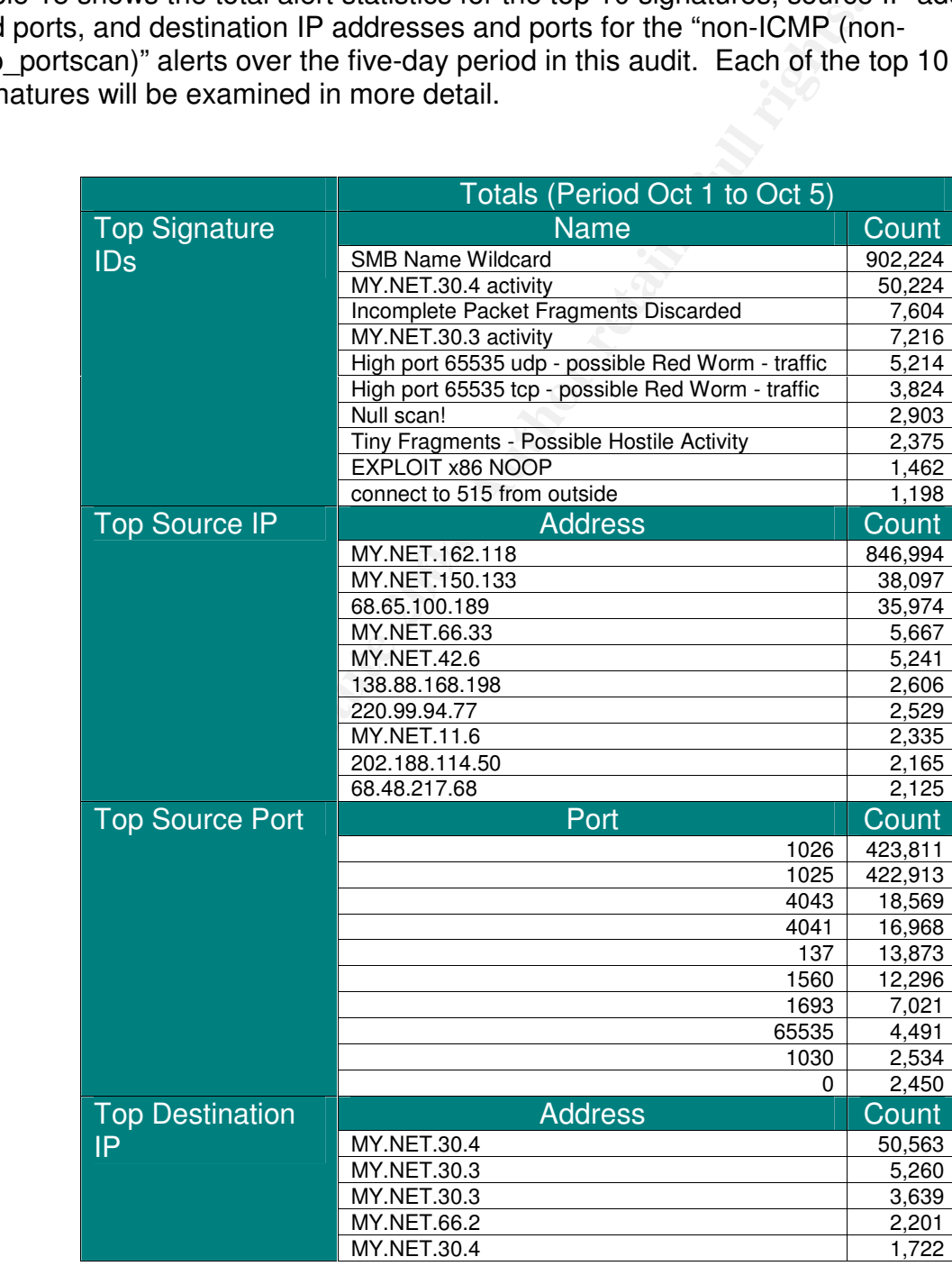

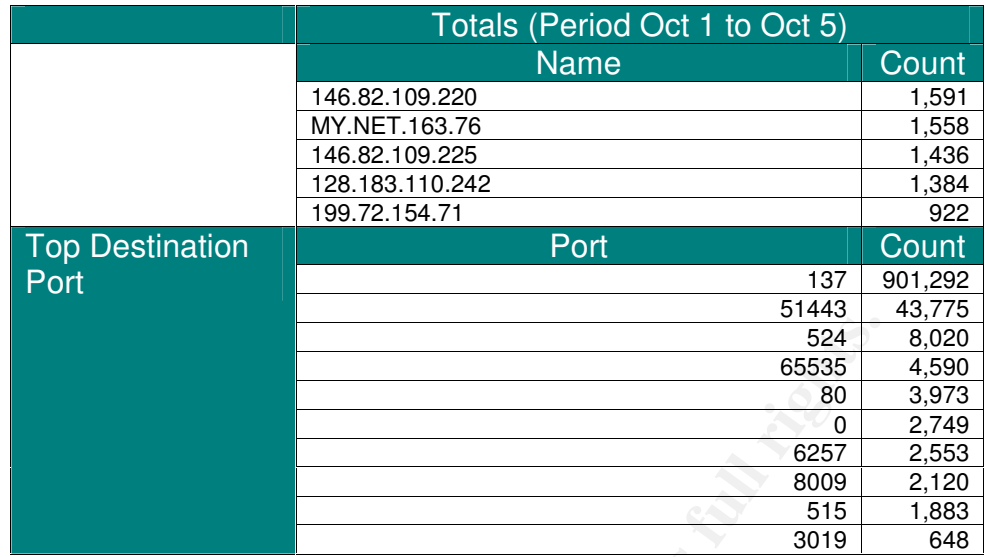

Table 15. Top N Statistics for the "non-ICMP (non-spp\_portscan)" Alerts

Table 16 shows a breakdown of the "non-ICMP (non-spp\_portscan)" alert statistics for each day of the five-day period.

**© SANS Institute 2004, Author retains full rights.**

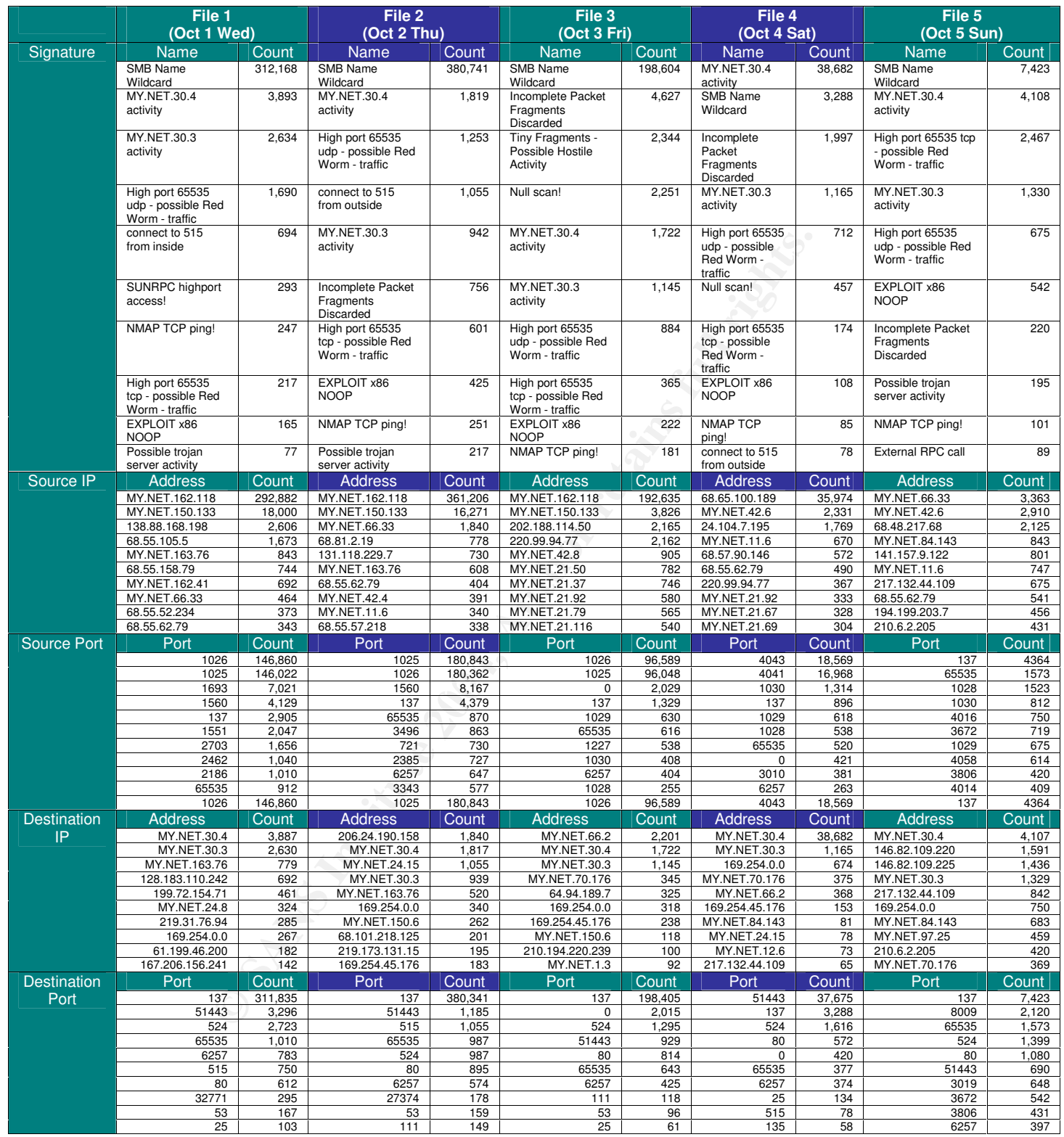

Table 16. Daily Statistics for the "non-ICMP (non-spp\_portscan)" Alerts

#### **3.6.1 SMB Name Wildcard Signature (902,224 hits)**

Typical alert from the "SMB Name Wildcard" signature look as follows:

10/05-00:49:10.666640 [\*\*] SMB Name Wildcard [\*\*] MY.NET.153.21:3273 -> 66.171.157.127:137 10/05-00:49:30.813710 [\*\*] SMB Name Wildcard [\*\*] MY.NET.11.6:137 -> 169.254.0.0:137

Examining the output of the "SMB Name Wildcard" signature that was triggered 902,224 times we can see that:

- 1. The alerts involve traffic to port tcp/137
- **EXERCT:** Sinvolve traffic to port tcp/137<br> **EXERCT:** Automobile 17 shows the top source in all alerts is MY.NET.x.x. Table 17 shows the top source Name Wildcard" signature, which accounts 99.6% of the scs.<br> **SANS INSTITUT** 2. There are no detects caused by traffic from an external host to an internal host, i.e. the source in all alerts is MY.NET.x.x. Table 17 shows the top source IP addresses for "SMB Name Wildcard" signature, which accounts 99.6% of the source addresses.

| <b>Source Address</b> | <b>Count</b> |
|-----------------------|--------------|
| MY.NET.162.118        | 847,129      |
| MY NET 150.133        | 38,097       |
| MY.NET.66.33          | 5,667        |
| MY.NET.42.6           | 5,251        |
| MY.NET.11.6           | 2,335        |

Table 17. Top Source IP Addresses for "SMB Name Wildcard" Signature

for a single destination address is 461. Looking at the alerts, we can see that in 3. In general most destination addresses receive only one hit while the maximum count general the source addresses are scanning as a worm would do.

As there are no detects caused by traffic from an external host to an internal host, either there is a security device on the network that is blocking inbound traffic to port tcp/137 or else the rule was written to only trigger on traffic from internal hosts to port tcp/137 on external hosts.

Some worms use tcp/137 for transmission, e.g. W32.Nimda.A@mm<sup>8</sup>. The hosts listed in Table 17 should be scanned for worms and both outbound and inbound traffic to the Microsoft ports of 137-139 and 445 both udp and tcp should be blocked.

#### **3.6.2 "MY.NET.30.4 activity" Signature (50,224 hits)**

The "MY.NET.30.4 activity" signature is a custom one that alerts on connections made to an Internet assessable host with an IP address of MY.NET.30.4. The top destination ports accounting for 99.83% of this signature over the five-day period are shown in Table 18.

The following shows a typical alert for the "MY.NET.30.4 activity" signature:

10/05-00:08:12.699474 [\*\*] MY.NET.30.4 activity [\*\*] 68.55.62.79:1036 -> MY.NET.30.4:524

It can be seen that Internet hosts are attempting connections to ports that are typically not exposed to the Internet. Whether these attempt succeed is not clear since we do not have traces to examine.

Port 524 is typically used to access Netware Directory Services (NDS) on a NetWare server. The destination port of 51443 is associated with the Novell NetStorage/iFolder feature running on an Apache webserver on NetWare. The default port number for NetWare Enterprise Server is 80 for HTTP and 443 for HTTPS. If the NetWare Enterprise Server installed, by default the Apache Web Server will get port 51080 for HTTP and 51443 for HTTPS $^7$ .

Hence it would appear that the "MY.NET.30.4 activity" signature monitors connections to a NetWare 6.x server that is exposed on the Internet.

| <b>Destination Port</b> | Count  |
|-------------------------|--------|
| 51443                   | 43,775 |
| 80                      | 2,609  |
| 8009                    | 2,123  |
| 524                     | 1,608  |
| 17300                   | 17     |

Table 18. Activity to Destination Ports on MY.NET.30.4

**EVENTS 80101 THTP and 443 IOF HTTPS.** III the New EVENT EXERCT IS ON THE THAN 3 TO HTTP AND 4 A packing Web Server will get p ever installed, by default the Apache Web Server will get p experiment of 6.x server that is ex possible. Of course it is also possible that the host MY.NET.30.4 is a honey pot just as The purpose of this signature is not clear. If host MY.NET.30.4 is special then the nature of access to this server from the Internet should be reviewed and tightened up if host MY.NET.30.3 might be.

# **3.6.3 Incomplete Packet Fragments Discarded (7,604 hits)**

This signature is triggered because packet fragments were detected but not all the packets arrived so the stream could not be reassembled<sup>9</sup>.

These alerts look as follows:

10/05-10:45:33.342218 [\*\*] Incomplete Packet Fragments Discarded [\*\*] 80.135.88.105:0 -> MY.NET.84.143:0 10/03-05:24:47.480493 [\*\*] Incomplete Packet Fragments Discarded [\*\*] MY.NET.21.68 -> 206.47.132.111

Note that there are the following two types of events:

- 1. If the source is an external address and the destination is a MY.NET.x.x addess then the source and destination ports are both 0.
- 2. If the source is a MY.NET.x.x addess and the destination is an external address then there are no source and destination ports recorded.

There are 7,604 hits for this signature over the five-day period.

- 1. On Oct 1, Wed all source IPs were outside ones and there were only 4 hits for this signature.
- 2. From Oct 2 to Oct 4 all the top source IPs were inside ones.
- 3. On Oct 5, Sun all source IPs were outside ones.

The top sources of the "Incomplete Packet Fragments Discarded" alerts are shown in Table 19. We can see that the top sources are all inside ones.

| Source IP     | Count |
|---------------|-------|
| MY.NET.21.50  | 1,090 |
| MY.NET.21.92  | 1,016 |
| MY.NET.21.67  | 958   |
| MY.NET.21.37  | 936   |
| MY.NET.21.79  | 769   |
| MY.NET.21.116 | 739   |
| MY.NET.21.69  | 723   |
| MY.NET.21.70  | 542   |
| MY.NET.21.68  | 529   |

Table 19. Top Sources of "Incomplete Packet Fragments Discarded" Alerts

The top destinations of the "Incomplete Packet Fragments Discarded" alerts for each day are shown in Table 20. We see that most of the top destinations are outside ones.

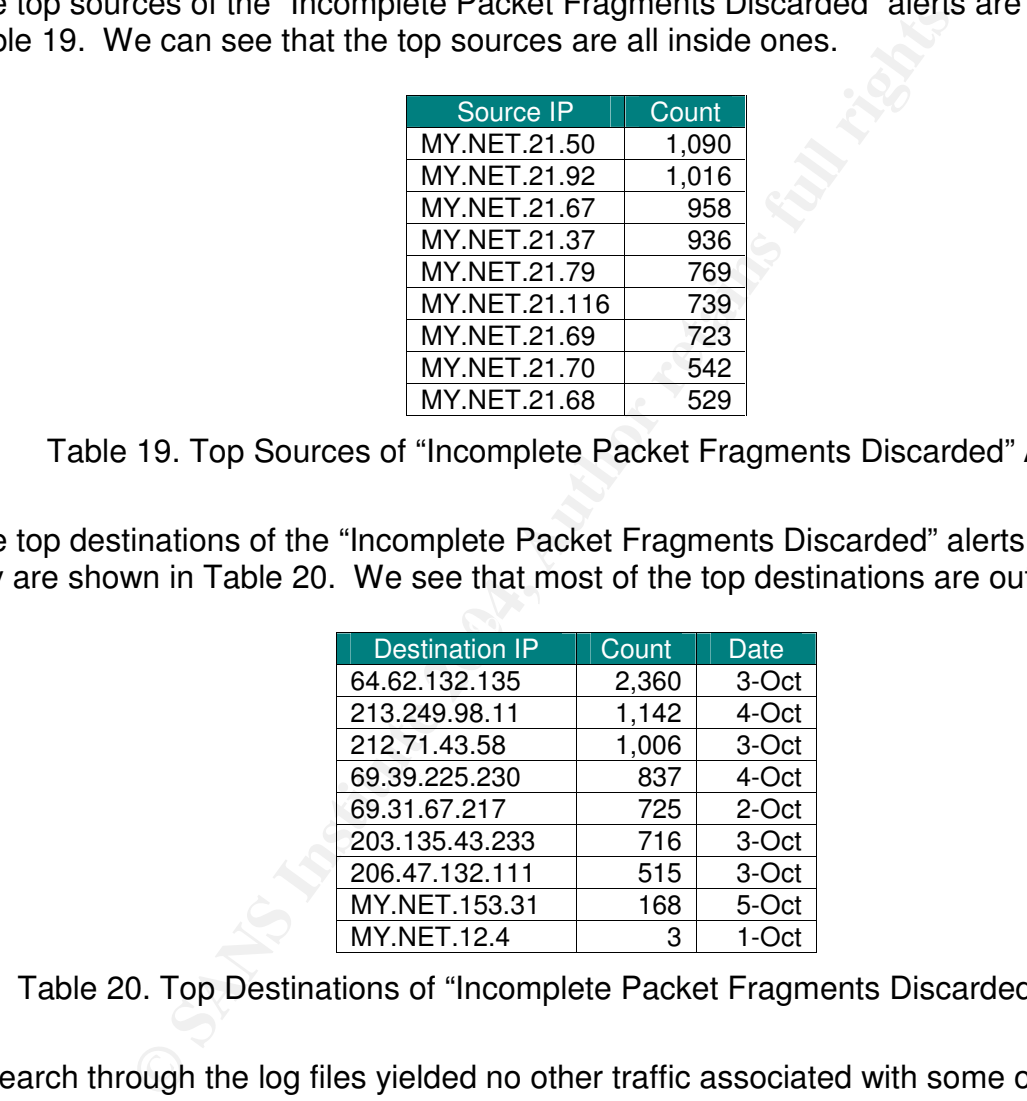

Table 20. Top Destinations of "Incomplete Packet Fragments Discarded" Alerts

A search through the log files yielded no other traffic associated with some of the source addresses. For example the source IP address of 80.135.88.105 found in the alert shown above appears only once in the alert files over the five-day period, i.e. in "Incomplete Packet Fragments Discarded" alert itself. It could be speculated that the alerts with a source and destination port of 0 are some from of attack of reconnaissance attempts. However, this would correspond to a very low and slow scanning rate by a hacker. The other difficulty with these alerts is the fact that they are the top types pointed out above.

Given these facts, a more likely explanation for the alerts is a bug in the version of Snort that is running. Martin Roesch states<sup>10</sup> that this type of alert "means that you're using the defrag preprocessor instead of the newer frag2 preprocessor and that you should switch to frag2. The defrag preprocessor had some fairly nasty failure modes and has since been superceded by frag2, so I'd recommend using that for now."

Hence it is highly likely that this alert is currently mostly noise and the frag2 preprocessor should be used to eliminate the noise or else the signature disabled.

# **3.6.4 MY.NET.30.3 activity (7,216 hits)**

**ET.30.3 activity (7,216 hits)**<br>
T.30.3 activity" signature is a custom one that alerts on contrassessable host with an IP address of MY.NET.30.3. The<br>
thing for 99.83% of this signature over the five-day period are<br>  $\frac{8$ The "MY.NET.30.3 activity" signature is a custom one that alerts on connections made to an Internet assessable host with an IP address of MY.NET.30.3. The top destination ports accounting for 99.83% of this signature over the five-day period are shown in Table 21.

| <b>Destination Port</b> | Count |
|-------------------------|-------|
| 524                     | 6,412 |
| 3019                    | 648   |
| 80                      | 62    |
| 17300                   | 16    |
|                         |       |

Table 21. Activity to Destination Ports on MY.NET.30.3

The following shows a typical alert for the "MY.NET.30.3 activity" signature:

10/05-09:42:47.454555 [\*\*] MY.NET.30.3 activity [\*\*] 68.55.62.79:1435 -> MY.NET.30.3:524

It can be seen that Internet hosts are attempting connections to ports that are typically not exposed to the Internet. Whether these attempt succeed is not clear since we not have traces to examine.

Again port 524 is typically used to access Netware Directory Services (NDS) on a NetWare server. Novell BorderManager version 3.6 uses tcp/3019 for Resource Manager<sup>13</sup>. The default port number for NetWare Enterprise Server is 80 for HTTP and 443 for HTTPS.

Hence it would appear that the "MY.NET.30.3 activity" signature monitors connections to a Novell BorderManager system that is on the Internet.

The tcp/17300 activity could be due to hosts probing for backdoors opened by "Kuang2 The virus".

The purpose of this signature is not clear. If host MY.NET.30.3 is special then the nature of access to this server from the Internet should be reviewed and tightened up if possible. Of course it is also possible that the host MY.NET.30.3 is a honey pot just as host MY.NET.30.4 might be.

#### **3.6.5 High port 65535 tcp & udp - possible Red Worm – traffic (9,038 hits)**

Both the "High port 65535 udp - possible Red Worm" alerts (5,214 hits) and the "High port 65535 tcp - possible Red Worm" alerts (3,824 hits) will be considered together.

There is no rule for the Red Worm/Adore worm in the rule sets that I examined so it may be a custom signature triggered simply by traffic to or from tcp or udp port 65535. In any events these alerts look as follows:

10/05-00:06:59.284331 [\*\*] High port 65535 udp - possible Red Worm - traffic [\*\*] MY.NET.70.176:6257 -> 61.199.1.118:65535 10/05-00:06:59.698369 [\*\*] High port 65535 udp - possible Red Worm - traffic [\*\*] 61.199.1.118:65535 -> MY.NET.70.176:6257

Red Worm is the original name of the Adore worm and it is similar to the Ramen and Lion worms. It started to spread in April 2001. Adore scans the Internet checking Linux hosts to determine whether they are vulnerable to any of the following well-known exploits: LPRng, rpc-statd, wu-ftpd and BIND. LPRng is installed by default on Red Hat 7.0 systems<sup>22</sup>.

Adore does several things including the following:

- Attempts to send an email to several addresses including adore9000@21cn.com.
- Installs a Trojan backdoor that activates when it receives a ping packet with correct size, and then opens a shell in the port 65535 $^{23}$ .

**© SANS Institute 2004, Author retains full rights.** Since the ephemeral port range is 1024 through 65535, and the rule is triggering on traffic to or from tcp/65535, we can expect many false positives. The two characteristics listed above for the Adore worm give us a way to check for false positives, i.e. the infected hosts that have triggered the "possible Red Worm" alert can be crosscorrelated with hosts that have sent smtp traffic to the worm related mail servers. Unfortunately we do not have access to the traces that would allow such correlation, but we can look for connections from tcp/65535 to tcp/25 in the "Red Worm" alerts.

Table 22 shows the internal hosts that have triggered both the "possible Red Worm" alert and have also apparently sent e-mail to external hosts. As was mentioned, this combination could be a strong indicator that the internal hosts are infected with the adore worm. If the resolved name corresponds to that of a known mail exchanger then it is likely that the internal hosts is mail server and the "possible Red Worm" alerts are false positives and need not be checked. However if the resolved name does not appear to be that of a known mail exchanger then the internal hosts need to be checked to see if the are running Linux and if they are in fact infected by the Adore worm. The internal hosts that need to be checked are indicated by a "Y" in the "Check?" column if they are running Linux.

A destination IP of 127.0.0.2 could indicate that the source IP is a mail server using Real-time spam Black Lists (RBL).

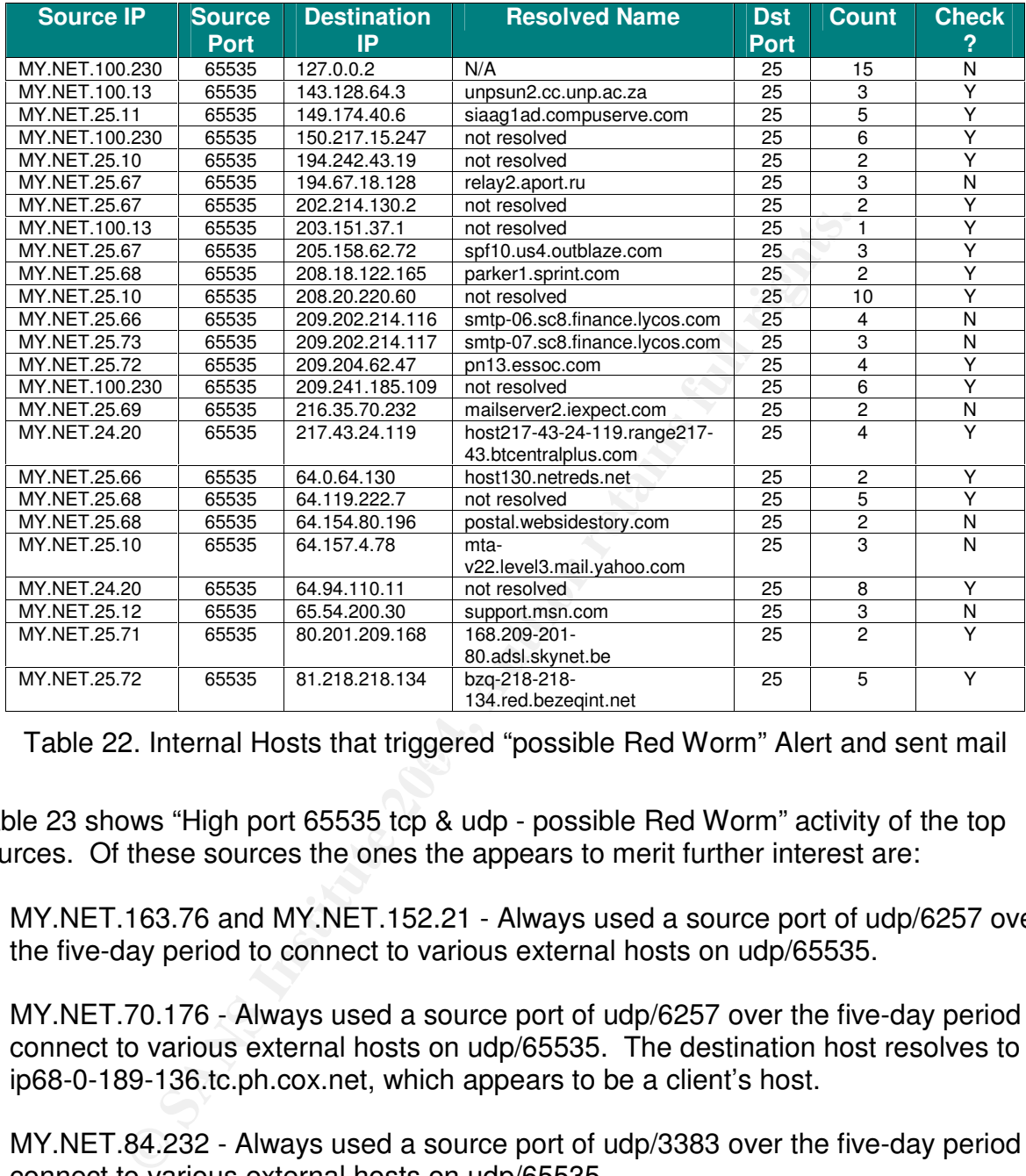

Table 22. Internal Hosts that triggered "possible Red Worm" Alert and sent mail

Table 23 shows "High port 65535 tcp & udp - possible Red Worm" activity of the top sources. Of these sources the ones the appears to merit further interest are:

- 1. MY.NET.163.76 and MY.NET.152.21 Always used a source port of udp/6257 over the five-day period to connect to various external hosts on udp/65535.
- 2. MY.NET.70.176 Always used a source port of udp/6257 over the five-day period to connect to various external hosts on udp/65535. The destination host resolves to ip68-0-189-136.tc.ph.cox.net, which appears to be a client's host.
- 3. MY.NET.84.232 Always used a source port of udp/3383 over the five-day period to connect to various external hosts on udp/65535.
- 4. MY.NET.84.143 This host triggered the both the udp and tcp forms of this alert both involving the same destination host that resolves to DSL217-132-44- 109.bb.netvision.net.il, which appears to be a client's host. This host used source ports udp/4672 and tcp/4672 over the five-day period to connect to a single external host on udp/65535.

| High port 65535 tcp |                              |              |                          |                                       |              |  |
|---------------------|------------------------------|--------------|--------------------------|---------------------------------------|--------------|--|
| <b>Source IP</b>    | <b>Source</b><br><b>Port</b> | <b>Count</b> | <b>Destination</b><br>IP | <b>Resolved Name</b>                  | Check?       |  |
| MY.NET.84.143       | various                      | 892          | 217.132.44.109           | DSL217-132-44-109.bb.netvision.net.il | Y            |  |
| MY.NET.97.25        | 3806                         | 420          | 210.6.2.205              | 210006002205.ctinets.com              | $\checkmark$ |  |
| MY.NET.83.109       | various                      | 273          | 68.101.218.125           | ip68-101-218-125.sd.sd.cox.net        | Υ            |  |
| MY.NET.112.152      | various                      | 86           | 172.184.181.157          | ACB8B59D.ipt.aol.com                  | $\checkmark$ |  |
| MY.NET.162.87       | 80                           | 63           | 68.55.192.222            | pcp229411pcs.catonv01.md.comcast.net  | Y            |  |
|                     |                              |              |                          |                                       |              |  |
|                     |                              |              |                          |                                       |              |  |
|                     |                              |              | High port 65535 udp      |                                       |              |  |
| <b>Source IP</b>    | <b>Source</b><br><b>Port</b> | <b>Count</b> | <b>Destination</b><br>IP | <b>Resolved Name</b>                  | Check?       |  |
| MY.NET.163.76       | 6257                         | 1555         | various                  | N/A                                   | ⋎            |  |
| MY.NET.70.176       | 6257                         | 806          | 68.0.189.136             | ip68-0-189-136.tc.ph.cox.net          | $\checkmark$ |  |
| MY.NET.152.21       | 6257                         | 29           | various                  | N/A                                   | $\checkmark$ |  |
| MY.NET.84.232       | 3383                         | 27           | various                  | N/A                                   | Y            |  |

Table 23. "High port 65535 tcp & udp - possible Red Worm" Activity

All the evidence considered, we conclude that some of the hosts may be infected with the Adore worm so the following steps are recommended:

- a. The internal hosts that need to be checked are those indicated in Table 22 and Table 23 by a "Y" in the "Check?" column if they are running Linux.
- b. Patch all Linux hosts against the Adore worm.
- that any are associated with the Adore worm. c. Block access to the destination hosts in Table 22 and Table 23 if investigation shows

#### **3.6.6 Null scan! (2,903 hits)**

**EXECUTE:**<br> **EXECUTE:**<br> **EXECU** This signature is presumably based on the detection of a TCP frame with a sequence number of zero and all control bits are set to zero. This frame should never be seen in normal TCP operation. An attacker may scan hosts by sending these specially formatted frames to see what services are available and susceptible to attack. This is sometimes done in preparation for a future attack<sup>17.</sup>.

A NULL scan attack is looking for a RST from the target when the port is closed or no response which might mean the port is open<sup>18</sup>.

The "Null scan!" rule is probably similar to the following current rule:

alert tcp \$EXTERNAL\_NET any -> \$HOME\_NET any (msg:"SCAN NULL"; flags:0; seq:0; ack:0; reference:arachnids,4; classtype:attempted-recon; sid:623; rev:1;)

#### These alerts look as follows:

10/02-11:46:56.538963 [\*\*] Null scan! [\*\*] 67.119.232.52:5384 -> MY.NET.12.4:110 10/02-12:18:09.554702 [\*\*] Null scan! [\*\*] 217.136.213.195:0 -> MY.NET.84.232:0

Table 24 lists the top source IPs in the "Null scan!" alerts. Given that the host 220.99.94.77 accounts for 87% of the "Null scan!" alerts, we'll examine its activities in more detail.

| <b>Top Source IP</b> | <b>Count</b> |
|----------------------|--------------|
| 220.99.94.77         | 2,523        |
| 67.119.232.52        | 138          |
| 63.251.52.75         | 119          |
| 218.75.129.126       | 37           |
| 202.188.114.50       | 23           |
| 202.224.226.108      |              |
| 206.14.191.84        | 6            |
| 129.44.176.112       | 5            |
| 24.35.51.121         |              |

Table 24. Top Source IPs in the "Null scan!" Alerts

Table 25 shows the top destination IPs in "Null scan!" alerts generated by the host 220.99.94.77. This address resolves to host220099094077.cti-now.co.jp, which belongs to City Trust and Investment CO.,Ltd.

|                                                                                                    | 202.188.114.50                                                      | 23           |  |
|----------------------------------------------------------------------------------------------------|---------------------------------------------------------------------|--------------|--|
|                                                                                                    | 202.224.226.108                                                     | 7            |  |
|                                                                                                    | 206.14.191.84                                                       | 6            |  |
|                                                                                                    | 129.44.176.112                                                      | 5            |  |
|                                                                                                    | 24.35.51.121                                                        | 4            |  |
|                                                                                                    | Table 24. Top Source IPs in the "Null scan!" Alerts                 |              |  |
| ble 25 shows the top destination IPs in "Null scan!" alerts generated by th<br>0.99.94.77. This address resolves to host220099094077.cti-now.co.jp, w<br>ongs to City Trust and Investment CO.,Ltd.                                                                          |                                                                     |              |  |
|                                                                                                    | <b>Top Destination IP</b>                                           | <b>Count</b> |  |
|                                                                                                    | MY.NET.66.2;0                                                       | 2,271        |  |
|                                                                                                    | MY.NET.66.2;19697                                                   | 13           |  |
|                                                                                                    | MY.NET.66.2;4634                                                    | 10           |  |
|                                                                                                    | MY.NET.66.2;9423                                                    | 9            |  |
|                                                                                                    | MY.NET.66.2;55678                                                   | 8            |  |
|                                                                                                    | MY.NET.66.2;1322                                                    | 8            |  |
|                                                                                                    | MY.NET.66.2;4672                                                    | 6            |  |
|                                                                                                    | MY.NET.66.2;20697                                                   | 6            |  |
|                                                                                                    | Table 25. Top destination IPs in "Null scan!" Alerts by 220.99.94.7 |              |  |
| of the 2,523 alerts that the host 220.99.94.77 triggered are targeted agair<br>rnal host MY.NET.66.2. The reason that host 220.99.94.77 is targeting t<br>nown but clearly this needs to be investigated and any vulnerabilities pat                                         |                                                                     |              |  |
| host 220.99.94.77 scans destination ports that include both low and higi<br>wever it used a source and destination port of 0 in 78% of its probes of th<br>it MY.NET.66.2. These alerts look as follows and are typically associated<br>erprinting by programs such as nmap: |                                                                     |              |  |

Table 25. Top destination IPs in "Null scan!" Alerts by 220.99.94.77

All of the 2,523 alerts that the host 220.99.94.77 triggered are targeted against the internal host MY.NET.66.2. The reason that host 220.99.94.77 is targeting this host is unknown but clearly this needs to be investigated and any vulnerabilities patched.

The host 220.99.94.77 scans destination ports that include both low and high ports. However it used a source and destination port of 0 in 78% of its probes of the internal host MY.NET.66.2. These alerts look as follows and are typically associated with OS fingerprinting by programs such as nmap:

10/04-15:39:48.677437 ;Null scan!;220.99.94.77;0;MY.NET.66.2;0

As well host 220.99.94.77 has triggered the following alerts:

1. Probable NMAP fingerprint attempts, e.g.

10/03-16:26:48.230070 [\*\*] Probable NMAP fingerprint attempt [\*\*] 220.99.94.77:3 -> MY.NET.66.2:38383 10/03-16:19:28.751726 [\*\*] Probable NMAP fingerprint attempt [\*\*] 220.99.94.77:31088 -> MY.NET.66.2:64144

#### 2. Portscan alerts, e.g.

10/03-17:10:08.912714 [\*\*] spp\_portscan: portscan status from 220.99.94.77: 7 connections across 1 hosts: TCP(7), UDP(0) STEALTH [\*\*] 10/03-17:10:14.321651 [\*\*] spp\_portscan: End of portscan from 220.99.94.77: TOTAL time(3s) hosts(1) TCP(10) UDP(0) STEALTH [\*\*]

All the evidence considered, we can conclude that the host 220.99.94.77 is an attacker. The threat posed by it is not clear as we did not have a trace showing if the internal host MY.NET.66.2 responded. In any event, the following steps are recommended:

- 1. Determine whether the "Null scan" is getting into the internal network.
- 2. Contact the abuse address of cti-now.co.jp and notify them of the activity of the host 220.99.94.77.
- 3. Block the host 220.99.94.77 at the perimeter and log any denies for a period of several weeks to see if further malicious activity occurs.

#### **3.6.7 Tiny Fragments - Possible Hostile Activity (2,375 hits)**

The "Tiny Fragments - Possible Hostile Activity" rule is probably similar to the following current rule, which looks for packets with a payload less than 25 bytes, i.e. dsize: < 25:

alert ip \$EXTERNAL\_NET any -> \$HOME\_NET any (msg:"MISC Tiny Fragments"; fragbits:M; dsize: < 25; classtype:badunknown; sid:522; rev:1;)

2 responded. In any event, the following steps are recomm<br>
e whether the "Null scan" is getting into the internal network<br>
he abuse address of cti-now.co.jp and notify them of the act<br>
4.77.<br>
host 220.99.94.77 at the perim  $k$  given the African second  $\alpha$   $\infty$  for a second principle  $\alpha$  and  $\alpha$  . Due to the approximate design on a So typically this event is generated when an IPv4 fragment of dubiously small nature is detected. Many IDS's are known to have issues regarding the reassembly of IP fragments, and could miss an attack carried over such means. Some firewalls suffer from the same issues and can be tricked into allowing packets through that should normally be rejected. Furthermore, there is a small history of OS issues related to unorthodox fragmentation. There is no piece of commercial network equipment that fragments packets in sizes smaller than 512 bytes<sup>21</sup>. However, tools have been written to trivially fragment traffic, e.g. Dug Song's fragrouter program is a well-known example<sup>20.</sup>.

In our case, these alerts look as follows:

10/01-17:23:04.963326 ;Tiny Fragments - Possible Hostile Activity;206.14.191.84;MY.NET.53.183 10/02-16:01:27.890324 ;Tiny Fragments - Possible Hostile Activity;66.68.188.86;MY.NET.84.232 10/03-20:23:47.373552 ;Tiny Fragments - Possible Hostile Activity;202.188.114.50;MY.NET.70.197

Table 26 shows the top source and destination IPs for the "Tiny Fragments" alert. The host 202.188.114.50 accounts for 90% of these alerts and its destination IP is exclusively MY.NET.70.197 (see the example alerts shown above). The threat against the host MY.NET.70.197 needs to be examined in greater depth.

| <b>Top Source IP</b> | <b>Count</b>   | <b>Top Destination IP</b> | <b>Count</b> |
|----------------------|----------------|---------------------------|--------------|
| 202.188.114.50       | 2139           | MY.NET.70.197             | 2139         |
| 24.191.73.135        | 107            | MY.NET.84.232             | 116          |
| 64.147.47.20         | 71             | MY.NET.84.180             | 71           |
| 206.14.191.84        | 29             | MY.NET.53.183             | 29           |
| 66.68.188.86         | 15             | 82.64.27.207              | 9            |
| MY.NET.84.180        | 9              | MY.NET.97.103             | 6            |
| 67.168.67.44         | $\overline{2}$ | MY.NET.82.86              | 2            |
| 196.41.30.38         |                | 213.76.44.45              | 1            |
| 80.109.89.222        |                | MY.NET.12.6               |              |
| MY.NET.84.232        |                | MY.NET.112.164            |              |

Table 26. Top Source and Destination IPs for the "Tiny Fragments" Alert

Examining the activity against the host MY.NET.70.197, we find the following correlated alerts that show the host 202.188.114.50 is targeting it:

**EXECUTE 1992**<br> **EXECUTE 184.232**<br> **EXECUTE 184.232**<br> **EXECUTE 2004 CONTRACT 2004, AUTHER 2004, AUTHER 1998 INTERFORMED IN the follow the host 202.188.114.50 is targeting it:<br>
The activity against the host MY.NET.70.197, w** 10/03-20:17:14.032492 [\*\*] Null scan! [\*\*] 202.188.114.50:0 -> MY.NET.70.197:0 … 14 other similar alerts 10/03-20:19:24.568941 [\*\*] Null scan! [\*\*] 202.188.114.50:0 -> MY.NET.70.197:0 10/03-20:20:17.281509 [\*\*] Probable NMAP fingerprint attempt [\*\*] 202.188.114.50:0 -> MY.NET.70.197:0 10/03-20:20:21.740292 [\*\*] High port 65535 tcp - possible Red Worm - traffic [\*\*] 202.188.114.50:6257 -> MY.NET.70.197:65535 10/03-20:20:24.271163 [\*\*] Null scan! [\*\*] 202.188.114.50:0 -> MY.NET.70.197:0 10/03-20:20:35.217413 [\*\*] Null scan! [\*\*] 202.188.114.50:0 -> MY.NET.70.197:0 10/03-20:20:39.365149 [\*\*] Null scan! [\*\*] 202.188.114.50:0 -> MY.NET.70.197:0 10/03-20:21:29.762047 [\*\*] Probable NMAP fingerprint attempt [\*\*] 202.188.114.50:0 -> MY.NET.70.197:0 10/03-20:21:46.126118 [\*\*] Null scan! [\*\*] 202.188.114.50:0 -> MY.NET.70.197:0 10/03-20:22:03.818905 [\*\*] Null scan! [\*\*] 202.188.114.50:12 -> MY.NET.70.197:5583 10/03-20:22:11.647656 [\*\*] Null scan! [\*\*] 202.188.114.50:0 -> MY.NET.70.197:0 10/03-20:23:41.721376 [\*\*] Null scan! [\*\*] 202.188.114.50:0 -> MY.NET.70.197:0

 $\mathcal{L}(\mathcal{D})$  for a fact of  $\mathcal{D}(\mathcal{D})$ The host 202.188.114.50 does not have a reverse lookup record, nor does it appear in the DShield database. The APNIC Whois Database reports that this IP address belongs to Telekom Cellular Sdn. Bhd. - Kuala Lumpur.

The following are the recommended actions:

- 1. Set a packet capture on this host to examine in more detail what it is doing.
- 2. Contact the abuse address of Telekom Cellular Sdn. Bhd. and notify them of the activity of the host 202.188.114.50.
- 3. Block the host 202.188.114.50 at the perimeter and log any denies for a period of several weeks to see if further malicious activity occurs.
- 4. Ensure that the IP stacks of all publicly exposed hosts are not vulnerable to DoS due to the handling of tiny fragments.

#### **3.6.8 EXPLOIT x86 NOOP (1,462 hits)**

This signature is presumably based on the detection of the Intel X86 no operation code of 0x90 in the data payload of a packet. The "EXPLOIT x86 NOOP" rule is probably similar to the following current rules involving NOOPs:

alert tcp \$EXTERNAL\_NET any -> \$HOME\_NET 22 (msg:"EXPLOIT ssh CRC32 overflow NOOP"; flow:to\_server,established; content:"|90 90 90 90 90 90 90 90 90 90 90 90 90 90 90 90|"; reference:bugtraq,2347; reference:cve,CVE-2001-0144; classtype:shellcode-detect; sid:1326; rev:3;)

alert ip \$EXTERNAL\_NET any -> \$HOME\_NET \$SHELLCODE\_PORTS (msg:"SHELLCODE x86 NOOP"; content: "|90 90 90 90 90 90 90 90 90 90 90 90 90 90|"; depth: 128; reference:arachnids,181; classtype:shellcode-detect; sid:648; rev:5;)

These alerts look as follows:

10/01-00:32:42.610108 [\*\*] EXPLOIT x86 NOOP [\*\*] 4.47.141.115:4685 -> MY.NET.190.102:135 10/01-14:49:56.881927 [\*\*] EXPLOIT x86 NOOP [\*\*] 217.230.76.18:63922 -> MY.NET.29.19:80 10/01-14:49:28.075247 [\*\*] EXPLOIT x86 NOOP [\*\*] 217.230.76.18:63916 -> MY.NET.5.55:80

ERNAL NET any  $\geq$  \$HOME NET \$SHELLCODE PORTS (msg."SHELLCODE x86 NOC 90 90 90 90 90 90 90 90 90 90 1447.141.1154685  $>$  MY.NET.190.102:135<br>
B. 2810108 ["] EXPLOIT x88 NOOP ["] 4.47.141.1154685  $>$  MY.NET.190.102:135<br>
8.8  $\mathcal{L} = \mathcal{L} \mathcal{L}$ The function of the NOOP bytes in a buffer overflow attack is described as follows<sup>14</sup>: "If the attacker wants to overflow a certain buffer in a program, he needs to know the exact address of that buffer inside the stack segment of the process memory. In fact, trying to guess the exact address of that buffer is nearly impossible. Therefore a trick is used to increase the chances of getting the address by putting a bunch of NOP bytes, which actually do nothing, in front of the buffer. With this approach, only an address that resides inside the frame of NOP commands needs to be guessed. To give an example, if we would add 100 NOP commands, we would increase our chance to guess a good address by the factor 100."

Table 27 shows the top Source IPs causing the "EXPLOIT x86 NOOP" alert. As well it shows the top Destination IPs and associated ports for this signature. The traffic to tcp/135 (Microsoft RPC service) from external hosts is disconcerting but it is not clear if it actually gets through the security devices to its intended targets. If it is getting through then the access to these internal hosts from the Internet needs to be reviewed and tightened up. If the traffic is not getting through then this signature needs to be tuned to reduce the false-positives.

If the organization is not offering news (tcp/119 - nntp) then again this traffic should be blocked.

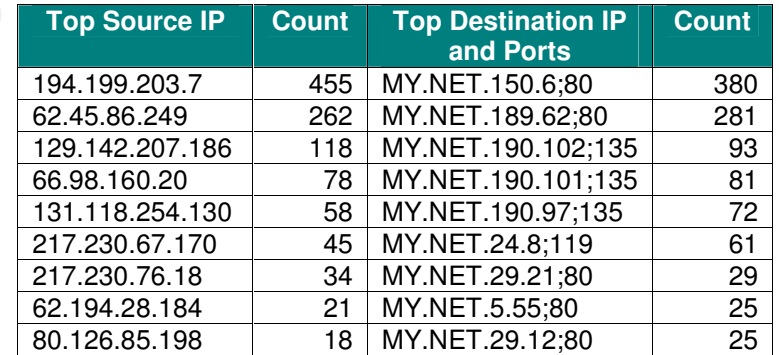

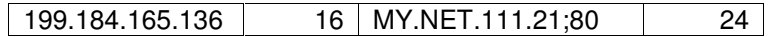

Table 27. Top Source IPs, and Destination IPs and Ports for the "EXPLOIT x86 NOOP" Alert

Since 194.199.203.7 is the top source IP address triggering the "EXPLOIT x86 NOOP" with its alerts accounting for 31% of the total, we'll look at its activities in more detail. Table 28 shows the top destination IP and associated ports of the traffic from 194.199.203.7. Given the nature of the signature and the destination port of tcp/80, it is reasonable to assume that this traffic is meant as buffer overflow attempts against the web servers. For example Windows 2000 IIS 5.0 had a Remote Buffer Overflow Vulnerability that permitted remote system level code execution<sup>15</sup>.

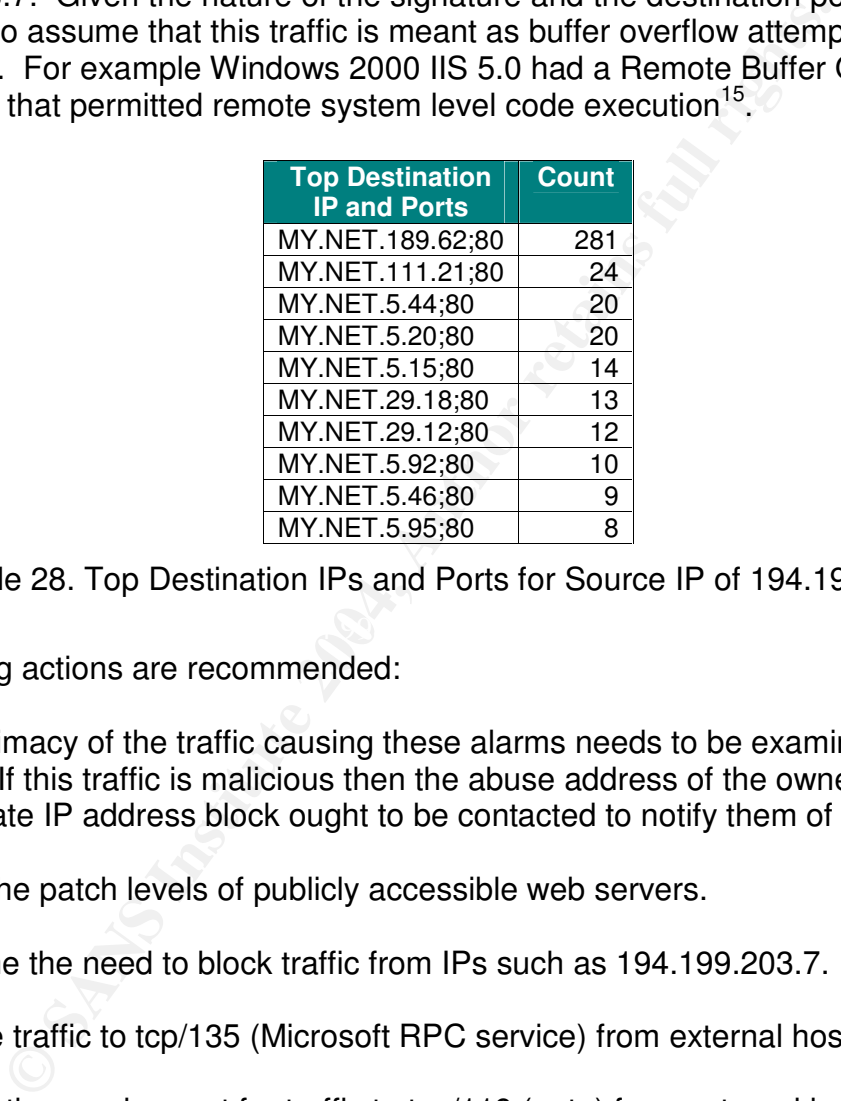

Table 28. Top Destination IPs and Ports for Source IP of 194.199.203.7

The following actions are recommended:

- 1. The legitimacy of the traffic causing these alarms needs to be examined by viewing a trace. If this traffic is malicious then the abuse address of the owner of the appropriate IP address block ought to be contacted to notify them of the incidents.
- 2. Review the patch levels of publicly accessible web servers.
- 3. Determine the need to block traffic from IPs such as 194.199.203.7.
- 4. Block the traffic to tcp/135 (Microsoft RPC service) from external hosts.
- 5. Examine the requirement for traffic to tcp/119 (nntp) from external hosts.

#### **3.6.9 Connect to 515 from outside (1,198 hits)**

This signature is based on the detection of the traffic to port tcp/515 which is assigned to the printer spooler, i.e. lpr. The importance of this traffic is that there is a vulnerability in certain lprd implementations that allows remote attackers to cause a buffer overflow and to then execute arbitrary commands<sup>18</sup>.

The "connect to 515 from outside" rule is probably a simpler version of the following current rules involving lpr traffic:

alert tcp \$EXTERNAL\_NET any -> \$HOME\_NET 515 (msg:"EXPLOIT LPRng overflow"; flow:to\_server,established; content: "|43 07 89 5B 08 8D 4B 08 89 43 0C B0 0B CD 80 31 C0 FE C0 CD 80 E8 94 FF FF FF 2F 62 69 6E 2F 73 68 0A|"; reference:cve,CVE-2000-0917; reference:bugtraq,1712; classtype:attempted-admin; sid:301; rev:4;)

alert tcp \$EXTERNAL\_NET any -> \$HOME\_NET 515 (msg:"EXPLOIT Redhat 7.0 lprd overflow"; flow:to\_server,established; content:"|58 58 58 58 25 2E 31 37 32 75 25 33 30 30 24 6E|"; classtype:attempted-admin; sid:302; rev:4;)

These alerts look as follows:

10/04-20:49:18.875478 ;connect to 515 from outside;68.32.127.158;672;MY.NET.24.15;515 10/01-12:49:00.646805 ;connect to 515 from outside;131.118.229.7;721;MY.NET.24.15;515

**EXAMPLE 24.15.51**<br> **EXAMPLE 24.15.515**<br> **EXAMPLE 24.15.515**<br> **CONS4856**; connect to 515 from outside; 131.118.229.7;721;MY NET.24.15.515<br>
ONKS the statistics for "connect to 515 from outside" alerts. A<br> **S1.118.229.7** and Table 29 shows the statistics for "connect to 515 from outside" alerts. As can be seen, both hosts 131.118.229.7 and 68.32.127.158 connect exclusively to host MY.NET.24.15. It seem likely that this traffic from these two hosts is allowed through the security devices to MY.NET.24.15 for a business reason.

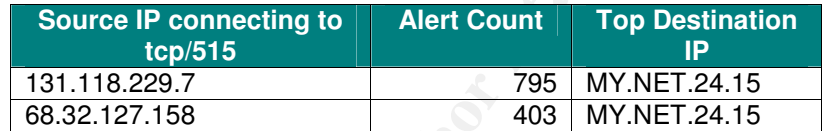

Table 29. Statistics for "connect to 515 from outside" Alerts

The following actions are recommended:

- $\mathcal{L} = \mathcal{L} \cdot \mathcal{L} = \mathcal{L} \cdot \mathcal{L} \cdot \mathcal{L} = \mathcal{L} \cdot \mathcal{L} \cdot \mathcal{L} = \mathcal{L} \cdot \mathcal{L} \cdot \mathcal{L} = \mathcal{L} \cdot \mathcal{L} \cdot \mathcal{L} = \mathcal{L} \cdot \mathcal{L} \cdot \mathcal{L} = \mathcal{L} \cdot \mathcal{L} \cdot \mathcal{L} = \mathcal{L} \cdot \mathcal{L} \cdot \mathcal{L} = \mathcal{L} \cdot \mathcal{L} \cdot \mathcal{L} = \mathcal{L} \cdot \mathcal{L}$ 1. Examine the requirement for traffic to tcp/515 (printer) from external hosts and blocked at the perimeter or at least restricted to authorized hosts, which is likely the case here.
- 2. Review the patch levels of all publicly accessible hosts for vulnerabilities such as lprd overflows.

#### **3.6.10 Possible trojan server activity (489 hits)**

While this signature is not in the overall top ten signatures, it is included because of the potential danger posed to the organization if Trojans are operating inside the network.

These alerts look as follows:

10/05-08:03:53.468641 ;Possible trojan server activity;141.157.8.192;27374;MY.NET.24.34;80 10/05-10:36:06.652914 ;Possible trojan server activity;MY.NET.24.34;80;69.140.135.254;27374 10/01-03:06:10.742309 ;Possible trojan server activity;217.85.235.152;1385;MY.NET.16.90;27374 10/02-02:42:41.599262 ;Possible trojan server activity;68.81.83.92;3680;MY.NET.190.252;27374 10/02-02:47:20.615167 ;Possible trojan server activity;24.60.194.13;2136;MY.NET.190.4;27374

Table 31 shows the basic statistics for "Possible trojan server activity" alerts. The obvious port of concern is tcp/27374 which is typically associated with the SubSeven Trojan or other Trojans such as Ramen<sup>14</sup> .

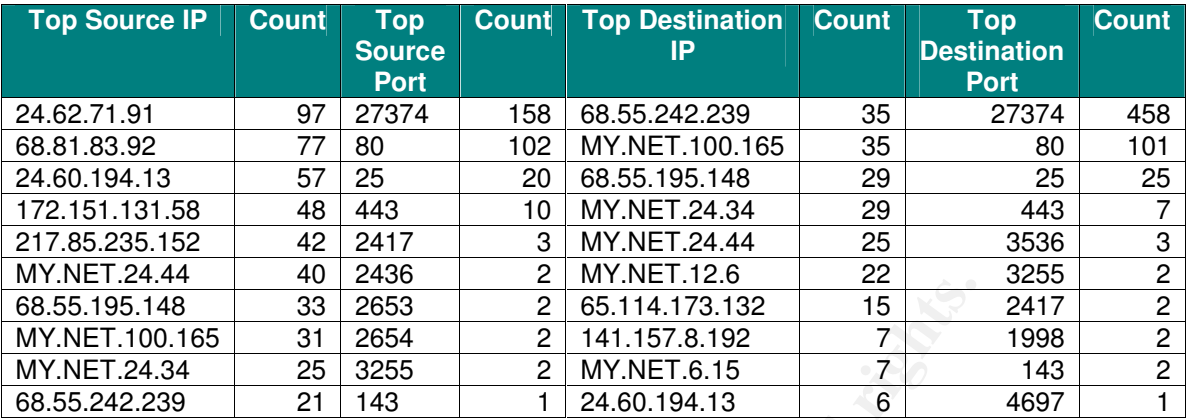

Table 30. Statistics for "Possible trojan server activity" Alerts

The first two sample alerts shown above at likely noise, as they appear to be web traffic. The next three sample alerts are of concern since they show traffic from high ports on external hosts to tcp/27374 on internal hosts.

Of the 489 hits on this signature, 325 are of concern. Table 31 shows a breakdown of these alerts over the five-day reporting period. The reasons why a number of external hosts are scanning for the same hosts, e.g. MY.NET.5.5, and networks, e.g. MY.NET.190.x, needs to be investigated. Perhaps these hosts have a Trojan.

scanning traffic. As well none of the "Source IP scanning for Trojans" or "Scanned It should be noted that there is no traffic from the inside hosts that looks like Trojan Destination IP" appears in the OSS report files nor does any traffic to tcp/27374 appear.

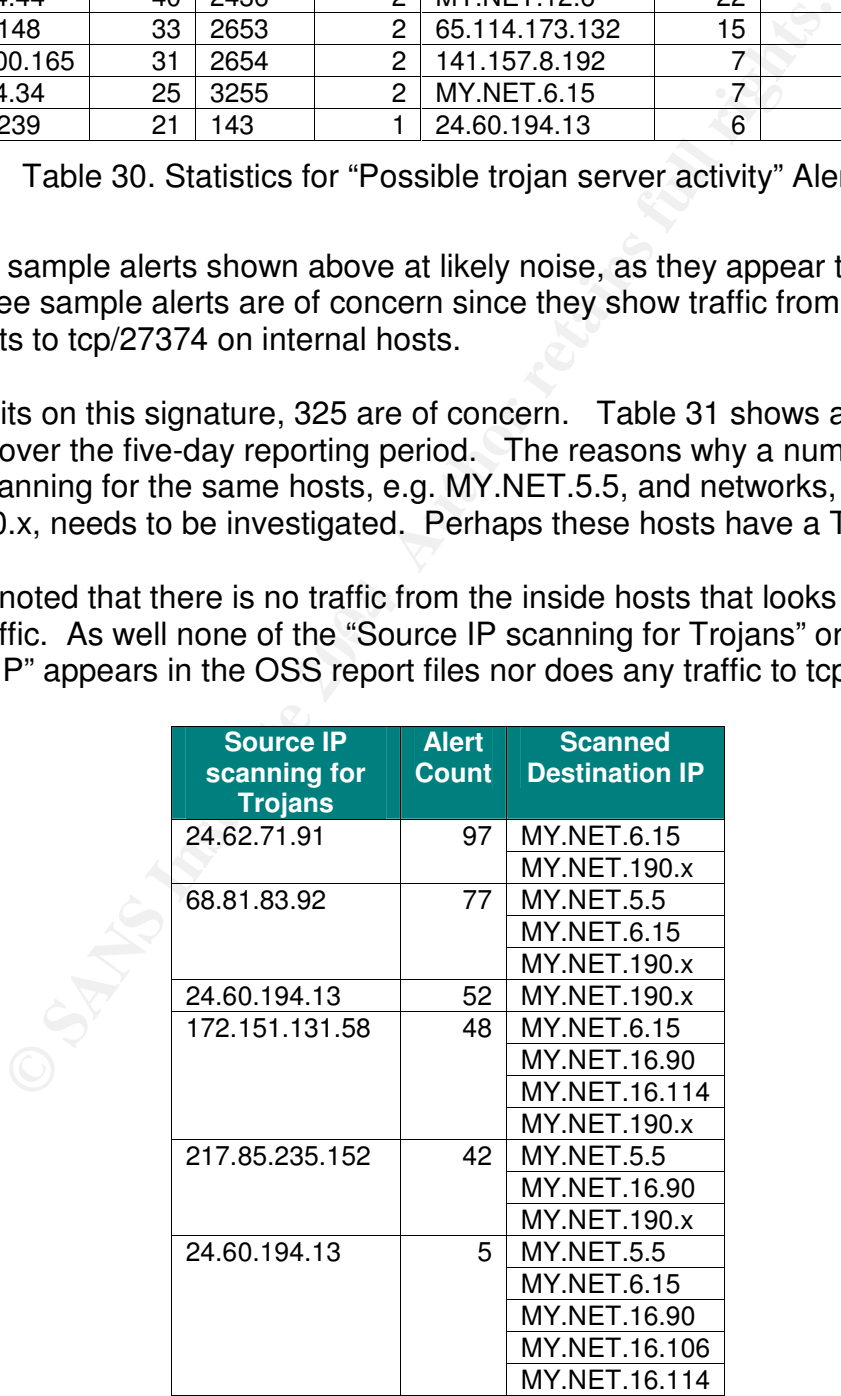

| <b>Source IP</b><br>scanning for<br><b>Trojans</b> | <b>Alert</b><br><b>Count</b> | <b>Scanned</b><br><b>Destination IP</b> |
|----------------------------------------------------|------------------------------|-----------------------------------------|
| 141.156.176.107                                    |                              | <b>MY.NET.5.5</b>                       |
|                                                    |                              | MY.NET.6.15                             |

Table 31. "Possible Trojan server activity" Alerts of Concern

As shown in Section 3.8 , this traffic to tcp/27374 actually gets through the security devices to some of the intended targets. Therefore, the policy enforced by the security devices needs to be reviewed and tightened up.

#### **3.7 Correlations from other sources**

The GCIA Practical by Joe Bowling submitted on 20 September 2003 was consulted. It provided correlation in the general sense but not the specific sense since difference logs were used. He found the following 13 tops detects over the period of 27-31 July 2004:

- CS Webserver
- SMB Wildcard
- IIS unicode attack
- Queso fingerprint
- CGI NULL Byte
- Exploit x86 NOOP
- TCP High port
- UDP High port  $\blacksquare$
- tiny fragments
- connect to 515 from outside
- SUNRPC highport access
- IDS552/web-iis\_IIS ISAPI
- Null scan

ome of the intended targets. Therefore, the policy entorced<br>
ds to be reviewed and tightened up.<br> **tions from other sources**<br>
ractical by Joe Bowling submitted on 20 September 2003 w.<br>
relation in the general sense but not However over the period of this audit, CS Webserver, IIS unicode attack, Queso fingerprint, CGI NULL Byte, SUNRPC highport access and IDS552/web-iis\_IIS ISAPI did not appear amongst the top detects. In short during the period of this report, web servers detects were not prominent.

There is strong correlation between Joe's audit and this audit, for example consider the following:

- 1. Joe's Top Talker for scans was 130.85.1.3 (1,942,362), which was the same one in this audit with a hit count of 2,753,737.
- 2. Joe's Top Talker for the Alerts was 68.48.217.68 which also appears in this audit.
- 3. A number of the external hosts from the same networks listed in Joe'audit were found in this audit, e.g. \*.client2.attbi.com and \*.sndg02.pacbell.net.

4. Joe found external hosts trying to connect to the well-known Trojan port tcp/27374 on the internal network. This was also seen in this audit and forms the basis of this audit's Link Graph Analysis (see Section 3.8 ).

#### **3.8 Link Graph Analysis**

This analysis will show a relationship among hosts that are targeting the host MY.NET.6.15 that is not readily apparent from looking at the log traces themselves. As seen in Table 32, there are a total of 74 events (alerts, scans and OOS) with a destination of MY.NET.6.15. Of these events, most appear to be related to probes for listening Trojans.

![](_page_69_Picture_734.jpeg)

Table 32. Destination Ports targeted on MY.NET.6.15

From the alerts, scans and OOS Report files, we see in Table 33 the events triggered by traffic to and from the host MY.NET.6.15, a.k.a 130.85.6.15. Of particular concern is the traffic to destination port tcp/27374 that is responded to by the host MY.NET.6.15. This is high port to high port traffic that could be associated with the SubSeven Trojan or other Trojans such as Ramen<sup>13</sup>.

The host MY.NET.6.15 needs to be checked for a Trojan server or other cause of the traffic to and from port tcp/27374. If the system is running a legitimate program on port tcp/27374, then either the port number of the application should be changed or else the "Possible Trojan server activity" signature tuned to avoid generating false-positives.

![](_page_70_Picture_1047.jpeg)

| <b>Event Details</b>                                                                                  |
|----------------------------------------------------------------------------------------------------|
| 10/05-11:26:04 24.103.56.151:4788 -> 130.85.6.15:7070 SYN ****** S*                                   |
| 10/05-11:30:32.623008 [**] External RPC call [**] 24.207.141.186:798 -> MY.NET.6.15:111               |
| 10/05-11:30:32.799925 [**] External RPC call [**] 24.207.141.186:798 -> MY.NET.6.15:111               |
| 10/05-11:30:32.803970 [**] External RPC call [**] 24.207.141.186:798 -> MY.NET.6.15:111               |
| 10/05-13:15:57 194.199.203.7:4353 -> 130.85.6.15:80 SYN ****** S*                                     |
| 10/05-16:23:31 12.226.188.27:3832 -> 130.85.6.15:17300 SYN ******S*                                   |
| 10/05-16:23:54.512263 [**] Possible trojan server activity [**] 24.62.71.91:2540 -> MY.NET.6.15:27374 |
| 10/05-16:23:54.512370 [**] Possible trojan server activity [**] MY.NET.6.15:27374 -> 24.62.71.91:2540 |
| 10/05-17:25:27 68.106.40.188:1149 -> 130.85.6.15:17300 SYN ******S*                                   |
| $10/05 - 18:57:4766.24.131.54:4447 > 130.85.6.15:17300$ SYN ****** S*                                 |
| 10/05-22:29:48 192.160.131.12:55868 -> 130.85.6.15:17300 SYN ******S*                                 |
| 10/05-22:36:53 80.247.76.117:2599 -> 130.85.6.15:34816 SYN ******S*                                   |
| 10/05-23:23:16 64.30.211.151:1472 -> 130.85.6.15:17300 SYN ****** S*                                  |

Table 33. Events triggered by traffic to\from host MY.NET.6.15 (130.85.6.15)

Figure 10 shows a link graph of activity associated with targeting of host MY.NET.6.15. The stimulus traffic to MY.NET.6.15 is shown in black, while the response traffic if any is shown in red. This graph clearly shows that except for the traffic to port tcp/27374, the remaining traffic to MY.NET.6.15 is uni-directional, i.e. MY.NET.6.15 does not respond to the stimulus. The link graph also shows more information about the activities of three of the hosts that targeted MY.NET.6.15. This is shown to illustrate that many of the hosts that targeted MY.NET.6.15 also targeted other hosts on the MY.NET.6.0 network.

Table 34 shows information about the five hosts that targeted port tcp/27374 on MY.NET.6.15 and one of the hosts that targeted port tcp/111. The events count column shows the total number of events generated by traffic to/from these hosts over the five-day period covered in this report.

![](_page_71_Picture_796.jpeg)

Table 34. Information about some hosts that targeted tcp/27374 and tcp/111 on MY.NET.6.15
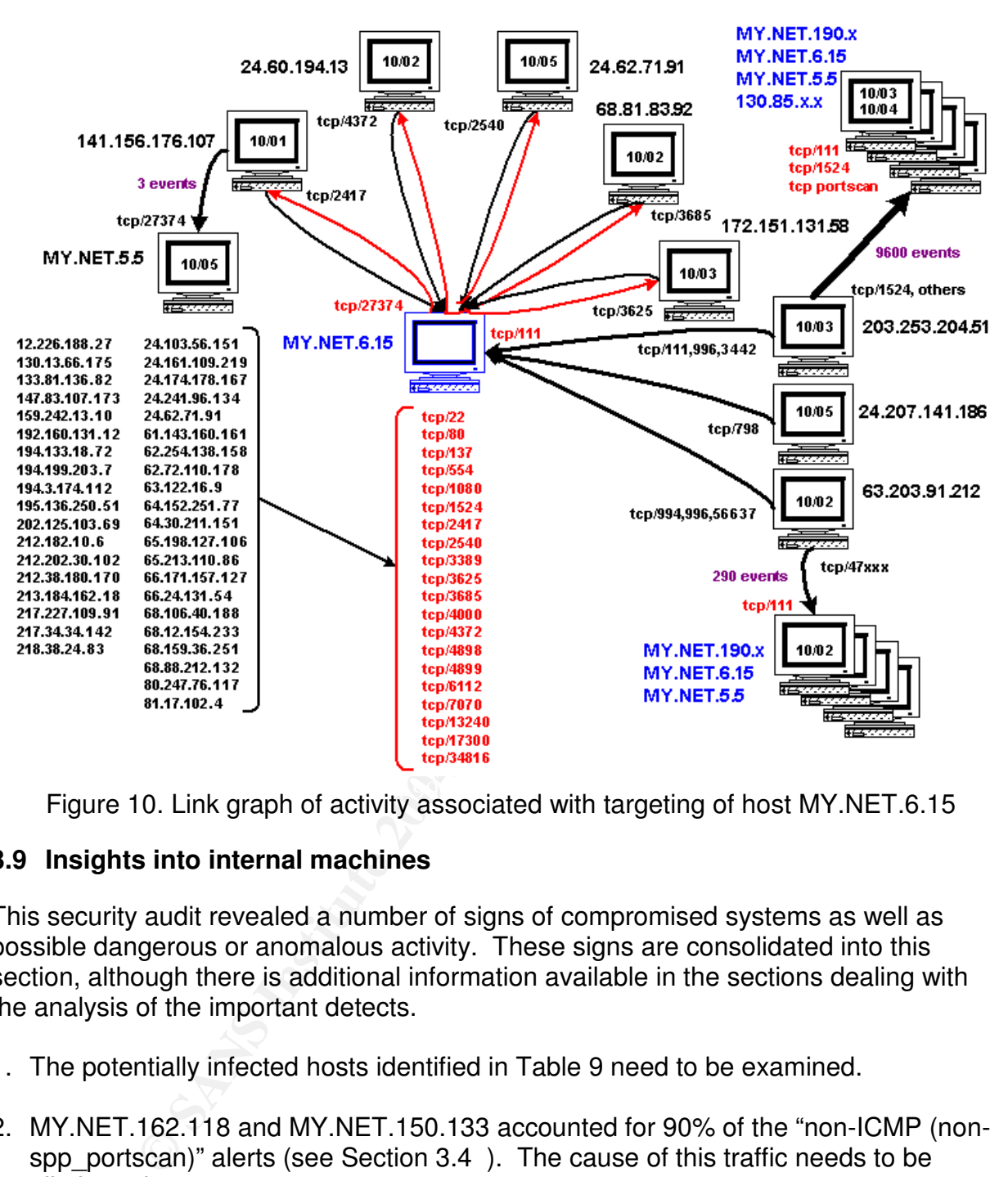

Figure 10. Link graph of activity associated with targeting of host MY.NET.6.15

## **3.9 Insights into internal machines**

This security audit revealed a number of signs of compromised systems as well as possible dangerous or anomalous activity. These signs are consolidated into this section, although there is additional information available in the sections dealing with the analysis of the important detects.

- 1. The potentially infected hosts identified in Table 9 need to be examined.
- 2. MY.NET.162.118 and MY.NET.150.133 accounted for 90% of the "non-ICMP (nonspp\_portscan)" alerts (see Section 3.4 ). The cause of this traffic needs to be eliminated.
- 3. The use of the internal hosts listed in Table 15, e.g. MY.NET.162.118, that are responsible for generating an excessive number of alerts need to be examined.
- 4. The internal hosts listed in Table 15, e.g. MY.NET.30.4, that are the target in an excessive number of alerts need to have their patch levels reviewed and examined for signs of compromise.
- 5. The hosts listed in Table 17 should be scanned for worms and both outbound and inbound traffic to the Microsoft ports of 137-139 and 445 both udp and tcp should be blocked.
- 6. If host MY.NET.30.4 is special then the access to this server from the Internet be reviewed and tightened up rather then leaving it so open.
- 7. If host MY.NET.30.3 is special then the access to this host from the Internet be reviewed and tightened up.
- 8. Some of the internal hosts may be infected with the Adore worm so the following steps are recommended:
	- a. The internal hosts that need to be checked are those indicated in Table 22 and Table 23 by a "Y" in the "Check?" column if they are running Linux.
	- b. Patch all Linux hosts against the Adore worm.
	- c. Block access to any of the destination hosts in Table 22 and Table 23 if investigation shows that they are associated with the Adore worm.
- 9. The patch level and accessibility of the internal host MY.NET.66.2 are to be examined since it was heavily target by the "Null scan!".
- 10. For all publicly exposed hosts: **Analyzing Base 20** and the 3D Fe4 A169 4E46 4E46 4E46 A169 4E46 4E46 A169 4E46 A169 4E46 A169 4E46 A169 4E46 A169 4E46 A169 4E46 A169 4E46 A169 4E46 A169 4E46 A169 4E46 A169 4E46 A169 4
	- a. Ensure that the IP stacks are not vulnerable to DoS due to the handling of tiny fragments.
	- b. Review the patch levels of all publicly accessible hosts for vulnerabilities such as lprd overflows.
- **F.NET.3.0.3 is special then the access to this host from the i<br>and tightened up.<br>the internal hosts may be infected with the Adore worm so t<br>recommended:<br>ternal hosts that need to be checked are those indicated in<br>23 by a** 11.The host MY.NET.6.15 needs to be checked for a Trojan server or other cause of the traffic to and from port tcp/27374. If the system is running a legitimate program on port tcp/27374, then either the port number of the application should be changed or else the "Possible Trojan server activity" signature tuned to avoid generating false-positives.

## **3.10 Defensive recommendations**

Defensive recommendations should be based on both the results of this audit and the organization's security policy. Currently it appears that this organization is operating in a manner that allows much more types of traffic both from the inside to outside and from the outside to inside than is prudent. It is reasonable to conclude that the current security policy, not available for this Practical Assignment, results in higher than

necessary operational costs. These costs would be incurred for both log analysis, investigation of potential intrusion events and excessive hardening requirement.

The study of detects over the study period showed that a handful of student systems account for an inordinate number of the events reported by the IDS sensor. Action is required to ensure that these systems stop generating such traffic. To this end, the university's Acceptable User Policy (UAP) needs to be strengthened so that malicious traffic is clearly defined and systems generating such traffic can be removed from the network until it stops.

The major recommendation for management is that this organization needs to adopt the following two pillars for sound security:

- 1. A security policy based on an "only allow what is explicitly permitted and deny everything else" approach.
- 2. A defense in depth approach to reduce the chance of an intrusion.

The first pillar is based on the belief that it is easier and more secure to define what types of traffic, both from the inside to outside and from the outside to inside, are required than it is to define a definitive list of bad traffic. Defining a list of bad traffic to block is very labour intensive and it's a losing proposition since hackers are always investigating new ways to exploit any exposed service. With the adoption of this approach, the IDS tuning could be significantly improved to increase the sensor's effectiveness by reducing the number of false-positives.

It stops.<br> **Example 18** commendation for management is that this organization ne<br>
pillars for sound security:<br>
urity policy based on an "only allow what is explicitly permitt<br>
thing else" approach.<br>
Presence in depth appro The second pillar is a defense in depth approach to reduce the chance of an intrusion. It's a classical approach to security since it presents the intruder with a number of security devices to get through and worry about their intrusion reporting capability. As shown in Figure 11, on both the route to the inside network or the DMZ, an intruder is subjected to the traffic management and traffic reporting capabilities of three or four security devices, i.e. the two routers, firewall and IDS sensor. As well the publicly exposed hosts are protected by host-based IDS (HIDS). Tying all these security devices together is the central Security Information Management (SIM) system. The SIM acts like a syslog server but has enhanced reporting and alert generation capabilities.

Of course there is a capital cost required to implement this recommended approach. However with a business case, it should be possible to show that the operational cost savings and the value of the foregone security breaches would offset capital cost of this approach.

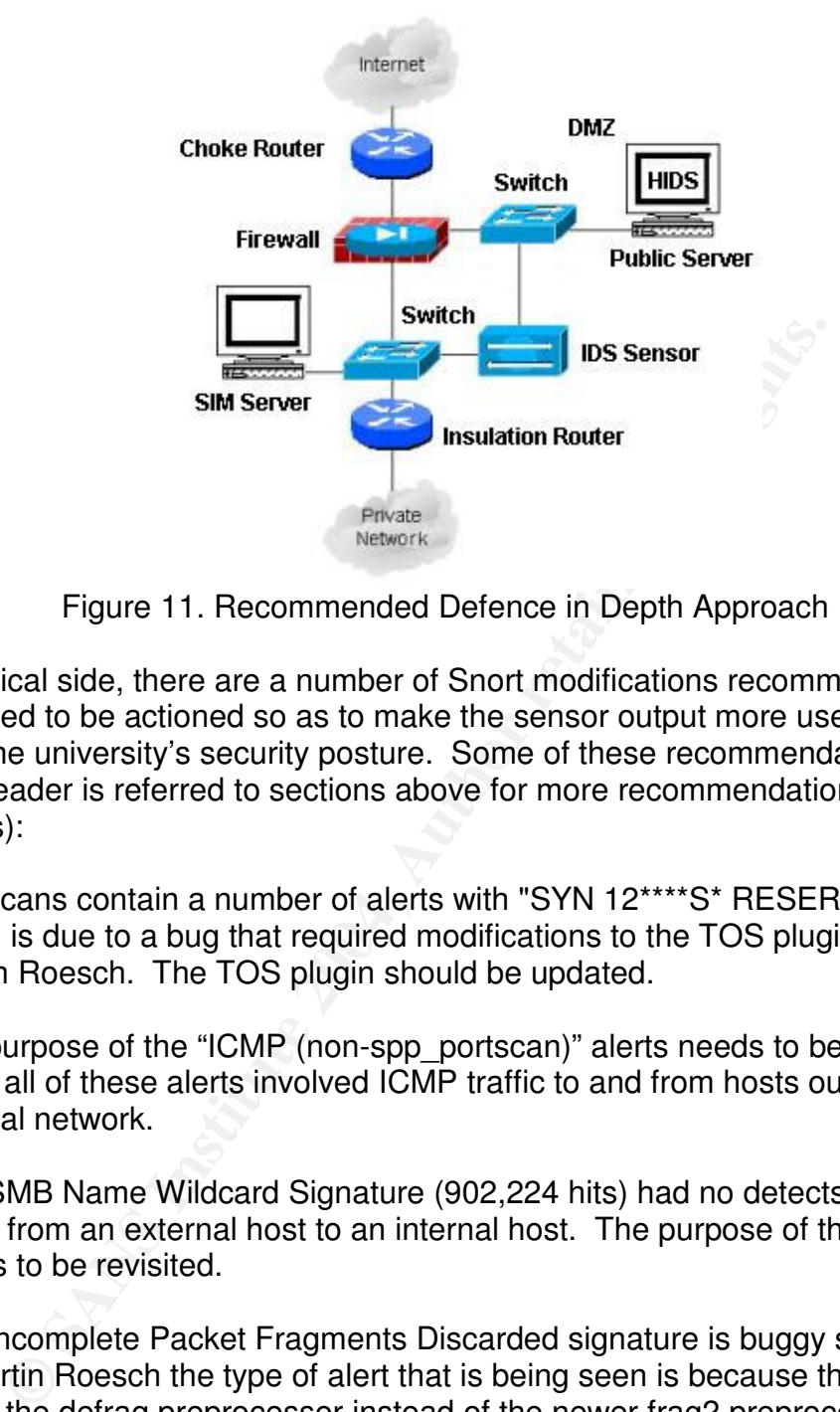

Figure 11. Recommended Defence in Depth Approach

On the practical side, there are a number of Snort modifications recommended in this audit that need to be actioned so as to make the sensor output more useful and thereby enhancing the university's security posture. Some of these recommendations are listed below (the reader is referred to sections above for more recommendations and further explanations):

- which is due to a bug that required modifications to the TOS plugin according to 1. The scans contain a number of alerts with "SYN 12\*\*\*\*S\* RESERVEDBITS" Martin Roesch. The TOS plugin should be updated.
- 2. The purpose of the "ICMP (non-spp\_portscan)" alerts needs to be reexamined since all of these alerts involved ICMP traffic to and from hosts outside the internal network.
- 3. The SMB Name Wildcard Signature (902,224 hits) had no detects caused by traffic from an external host to an internal host. The purpose of this signature needs to be revisited.
- 4. The Incomplete Packet Fragments Discarded signature is buggy since according to Martin Roesch the type of alert that is being seen is because the sensor is using the defrag preprocessor instead of the newer frag2 preprocessor.

## **3.11 Description of Analysis Process Used**

The events covering the period of October 1-5, 2003 were found in the files listed in Table 8. The standard Unix text manipulation commands, i.e. cut, awk, sed and grep were used to extract the data presented in this Practical Assignment.

As a first step the top talkers, top listeners, top signatures, top source ports and top destination ports were extracted. Based on this information, more specific information was extracted from the log files.

Given the size of the files, e.g. the scans, and the shortage to disk space available, the files were mainly left in their zipped format. The following is a sample command used to operate on the scans file when looking for a specific IP address:

for fname in scans.03100\*.gz do gunzip -cd \$fname | grep "24\.62\.71\.91" >> 24.62.71.91 done

then extracting the destination IP addresses targeted by the specific IP address:

cat 24.62.71.91 | cut -d' ' -f8 | cut -d':' -f1 > temp awk -f counter.awk  $<$  temp  $|$  sort -rn  $>$  24.62.71.91-ip\_out

**© SANS Institute 2004, Author retains full rights.** This analysis process was adequate for the purposes of this Practical Assignment but for ongoing operational analysis a much more highly automated process would be required. However this automated process is beyond the scope of the Practical Assignment.

## **References**

- 6. SANS What port numbers do well-known trojan horses use?, http://www.sans.org/resources/idfaq/oddports.php, updated 2/9/01
- 7. arachNIDS The Intrusion Event Database IDS203 "TROJAN-ACTIVE-Q-TCP", http://whitehats.com/cgi/arachNIDS/Show? id=ids203&view=research, updated 2/9/01
- 8. Novell Technical Information Document "NetWare 6.0 Support Pack 2 TID2963227", http://support.novell.com/servlet/tidfinder/2963227, last modified 11SEP2002
- 9. Symantec W32.Nimda.A@mm, http://securityresponse.symantec.com/avcenter/venc/data/w32.nimda.a@mm.html, Last Updated on: July 10, 2003 07:46:47 PM
- 10.LURHQ Threat Intelligence Group Intrusion Detection: In-Depth Analysis, http://www.lurhq.com/idsindepth.html, undated
- 11.Re: [Snort-users] Incomplete Packet Fragments Discarded, http://www.mcabee.org/lists/snort-users/Nov-01/msg00820.html, 26 Nov 2001
- 12.Internet Storm Center Port 17300, http://isc.incidents.org/port\_details.html?port=17300, undated
- 227, nttp://support.novell.com/serviet/udinder/2963227, laster-<br>
Compare Symantec.com/avcenter/venc/data/w32.nimdated on: July 10, 2003 07:46:47 PM<br>
atated on: July 10, 2003 07:46:47 PM<br>
Interal the<br>
Interal Intelligence G 13.ICSA Labs Firewall Lab Report For Novell BorderManager, http://www.icsalabs.com/html/communities/firewalls/certification/rxvendors/novellbor dermanager36/labreport\_cid1466.shtml, Last updated: September 9, 2002
- 14.Internet Storm Center Port 27374, http://isc.incidents.org/port\_details.html?port=27374, undated
- http://project.honeynet.org/scans/scan20/sol/24.txt, April 2002 15.Project Honeynet, Scan of the month (SCAN 20),
- 16.eEye Digital Security, Windows 2000 IIS 5.0 Remote Buffer Overflow Vulnerability (Remote SYSTEM Level Access), http://www.eeye.com/html/Research/Advisories/AD20010501.html, May 01, 2001
- 17.arachNIDS The Intrusion Event Database, http://www.digitaltrust.it/arachnids/IDS4/event.html, undated
- 18.Project Honeynet, Scan of the month (SCAN 23), http://project.honeynet.org/scans/scan23/sol/Neil.html, undated
- 19.SecurityFocus HOME Vulns Info: Multiple Vendor lpr Format String Vulnerability, http://www.securityfocus.com/bid/1711, Sep 26, 2000
- 20.Snort Signature Database: SID 522 (MISC Tiny Fragments), http://www.snort.org/snort-db/sid.html?id=522, undated
- 21.Re: Newbie and snort results, http://www.incidents.org/archives/intrusions/msg10000.html, Mon, 6 May 2002
- 22.SANS Institute: Adore Worm, http://www.sans.org/y2k/adore.htm, April 12, 2001
- 23.F-Secure Virus Descriptions : Adore, http://www.europe.f-secure.com/vdescs/adore.shtml, April 2001
- 24.Neohapsis Archives Snort discussion Re: [Snort-users] Is there a problem with Linux 2.4.0? - From roesch, http://archives.neohapsis.com/archives/snort/2001- 01/0198.html, Jan 12 2001
- 25.DShield.org Port Report, http://www.dshield.org/port\_report.php?, last update: 21/Feb/2004
- 26.IEEE OUI and Company\_id Assignments, http://standards.ieee.org/regauth/oui/index.shtml, Modified: 30 January 2004
- 27.Snort Signature Database SCAN Proxy \(8080\) attempt, http://www.snort.org/snort-db/sid.html?sid=620, undated
- 28.Snort Signature Database SCAN Squid Proxy attempt, http://www.snort.org/snortdb/sid.html?sid=618, undated
- 29.Snort Signature Database SNMP public access udp, http://www.snort.org/snortdb/sid.html?sid=1411
- 30.RFC 1514 (Host Resources MIB), http://rfc-1514.rfclist.net/rfc-1514.htm, September 1993
- 31.CERT Advisory CA-2002-03 Multiple Vulnerabilities in Many Implementations of the Simple Network Management Protocol (SNMP), http://www.cert.org/advisories/CA-2002-03.html, Last revised: Aug 18, 2003
- 32.Bugtraq Archive Cert Advisory 2002-03 and HP JetDirect, http://securityfocus.com, Posted Tue, 19 Feb 2002 10:53:48
- 33.[Snort-users] HP Printers SNMP Public Access udp, http://www.mcabee.org/lists/snort-users/Nov-03/msg00402.html, Posted Tue, 18 Nov 2003 12:29:43
- 34.GIAC Certified Intrusion Analyst (GCIA) Practical Assignment Version 3.3 by Peter H. Storm, http://www.giac.org/practical/GCIA/Pete\_Storm\_GCIA.pdf, November 15 2003
- 35.Snort Signature Database BAD-TRAFFIC ip reserved bit set, http://www.snort.org/snort-db/sid.html?sid=523
- 36. Internet Protocol DARPA Internet Program Protocol Specification, http://www.ietf.org/rfc/rfc0791.txt, September 1981
- 37.Default TTL Values in TCP/IP, http://secfr.nerim.net/docs/fingerprint/en/ttl\_default.html, undated
- mature Database SNMP public access dop, http://www.srie<br>hn?sid=1411<br>al?sid=1411<br>4 (Host Resources MIB), http://rfc-1514.rfclist.net/rfc-1514.r<br>Visory CA-2002-03 Multiple Vulnerabilities in Many Impleme<br>tework Management 38.GIAC Certified Intrusion Analyst (GCIA) Practical Assignment Version 3.3 by James Maher, http://www.giac.org/practical/GCIA/James\_Maher\_GCIA.pdf, dated 16/07/2003
- 39.Common Vulnerabilities and Exposures (CVE) database, http://cve.mitre.org/cve/, undated
- 40.RFC 793 Transmission Control Protocol, http://www.faqs.org/rfcs/rfc793.html, September 1981
- 41.RFC 3168 The Addition of Explicit Congestion Notification (ECN) to IP, http://www.faqs.org/rfcs/rfc3168.html, September 2001
- 42.Snort Chapter 2 Writing Snort Rules How to Write Snort Rules and Keep Your Sanity, http://www.snort.org/docs/writing\_rules/chap2.html, undated
- 43.[Snort-users] TOS plugin modified (ECN mitigation) from Martin Roesch, http://archives.neohapsis.com/archives/snort/2001-01/0200.html, Fri Jan 12 2001 - 14:43:36 CST
- 44.Snort Signature Database SCAN XMAS, http://www.snort.org/snortdb/sid.html?sid=625
- 45.HPING MAN PAGE, http://www.hping.org/manpage.html
- 46.North American Network Operators Group Multiple vendors' TCP/IP implementation allow packets to bypass firewalls - VU#464113, http://www.merit.edu/mail.archives/nanog/2002-10/msg00519.html, Wed Oct 23 20:50:17 2002
- 47.SecurityFocus Microsoft FrontPage Server Extensions MS-DOS Device Name DoS Vulnerability, http://www.securityfocus.com/bid/1608/discussion/, undated
- 48.insecure.org Many, many, many security holes in the Microsoft Frontpage extensions, http://www.insecure.org/sploits/Microsoft.frontpage.insecurities.html, Thu, 23 Apr 1998 14:36:00
- No Tieso H. Jos O. W. Show and Patabase WEB-IIS \_vti\_inf access, http://www.sno<br>mature Database WEB-IMISC WebDAV propfind access,<br>mature Database WEB-MISC WebDAV propfind access,<br>w.snort.org/snort-db/sid.html?sid=107 49. Snort Signature Database - WEB-IIS vti inf access, http://www.snort.org/snortdb/sid.html?sid=990
- 50.Snort Signature Database WEB-MISC WebDAV propfind access, http://www.snort.org/snort-db/sid.html?sid=1079

75/75